# Package 'miceadds'

August 25, 2022

<span id="page-0-0"></span>Type Package Title Some Additional Multiple Imputation Functions, Especially for 'mice' Version 3.14-3 Date 2022-08-24 12:57:22 Author Alexander Robitzsch [aut,cre] (<<https://orcid.org/0000-0002-8226-3132>>), Simon Grund [aut] (<<https://orcid.org/0000-0002-1290-8986>>), Thorsten Henke [ctb] Maintainer Alexander Robitzsch <robitzsch@ipn.uni-kiel.de> Description Contains functions for multiple imputation which complements existing functionality in R. In particular, several imputation methods for the mice package (van Buuren & Groothuis-Oudshoorn, 2011,  $\langle \text{doi:10.18637/} \text{jss.v045.i03>} \rangle$  are included. Main features of the miceadds package include plausible value imputation (Mislevy, 1991, [<doi:10.1007/BF02294457>](https://doi.org/10.1007/BF02294457)), multilevel imputation for variables at any level or with any number of hierarchical and non-hierarchical levels (Grund, Luedtke & Robitzsch, 2018, [<doi:10.1177/1094428117703686>](https://doi.org/10.1177/1094428117703686); van Buuren, 2018, Ch.7, [<doi:10.1201/9780429492259>](https://doi.org/10.1201/9780429492259)), imputation using partial least squares (PLS) for high dimensional predictors (Robitzsch, Pham & Yanagida, 2016), nested multiple imputation (Rubin, 2003, [<doi:10.1111/1467-9574.00217>](https://doi.org/10.1111/1467-9574.00217)), substantive model compatible imputation (Bartlett et al., 2015, [<doi:10.1177/0962280214521348>](https://doi.org/10.1177/0962280214521348)), and features for the generation of synthetic datasets (Reiter, 2005, [<doi:10.1111/j.1467-985X.2004.00343.x>](https://doi.org/10.1111/j.1467-985X.2004.00343.x); Nowok, Raab, & Dibben, 2016, [<doi:10.18637/jss.v074.i11>](https://doi.org/10.18637/jss.v074.i11)).

**Depends** R ( $>= 3.0$ ), mice ( $>= 3.0.0$ )

Imports graphics, methods, mitools, Rcpp, stats, utils

LinkingTo Rcpp, RcppArmadillo

Suggests BIFIEsurvey, blme, car, CDM, coda, foreign, inline, lme4, MASS, MBESS, MCMCglmm, mdmb, numDeriv, readxl, sandwich, sirt, sjlabelled, synthpop, TAM

Enhances Amelia, imputeR, jomo, micemd, mitml, pan, simputation

URL <https://github.com/alexanderrobitzsch/miceadds>,

<https://sites.google.com/site/alexanderrobitzsch2/software>

License GPL  $(>= 2)$ 

BugReports <https://github.com/alexanderrobitzsch/miceadds/issues?state=open>

NeedsCompilation yes

Repository CRAN

Date/Publication 2022-08-25 09:20:02 UTC

# R topics documented:

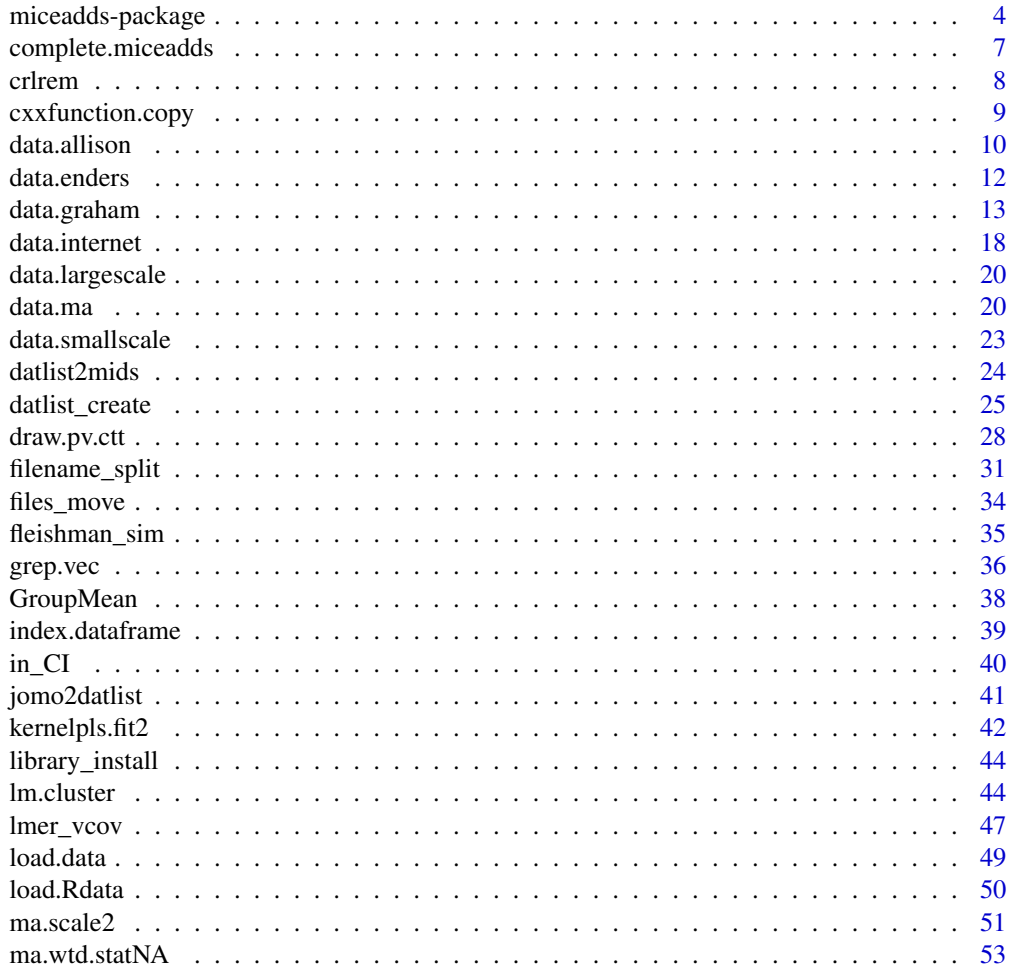

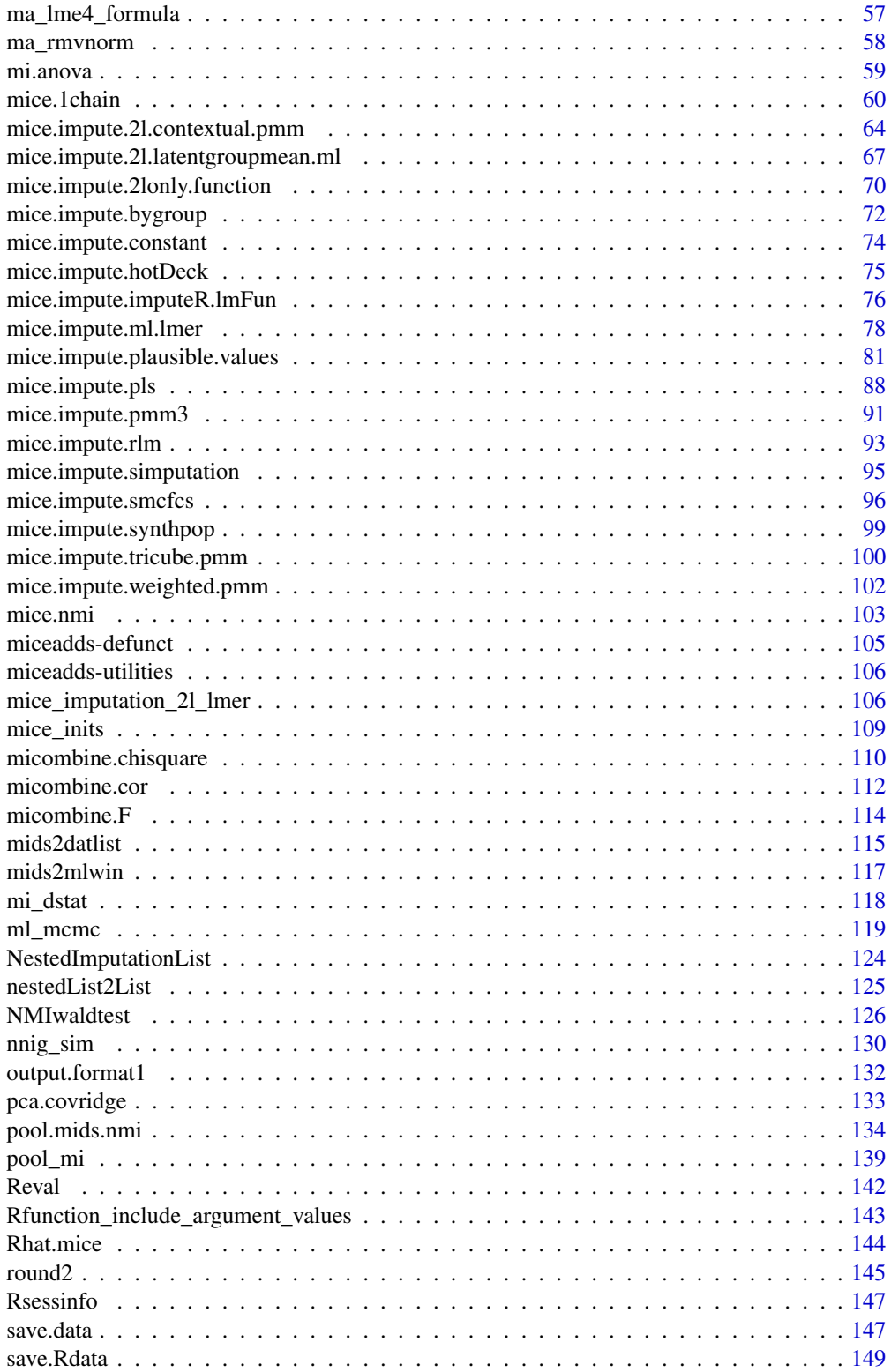

<span id="page-3-0"></span>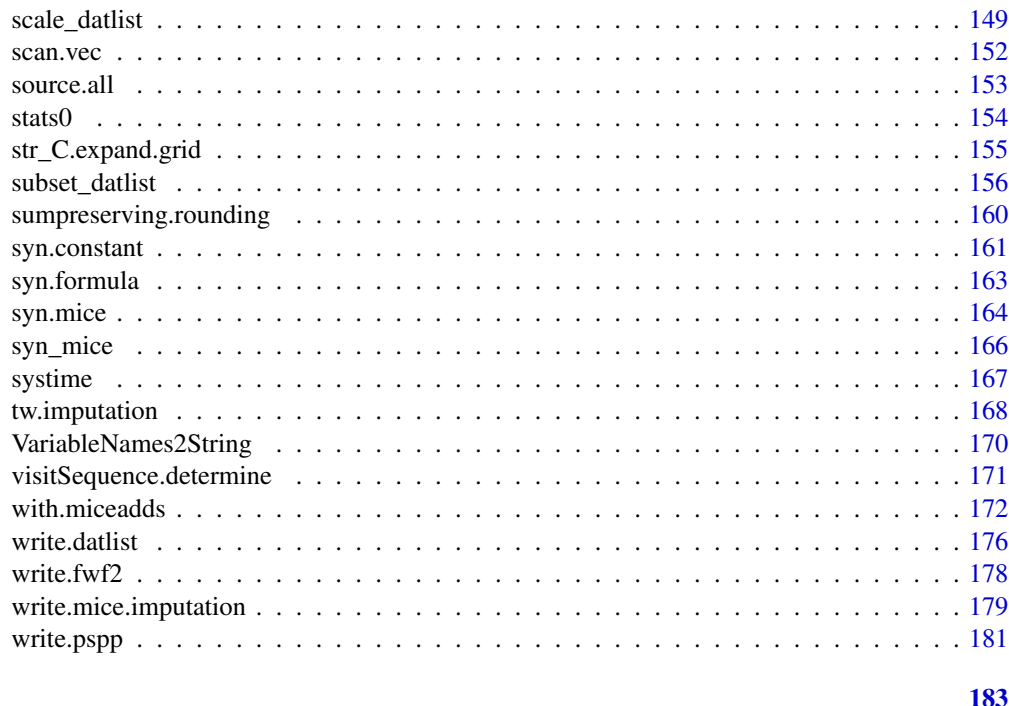

# **Index**

miceadds-package Some Additional Multiple Imputation Functions, Especially for 'mice'

# **Description**

Contains functions for multiple imputation which complements existing functionality in R. In particular, several imputation methods for the mice package (van Buuren & Groothuis-Oudshoorn, 2011, <doi:10.18637/jss.v045.i03>) are included. Main features of the miceadds package include plausible value imputation (Mislevy, 1991, <doi:10.1007/BF02294457>), multilevel imputation for variables at any level or with any number of hierarchical and non-hierarchical levels (Grund, Luedtke & Robitzsch, 2018, <doi:10.1177/1094428117703686>; van Buuren, 2018, Ch.7, <doi:10.1201/9780429492259>), imputation using partial least squares (PLS) for high dimensional predictors (Robitzsch, Pham  $\&$ Yanagida, 2016), nested multiple imputation (Rubin, 2003, <doi:10.1111/1467-9574.00217>), substantive model compatible imputation (Bartlett et al., 2015, <doi:10.1177/0962280214521348>), and features for the generation of synthetic datasets (Reiter, 2005, <doi:10.1111/j.1467-985X.2004.00343.x>; Nowok, Raab, & Dibben, 2016, <doi:10.18637/jss.v074.i11>).

# **Details**

• The miceadds package contains some functionality for imputation of multilevel data. The function mice, impute, ml, lmer is a general function for imputing multilevel data with hierarchical or cross-classified structures for variables at an arbitrary level. This imputation method uses the lme4:: lmer function in the lme4 package. The imputation method mice. impute. 2lonly. function conducts an imputation for a variable at a higher level for already defined imputation methods

in the mice package. Two-level imputation is available in several functions in the mice package ([mice::mice.impute.2l.pan](#page-0-0), [mice::mice.impute.2l.norm](#page-0-0)) as well in **micemd** and hmi packages. The miceadds package contains additional imputation methods for two-level datasets: [mice.impute.2l.continuous](#page-105-1) for normally distributed data, [mice.impute.2l.pmm](#page-105-1) for predictive mean matching in multilevel models and [mice.impute.2l.binary](#page-105-1) for binary data.

- In addition to the usual mice imputation function which employs parallel chains, the function [mice.1chain](#page-59-1) does multiple imputation from a single chain.
- Nested multiple imputation can be conducted with [mice.nmi](#page-102-1). The function NMI combine conducts statistical inference for nested multiply imputed datasets.
- Imputation based on partial least squares regression is implemented in [mice.impute.pls](#page-87-1).
- Unidimensional plausible value imputation for latent variables (or variables with measurement error) in the mice sequential imputation framework can be applied by using the method [mice.impute.plausible.values](#page-80-1).
- Substantive model compatible multiple imputation using fully conditional specification can be conducted with [mice.impute.smcfcs](#page-95-1).
- The function [syn\\_mice](#page-165-1) allows the generation of synthetic datasets with imputation methods for **mice**. It has similar functionality as the **synthpop** package (Nowok, Raab, & Dibben, 2016). The function [mice.impute.synthpop](#page-98-1) allows the usage of synthpop synthesization methods in **mice**, while [syn.mice](#page-163-1) allows the usage of **mice** imputation methods in **synthpop**.
- The method [mice.impute.simputation](#page-94-1) is a wrapper function to imputation methods in the simputation package. The methods [mice.impute.imputeR.lmFun](#page-75-1) and [mice.impute.imputeR.cFun](#page-75-2) are wrapper functions to imputation methods in the **imputeR** package.
- The miceadds package also includes some functions R utility functions (e.g. [write.pspp](#page-180-1), [ma.scale2](#page-50-1)).
- Imputations for questionnaire items can be accomplished by two-way imputation (tw. imputation).

#### Author(s)

Alexander Robitzsch [aut,cre] (<https://orcid.org/0000-0002-8226-3132>), Simon Grund [aut] (<https://orcid.org/0000-0002-1290-8986>), Thorsten Henke [ctb]

Maintainer: Alexander Robitzsch <robitzsch@ipn.uni-kiel.de>

#### References

Bartlett, J. W., Seaman, S. R., White, I. R., Carpenter, J. R., & Alzheimer's Disease Neuroimaging Initiative (2015). Multiple imputation of covariates by fully conditional specification: Accommodating the substantive model. *Statistical Methods in Medical Research, 24*(4), 462-487. doi: [10.1177/0962280214521348](https://doi.org/10.1177/0962280214521348)

Grund, S., Luedtke, O., & Robitzsch, A. (2018). Multiple imputation of multilevel data in organizational research. *Organizational Research Methods, 21*(1), 111-149. doi: [10.1177/1094428117703686](https://doi.org/10.1177/1094428117703686)

Mislevy, R. J. (1991). Randomization-based inference about latent variables from complex samples. *Psychometrika, 56*(2), 177-196. doi: [10.1007/BF02294457](https://doi.org/10.1007/BF02294457)

Nowok, B., Raab, G., & Dibben, C. (2016). **synthpop**: Bespoke creation of synthetic data in R. *Journal of Statistical Software, 74*(11), 1-26. doi: [10.18637/jss.v074.i11](https://doi.org/10.18637/jss.v074.i11)

Reiter, J. P. (2005) Releasing multiply-imputed, synthetic public use microdata: An illustration and empirical study. *Journal of the Royal Statistical Society, Series A, 168*(1), 185-205. doi: [10.1111/](https://doi.org/10.1111/j.1467-985X.2004.00343.x) [j.1467985X.2004.00343.x](https://doi.org/10.1111/j.1467-985X.2004.00343.x)

Robitzsch, A., Pham, G., & Yanagida, T. (2016). Fehlende Daten und Plausible Values. In S. Breit & C. Schreiner (Hrsg.). *Large-Scale Assessment mit R: Methodische Grundlagen der oesterreichischen Bildungsstandardueberpruefung* (S. 259-293). Wien: facultas.

Rubin, D. B. (2003). Nested multiple imputation of NMES via partially incompatible MCMC. *Statistica Neerlandica, 57*(1), 3-18. doi: [10.1111/14679574.00217](https://doi.org/10.1111/1467-9574.00217)

van Buuren, S. (2018). *Flexible imputation of missing data*. Boca Raton: CRC Press. doi: [10.1201/](https://doi.org/10.1201/9780429492259) [9780429492259](https://doi.org/10.1201/9780429492259)

van Buuren, S., & Groothuis-Oudshoorn, K. (2011). mice: Multivariate imputation by chained equations in R. *Journal of Statistical Software, 45*(3), 1-67. doi: [10.18637/jss.v045.i03](https://doi.org/10.18637/jss.v045.i03)

### See Also

See also the CRAN task view *Missing Data*: <https://CRAN.R-project.org/view=MissingData>

See other R packages for conducting multiple imputation: mice, Amelia, pan, mi, norm, norm2, BaBooN, VIM, ...

Some links to internet sites related to missing data:

*http://missingdata.lshtm.ac.uk/ http://www.stefvanbuuren.nl/mi/ http://www.bristol.ac.uk/cmm/software/realcom/ https://rmisstastic.netlify.com/*

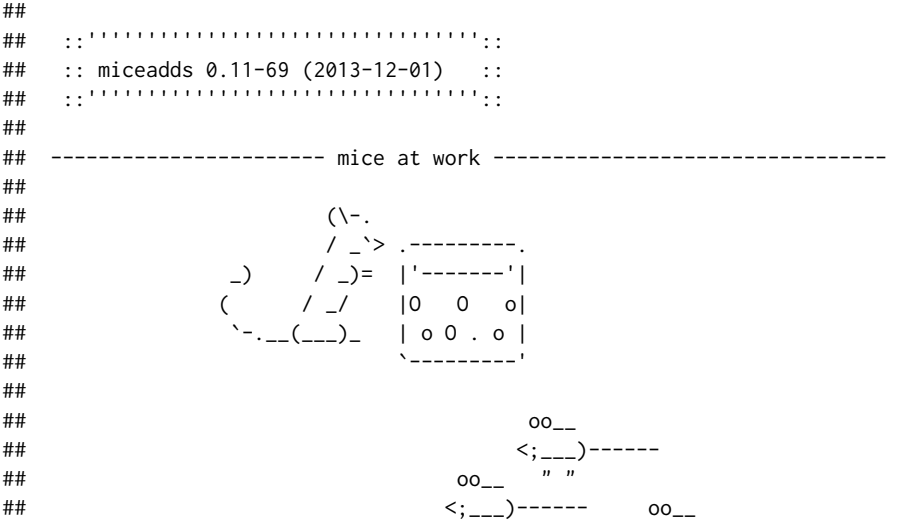

<span id="page-6-0"></span>complete.miceadds

 $##$  $##$ 

 $\langle \frac{1}{n} \frac{1}{n} \frac{1}{n} \rangle$ ------

complete.miceadds Creates Imputed Dataset from a mids.nmi or mids.1chain Object

 $\vec{n}$  =  $\vec{n}$ 

### **Description**

Creates imputed dataset from a mids.nmi or mids.1chain object.

#### **Usage**

```
complete.mids.mmi(x, action=c(1,1))complete.mids.1chain(x, action=1)
```
#### **Arguments**

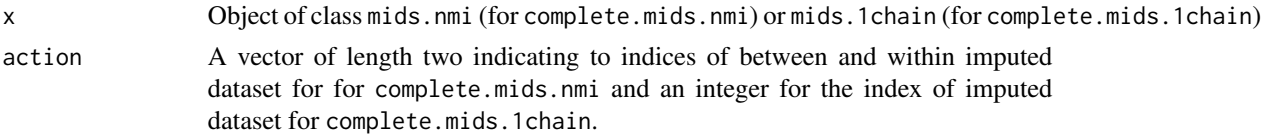

# **See Also**

See also the corresponding mice:: complete function and mitml:: mitmlComplete. Imputation methods: mice.nmi, mice.1chain

```
## Not run:
# EXAMPLE 1: Nested multiple imputation and dataset extraction for TIMSS data
```

```
library(BIFIEsurvey)
data(data.timss2, package="BIFIEsurvey")
datlist <- data.timss2
```

```
# remove first four variables
M <- length(datlist)
for (11 in 1:M){
    datlist[[11]] <- datlist[[11]][, -c(1:4) ]
}
#***************
# (1) nested multiple imputation using mice
imp1 <- miceadds::mice.nmi( datlist, m=4, maxit=3)
summary(imp1)
```

```
#***************
# (2) nested multiple imputation using mice.1chain
imp2 <- miceadds::mice.nmi( datlist, Nimp=4, burnin=10,iter=22, type="mice.1chain")
summary(imp2)
#**************
# extract dataset for third orginal dataset the second within imputation
dat32a <- miceadds::complete.mids.nmi( imp1, action=c(3,2))
dat32b <- miceadds::complete.mids.nmi( imp2, action=c(3,2))
# EXAMPLE 2: Imputation from one chain and extracting dataset for nhanes data
library(mice)
data(nhanes, package="mice")
# nhanes data in one chain
imp1 <- miceadds::mice.1chain( nhanes, burnin=5, iter=40, Nimp=4,
         method=rep("norm", 4))
# extract first imputed dataset
dati1 <- miceadds::complete.mids.1chain( imp1, action=1)
## End(Not run)
```
crlrem

R Utilities: Removing CF Line Endings

#### **Description**

This function removes CF line endings from a text file and writes the processed file in the working directory.

#### **Usage**

crlrem(filename1,filename2)

#### **Arguments**

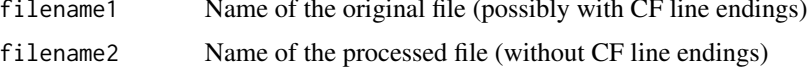

#### **Author(s)**

This is code by Dirk Eddelbuettel copied from https://stat.ethz.ch/pipermail/r-devel/ 2010-September/058480.html

<span id="page-7-0"></span>8

# <span id="page-8-0"></span>cxxfunction.copy

# **Examples**

```
## Not run:
filename1 <- "rm.arraymult__0.02.cpp"
filename2 \leftarrow "rm.arraymult_0.03.cpp"crlrem(filename1,filename2)
## End(Not run)
```
R Utilities: Copy of an Repp File cxxfunction.copy

# **Description**

Copies the Rcpp function into the working directory.

#### **Usage**

cxxfunction.copy(cppfct, name)

## **Arguments**

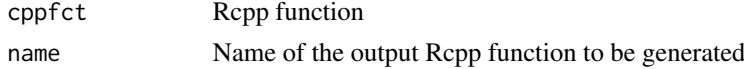

### **References**

Eddelbuettel, D. & Francois, R. (2011). Repp: Seamless R and C++ integration. Journal of Statistical Software, 40(8), 1-18. doi: 10.18637/jss.v040.i08

# **See Also**

inline:: cxxfunction

```
## Not run:
# EXAMPLE 1: Rcpp code logistic distribution
library(Rcpp)
library(inline)
# define Rcpp file
code1 \leftarrow "
  // input array A
  Rcpp::NumericMatrix AA(A);
```

```
// Rcpp:: IntegerVector dimAA(dimA);
int nrows=AA.nrow();
int ncolumns=AA.ncol();
```

```
Rcpp::NumericMatrix Alogis(nrows,ncolumns) ;
    // compute logistic distribution
    for (int ii=0; ii<nrows; ii++){
        Rcpp::NumericVector h1=AA.row(ii) ;
        Rcpp::NumericVector res=plogis( h1 ) ;
        for (int jj=0;jj<ncolumns;jj++){
            Alogis(ii,jj)=res[jj] ;
                        }
                    }
    return( wrap(Alogis) );
    "
# compile Rcpp code
fct_rcpp <- inline::cxxfunction( signature( A="matrix"), code1,
              plugin="Rcpp", verbose=TRUE )
# copy function and save it as object 'calclogis'
name <- "calclogis" # name of the function
cxxfunction.copy( cppfct=fct_rcpp, name=name )
# function is available as object named as name
Reval( paste0( name, " <- fct_rcpp " ) )
# test function
m1 <- outer( seq( -2, 2, len=10 ), seq(-1.5,1.5,len=4) )
calclogis(m1)
## End(Not run)
```
data.allison *Datasets from Allison's* Missing Data *Book*

# Description

Datasets from Allison's missing data book (Allison 2002).

#### Usage

```
data(data.allison.gssexp)
data(data.allison.hip)
data(data.allison.usnews)
```
# Format

• Data data.allison.gssexp:

```
'data.frame': 2991 obs. of 14 variables:
$ AGE: num 33 59 NA 59 21 22 40 25 41 45 ...
$ EDUC: num 12 12 12 8 13 15 9 12 12 12 ...
$ FEMALE: num 1 0 1 0 1 1 1 0 1 1 ...
$ SPANKING: num 1 1 2 2 NA 1 3 1 1 NA ...
$ INCOM : num 11.2 NA 16.2 18.8 13.8 ...
$ NOCHILD : num 0 0 0 0 1 1 0 0 0 0 ...
$ NODOUBT : num NA NA NA 1 NA NA 1 NA NA 1 ...
```
#### data.allison 11

```
$ NEVMAR : num 0 0 0 0 1 1 0 1 0 0 ...
$ DIVSEP : num 1 0 0 0 0 0 0 0 0 1 ...
$ WIDOW: num 0 0 0 0 0 0 1 0 1 0 ...
$ BLACK: num 1 1 1 0 1 1 0 1 1 1 ...
$ EAST : num 1 1 1 1 1 1 1 1 1 1 ...
$ MIDWEST : num 0 0 0 0 0 0 0 0 0 0 ...
$ SOUTH : num 0 0 0 0 0 0 0 0 0 0 ...
```
- Data data.allison.hip: 'data.frame': 880 obs. of 7 variables: \$ SID : num 1 1 1 1 2 2 2 2 9 9 ... \$ WAVE: num 1 2 3 4 1 2 3 4 1 2 ... \$ ADL : num 3 2 3 3 3 1 2 1 3 3 ... \$ PAIN: num 0 5 0 0 0 1 5 NA 0 NA ... \$ SRH : num 2 4 2 2 4 1 1 2 2 3 ... \$ WALK: num 1 0 0 0 0 0 0 0 1 NA ... \$ CESD: num 9 28 31 11.6 NA ...
- Data data.allison.usnews: 'data.frame': 1302 obs. of 7 variables: \$ CSAT: num 972 961 NA 881 NA ... \$ ACT: num 20 22 NA 20 17 20 21 NA 24 26 ... \$ STUFAC : num 11.9 10 9.5 13.7 14.3 32.8 18.9 18.7 16.7 14 ... \$ GRADRAT: num 15 NA 39 NA 40 55 51 15 69 72 ... \$ RMBRD: num 4.12 3.59 4.76 5.12 2.55 ... \$ PRIVATE: num 1 0 0 0 0 1 0 0 0 1 ... \$ LENROLL: num 4.01 6.83 4.49 7.06 6.89 ...

# Source

The datasets were downloaded from *http://www.ats.ucla.edu/stat/examples/md/*.

#### References

Allison, P. D. (2002). *Missing data*. Newbury Park, CA: Sage.

```
## Not run:
#############################################################################
# EXAMPLE 1: Hip dataset | Imputation using a wide format
#############################################################################
# at first, the hip dataset is 'melted' for imputation
data(data.allison.hip)
 ## head(data.allison.hip)
 ## SID WAVE ADL PAIN SRH WALK CESD
```
<span id="page-11-0"></span>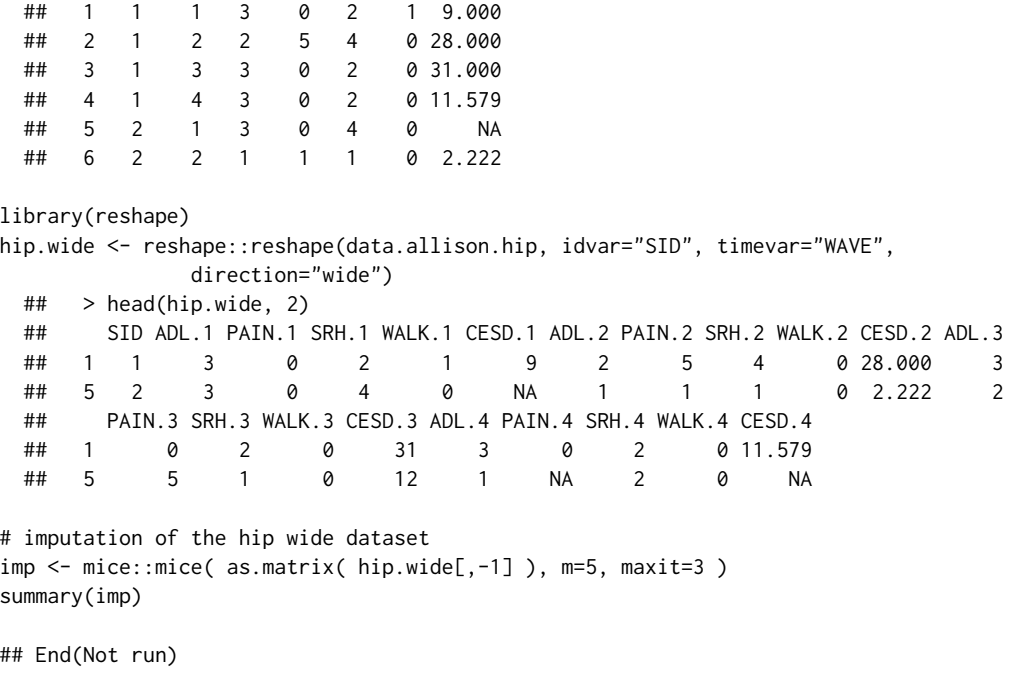

data.enders *Datasets from Enders'* Missing Data *Book*

#### Description

Datasets from Enders' missing data book (2010).

# Usage

```
data(data.enders.depression)
data(data.enders.eatingattitudes)
data(data.enders.employee)
```
# Format

• Dataset data.enders.depression: 'data.frame': 280 obs. of 8 variables: \$ txgroup: int 0 0 0 0 0 0 0 0 0 0 ... \$ dep1 : int 46 49 40 47 33 44 45 53 40 55 ... \$ dep2 : int 44 42 28 47 33 41 43 35 43 45 ... \$ dep3 : int 26 29 31 NA 34 34 34 35 35 36 ... \$ r2 : int 0 0 0 0 0 0 0 0 0 0 ... \$ r3 : int 0 0 0 1 0 0 0 0 0 0 ... \$ pattern: int 3 3 3 2 3 3 3 3 3 3 ... \$ dropout: int 0 0 0 1 0 0 0 0 0 0 ...

# <span id="page-12-0"></span>data.graham 13

• Dataset data.enders.eatingattitudes:

```
'data.frame': 400 obs. of 14 variables:
$ id : num 1 2 3 4 5 6 7 8 9 10 ...
$ eat1 : num 4 6 3 3 3 4 5 4 4 6 ...
$ eat2 : num 4 5 3 3 2 5 4 3 7 5 ...
$ eat10: num 4 6 2 4 3 4 4 4 6 5 ...
$ eat11: num 4 6 2 3 3 5 4 4 5 5 ...
$ eat12: num 4 6 3 4 3 4 4 4 4 6 ...
$ eat14: num 4 7 2 4 3 4 4 4 6 6 ...
$ eat24: num 3 6 3 3 3 4 4 4 4 5 ...
$ eat3 : num 4 5 3 3 4 4 3 6 4 5 ...
$ eat18: num 5 6 3 5 4 5 3 6 4 6 ...
$ eat 21: num 4 5 2 4 4 4 3 5 4 5 \ldots$ bmi : num 18.9 26 18.3 18.2 24.4 ...
$ wsb : num 9 13 6 5 10 7 11 8 10 12 ...
$ anx: num 11 19 8 14 7 11 12 12 14 12 ..
```
• Dataset data.enders.employee:

```
'data.frame': 480 obs. of 9 variables:
$ id: num 1 2 3 4 5 6 7 8 9 10 ...
$ age : num 40 53 46 37 44 39 33 43 35 37 ...
$ tenure : num 10 14 10 8 9 10 7 9 9 10 ...
$ female : num 1 1 1 1 1 1 1 1 1 1 ...
$ wbeing : num 8 6 NA 7 NA 7 NA 7 7 5 ...
$ jobsat : num 8 5 7 NA 5 NA 5 NA 7 6 ...
$ jobperf : num 6 5 7 5 5 7 7 7 7 6 ...
$ turnover: num 0 0 0 0 0 0 0 0 1 0 ...
$ iq : num 106 93 107 94 107 118 103 106 108 97 ...
```
#### Source

The datasets were downloaded from <https://www.appliedmissingdata.com/>.

# References

Enders, C. K. (2010). *Applied missing data analysis*. Guilford Press.

data.graham *Datasets from Grahams* Missing Data *Book*

#### Description

Datasets from Grahams missing data book (2012).

14 data.graham

# Usage

```
data(data.graham.ex3)
data(data.graham.ex6)
data(data.graham.ex8a)
data(data.graham.ex8b)
data(data.graham.ex8c)
```
# Format

```
• Dataset data.graham.ex3:
  'data.frame': 2756 obs. of 20 variables:
  $ school: int 1 1 1 1 1 1 1 1 1 1 ...
  $ alc7 : int 1 1 1 7 3 6 1 5 4 3 ...
  $ rskreb71: int 1 3 1 2 1 NA 1 2 1 2 ...
  $ rskreb72: int NA NA NA NA NA NA NA 3 2 3 ...
  $ rskreb73: int NA NA NA NA NA NA NA 2 1 2 ...
  $ rskreb74: int NA NA NA NA NA NA NA 3 2 4 ...
  $ likepa71: int 4 2 3 3 2 NA 1 4 3 3 ...
  $ likepa72: int 5 2 4 2 2 NA 5 3 3 2 ...
  $ likepa73: int 4 1 3 3 2 NA 1 3 2 3 ...
  $ likepa74: int 5 3 1 5 4 4 3 4 3 2 ...
  $ likepa75: int 4 4 4 4 3 3 4 4 3 3 ...
  $ posatt71: int 1 1 1 1 1 2 1 NA NA NA ...
  $ posatt72: int 1 2 1 1 1 2 4 NA NA NA ...
  $ posatt73: int 1 1 1 1 1 2 1 NA NA NA ...
  $ alc8 : int 1 8 4 8 5 7 1 3 5 3 ...
  $ rskreb81: int 1 4 1 2 2 3 2 3 1 4 ...
  $ rskreb82: int NA NA NA NA NA NA NA 3 1 4 ...
  $ rskreb83: int NA NA NA NA NA NA NA 2 1 2 ...
  $ rskreb84: int NA NA NA NA NA NA NA 3 2 4 ...
  $ alc9 : int 3 NA 7 NA 5 7 NA 6 6 7 ...
```
• Dataset data.graham.ex6:

'data.frame': 2756 obs. of 9 variables: \$ school : int 1 1 1 1 1 1 1 1 1 1 ... \$ program : int 0 0 0 0 0 0 0 0 0 0 ... \$ alc7 : int 1 1 1 7 3 6 1 5 4 3 ... \$ riskreb7: int 1 3 1 2 1 NA 1 2 1 2 ... \$ likepar7: int 4 2 3 3 2 NA 1 4 3 3 ... \$ posatt7 : int 1 1 1 1 1 2 1 NA NA NA ... \$ alc8 : int 1 8 4 8 5 7 1 3 5 3 ... \$ riskreb8: int 1 4 1 2 2 3 2 3 1 4 ... \$ alc9 : int 3 NA 7 NA 5 7 NA 6 6 7 ...

• Dataset data.graham.ex8a: 'data.frame': 1023 obs. of 20 variables: \$ skill1: int 28 29 27 29 29 NA NA NA 29 NA ...

```
$ skill2 : int NA NA 29 29 NA NA NA NA NA 21 ...
  $ skill3: int NA NA 29 29 29 NA 28 10 29 25...
  $ skill4 : int NA 29 25 29 29 28 29 NA NA NA ...
  $ skill5 : int 29 29 28 28 29 NA 29 10 NA 25 ...
  $ iplanV1: int 14 18 15 17 16 NA NA NA 18 NA ...
  $ iplanV2: int NA NA 17 16 NA NA NA NA NA 16 ...
  $ iplanV3: int NA NA 16 18 18 NA 17 1 18 16 ...
  $ iplanV4: int NA 18 14 18 14 6 18 NA NA NA ...
  $ iplanV5: int 13 18 12 18 18 NA 18 3 NA 5 ...
  $ planA1 : int 1 0 2 8 3 NA NA NA 7 NA ...
  $ planA2 : int NA NA 0 4 NA NA NA NA NA 6 ...
  $ planA3 : int NA NA 1 4 7 NA 2 0 1 7 ...
  $ planA4: int NA 8 0 4 6 0 0 NA NA MA...$ planA5 : int 0 7 1 5 7 NA 2 0 NA 6 ...
  $ planV1: int NA NA NA NA NA NA NA NA NA NA ...
  $ planV2 : int NA NA NA NA NA NA NA NA NA 1 ...
  $ planV3 : int NA NA 1 NA NA NA NA 0 NA 1 ...
  $ planV4 : int NA NA NA NA 2 NA NA NA NA NA ...
  $ planV5 : int 2 NA 2 NA NA NA NA 0 NA NA ...
• Dataset data.graham.ex8b:
  'data.frame': 2570 obs. of 6 variables:
  $ rskreb71: int 1 3 1 2 1 NA 1 2 1 2 ...
  $ rskreb72: int NA NA NA NA NA NA NA 3 2 3 ...
  $ posatt71: int 1 1 1 1 1 2 1 NA NA NA ...
  $ posatt72: int 1 2 1 1 1 2 4 NA NA NA ...
  $ possatt73: int 1 1 1 1 1 2 1 NA NA NA...
```
\$ posatt : int 3 4 3 3 3 6 6 NA NA NA ...

#### • Dataset data.graham.ex8c:

#### **Source**

The datasets were downloaded from http://methodology.psu.edu/pubs/books/missing.

#### **References**

Graham, J. W. (2012). Missing data. New York: Springer. doi: 10.1007/9781461440185

```
## Not run:
library(mitools)
library(mice)
library(Amelia)
library(jomo)
# EXAMPLE 1: data.graham.8a | Imputation under multivariate normal model
data(data.graham.ex8a)
dat <- data.graham.ex8a
dat \le - dat[,1:10]
vars <- colnames(dat)
V \leftarrow \text{length}(vars)# remove persons with completely missing data
dat <- dat[ rowMeans( is.na(dat) ) < 1, ]
summary(dat)
# some descriptive statistics
psych::describe(dat)
#**************
# imputation under a multivariate normal model
M \le -7 # number of imputations
#--------- mice package
# define imputation method
impM < - rep('norm'', V)names(impM) <- vars
# mice imputation
impla <- mice::mice( dat, method=impM, m=M, maxit=4)
summary(imp1a)# convert into a list of datasets
datlist1a <- miceadds::mids2datlist(imp1a)
#--------- Amelia package
imp1b <- Amelia::amelia(dat, m=M)
summary(imp1b)
datlist1b \leftarrow implb$\text{imputations}#--------- jomo package
imp1c <- jomo::jomo1con(Y=dat, nburn=100, nbetween=10, nimp=M)
```
#### data.graham

```
str(imp1c)# convert into a list of datasets
datlist1c <- miceadds::jomo2datlist(imp1c)
# alternatively one can use the jomo wrapper function
imp1c1 <- jomo::jomo(Y=dat, nburn=100, nbetween=10, nimp=M)
# EXAMPLE 2: data.graham.8b | Imputation with categorical variables
data(data.graham.ex8b)
dat <- data.graham.ex8b
vars <- colnames(dat)
V \leftarrow length(vars)
# descriptive statistics
psych::describe(dat)
#*******************************
# imputation in mice using predictive mean matching
impla <- mice::mice( dat, m=5, maxit=10)
datlist1a <- mitools::imputationList( miceadds::mids2datlist(imp1a) )
print(datlist1a)
#*******************************
# imputation in jomo treating all variables as categorical
# Note that variables must have values from 1 to N
# use categorize function from sirt package here
dat.categ <- sirt::categorize( dat, categorical=colnames(dat), lowest=1 )
dat0 <- dat.categ$data
# imputation in jomo treating all variables as categorical
Y_numcat <- apply( dat0, 2, max, na.rm=TRUE )
imp1b <- jomo::jomo1cat(Y.cat=dat0, Y.numcat=Y_numcat, nburn=100,
               nbetween=10, nimp=5)
# recode original categories
datlist1b <- sirt::decategorize( imp1b, categ_design=dat.categ$categ_design)
# convert into a list of datasets
datlist1b <- miceadds::jomo2datlist(datlist1b)
datlist1b <- mitools::imputationList( datlist1b)
# Alternatively, jomo can be used but categorical variables must be
# declared as factors
dat < - dat0# define two variables as factors
vars <- miceadds::scan.vec(" rskreb71 rskreb72")
for (vv in vars)\{dat[, vv] \leftarrow as.factor([dat[, vv])- }
# use jomo
```

```
imp1b1 <- jomo::jomo(Y=dat, nburn=30, nbetween=10, nimp=5)
#****************************
# compare frequency tables for both imputation packages
fun_prop <- function( variable ){
           t1 <- table(variable)
           t1 / sum(t1)
                }
# variable rskreb71
res1a <- with( datlist1a, fun_prop(rskreb71) )
res1b <- with( datlist1b, fun_prop(rskreb71) )
summary( miceadds::NMIcombine(qhat=res1a, NMI=FALSE ) )
summary( miceadds::NMIcombine(qhat=res1b, NMI=FALSE ) )
# variable posatt
res2a <- with( datlist1a, fun_prop(posatt) )
res2b <- with( datlist1b, fun_prop(posatt) )
summary( miceadds::NMIcombine(qhat=res2a, NMI=FALSE ) )
summary( miceadds::NMIcombine(qhat=res2b, NMI=FALSE ) )
## End(Not run)
```
data.internet *Dataset Internet*

#### Description

Dataset with items corresponding to internet attitudes.

#### Usage

```
data(data.internet)
```
#### Format

A data frame with 281 observations on the following 22 variables.

The format of the dataset is

```
'data.frame': 281 obs. of 22 variables:
$ IN1 : num 1 5 2 3 1 3 2 3 2 1 ...
$ IN2 : num 4 3 2 7 7 4 4 7 4 3 ...
$ IN3 : num 4 5 4 2 1 2 5 2 2 4 ...
[0, 0.1]$ IN20: num 3 2 2 3 3 4 2 7 2 2 ...
$ IN21: num 3 3 6 5 4 4 5 5 6 5 ...
$ IN22: num 3 4 2 5 3 5 3 7 3 5 ...
```
#### data.internet 19

# Details

The following text is copied from *http://people.few.eur.nl/groenen/Data/index.htm*

The data set is based on a questionnaire on attitudes towards the Internet. It consists of evaluations of 22 statements about the Internet by 281 students at Erasmus University Rotterdam. These data were gathered around 2002 before the wide availability of broadband Internet access in the Netherlands. The statements were evaluated using a seven-point Likert scale, ranging from 1 (completely disagree) to 7 (completely agree).

We would like to thank Peter Verhoef for making these data available.

Each variable (statement) is coded as follows:

- 1. Completely disagree
- 2. Disagree
- 3. Slightly disagree
- 4. Neutral
- 5. Slightly agree
- 6. Agree
- 7. Completely agree

# Internet items:

- 1. Paying using Internet is safe
- 2. Surfing the Internet is easy
- 3. Internet is unreliable
- 4. Internet is slow
- 5. Internet is user-friendly
- 6. Internet is the future's means of communication
- 7. Internet is addictive
- 8. Internet is fast
- 9. Sending personal data using the Internet is unsafe
- 10. The prices of Internet subscriptions are high
- 11. Internet offers many possibilities for abuse
- 12. The costs of surfing are high
- 13. Internet offers unbounded opportunities
- 14. Internet phone costs are high
- 15. The content of web sites should be regulated
- 16. Internet is easy to use
- 17. I like surfing
- 18. I often speak with friends about the Internet
- 19. I like to be informed of important new things
- 20. I always attempt new things on the Internet first
- 21. I regularly visit websites recommended by others
- 22. I know much about the Internet

# Source

Peter Verhoef

*http://people.few.eur.nl/groenen/Data/index.htm*

#### Examples

```
data(data.internet)
# missing proportions
colMeans( is.na(data.internet) )
```
data.largescale *Large-scale Dataset for Testing Purposes (Many Cases, Few Variables)*

#### Description

Large-scale dataset with many cases and few variables included for testing purposes.

#### Usage

data(data.largescale)

#### Format

A data frame with 14000 observations on the following 13 variables. The format is

```
'data.frame': 14000 obs. of 13 variables:
$ id: num 1e+07 1e+07 1e+07 1e+07 1e+07 ...
$ D1: num 0 0 0 0 1 0 0 0 0 0 ...
$ D2: num 0 0 0 1 0 1 0 1 0 0 ...
$ D3: num 0 0 0 0 0 0 0 0 0 0 ...
$ D4: num 0 0 0 1 0 0 0 1 0 0 ...
$ D5: num 0 0 0 0 0 1 0 0 0 0 ...
$ v1: num 118 117 94 106 86 117 96 96 82 95 ...
$ y 2: num 101 101 86 101 65 94 72 75 70 99 ...
$ v3: num 0 0 0 0 0 1 0 0 0 0 ...
$ v4: num 3 NA 3 5 2 5 5 5 4 2 ...
$ v5: num 0 NA 0 0 0 1 0 0 0 0 ...
$ v6: num 3 3 3 4 NA 1 3 3 2 3 ...
$ v7: num 51 36 14 47 22 17 13 37 47 38 ...
```
data.ma *Example Datasets for* miceadds *Package*

#### Description

Example datasets for miceadds package.

<span id="page-19-0"></span>

data.ma 21

#### Usage

```
data(data.ma01)
data(data.ma02)
data(data.ma03)
data(data.ma04)
data(data.ma05)
data(data.ma06)
data(data.ma07)
data(data.ma08)
```
#### Format

• Dataset data.ma01:

Dataset with students nested within school and student weights (studwgt). The format is 'data.frame': 4073 obs. of 11 variables: \$ idstud : num 1e+07 1e+07 1e+07 1e+07 1e+07 ...

```
$ idschool: num 1001 1001 1001 1001 1001 ...
$ studwgt : num 6.05 6.05 5.27 5.27 6.05 ...
$ math : int 594 605 616 524 685 387 536 594 387 562 ...
$ read : int 647 651 539 551 689 502 503 597 580 576 ...
$ migrant : int 0 0 0 1 0 0 1 0 0 0 ...
$ books : int 6 6 5 2 6 3 4 6 6 5 ...
$ hisei : int NA 77 69 45 66 53 43 NA 64 50 ...
$ paredu : int 3 7 7 2 7 3 4 NA 7 3 ...
$ female : int 1 1 0 0 1 1 0 0 1 1 ...
$ urban : num 1 1 1 1 1 1 1 1 1 1 ...
```

```
• Dataset data.ma02:
```
10 multiply imputed datasets of incomplete data data.ma01. The format is List of 10 \$ :'data.frame': 4073 obs. of 11 variables:

```
$ :'data.frame': 4073 obs. of 11 variables:
$ :'data.frame': 4073 obs. of 11 variables:
$ :'data.frame': 4073 obs. of 11 variables:
$ :'data.frame': 4073 obs. of 11 variables:
$ :'data.frame': 4073 obs. of 11 variables:
$ :'data.frame': 4073 obs. of 11 variables:
$ :'data.frame': 4073 obs. of 11 variables:
$ :'data.frame': 4073 obs. of 11 variables:
$ :'data.frame': 4073 obs. of 11 variables:
```
• Dataset data.ma03:

This dataset contains one variable math\_EAP for which a conditional posterior distribution with EAP and its associated standard deviation is available.

```
'data.frame': 120 obs. of 8 variables:
```

```
$ idstud : int 1001 1002 1003 1004 1005 1006 1007 1008 1009 1010 ...
```

```
$female: int 0 1 1 1 1 0 1 1 1 1 ...
```

```
$ migrant : int 1 1 0 1 1 0 0 0 1 0 ...
$ hisei : int 44 NA 26 NA 32 60 31 NA 34 26 ...
$ educ : int NA 2 NA 1 4 NA 2 NA 2 NA ...
$ read wle : num 74.8 78.1 103.2 81.2 119.2 ...
$ math_EAP : num 337 342 264 285 420 ...
$ math_SEEAP: num 28 29.5 28.6 28.5 27.5 ...
```
• Dataset data.ma04:

This dataset contains two hypothetical scales A and B and single variables V5, V6 and V7.

```
'data.frame': 281 obs. of 13 variables:
$ group: int 1 1 1 1 1 1 1 1 1 1 ...
$ A1 : int 2 2 2 1 1 3 3 NA 2 1 ...
$ A2 : int 2 2 2 3 1 2 4 4 4 4 ...
$ A3 : int 2 3 3 4 1 3 2 2 2 4 ...
$ A4 : int 3 4 6 4 7 5 3 5 5 1 ...
$ V5 : int 2 2 5 5 4 3 4 1 3 4 ...
$ V6 : int 2 5 5 1 1 3 2 2 2 4 ...
$ V7 : int 6 NA 4 5 6 2 5 5 6 7 ...
$ B1 : int 7 NA 6 4 5 2 5 7 3 7 ...
$ B2 : int 6 NA NA 6 3 3 4 6 6 7 ...
$ B3 : int 7 NA 7 4 3 4 3 7 5 NA ...
$ B4 : int 4 5 6 5 4 3 4 5 2 1 ...
$ B5 : int 7 NA 7 4 4 3 5 7 5 4 ...
```
• Dataset data.ma05:

This is a two-level dataset with students nested within classes. Variables at the student level are Dscore, Mscore, denote, manote, misei and migrant. Variables at the class level are sprengel and groesse.

```
'data.frame': 1673 obs. of 10 variables:
$ idstud : int 100110001 100110002 100110003 100110004 100110005 ...
$ idclass : int 1001 1001 1001 1001 1001 1001 1001 1001 1001 1001 ...
$ Dscore: int NA 558 643 611 518 552 NA 534 409 543 ...
$ Mscore: int 404 563 569 621 653 651 510 NA 517 566 ...
$ denote: int NA 1 1 1 3 2 3 2 3 2 ...
$ manote : int NA 1 1 1 1 1 2 2 2 1 ...
$ misei : int NA 51 NA 38 NA 50 53 53 38 NA ...
$ migrant : int NA 0 0 NA 0 0 0 0 0 NA ...
$ sprengel: int 0 0 0 0 0 0 0 0 0 0 ...
$ groesse : int 25 25 25 25 25 25 25 25 25 25 ...
```
• Dataset data.ma06:

This is a dataset in which the variable FC is only available with grouped values (coarse data or interval data).

```
'data.frame': 198 obs. of 7 variables:
$ id : num 1001 1002 1003 1004 1005 ...
$ A1 : int 14 7 10 15 0 5 9 6 8 0 ...
$ A2 : int 5 6 4 8 2 5 4 0 7 0 ...
```

```
$ Edu : int 4 3 1 5 5 1 NA 1 5 3 ...
$ FC : int 3 2 2 2 2 NA NA 2 2 NA ...
$ FC_low: num 10 5 5 5 5 0 0 5 5 0 ...
$ FC_upp: num 15 10 10 10 10 100 100 10 10 100 ...
```
• Dataset data.ma07:

This is a three-level dataset in which the variable FC is only available with grouped values (coarse data or interval data).

```
'data.frame': 1600 obs. of 9 variables:
$ id3: num 1001 1001 1001 1001 1001 ...
$ id2: num 101 101 101 101 101 101 101 101 101 101 ...
$ id1: int 1 2 3 4 5 6 7 8 9 10 ...
$ x1 : num 0.91 1.88 NA 1.52 0.93 0.51 2.11 0.99 2.42 NA ...
$ x2 : num -0.58 1.12 0.87 -0.01 -0.14 0.48 1.85 -0.9 0.93 0.63 ...
$ y1 : num 1.66 1.66 1.66 1.66 1.66 1.66 1.66 1.66 1.66 1.66 ...
$ y2 : num 0.96 0.96 0.96 0.96 0.96 0.96 0.96 0.96 0.96 0.96 ...
$ z1 : num -0.53 -0.53 -0.53 -0.53 -0.53 -0.53 -0.53 -0.53 -0.53 -0.53 ...
$ z2 : num 0.42 0.42 0.42 0.42 0.42 0.42 0.42 0.42 0.42 0.42 ...
```
• Dataset data.ma08:

List with several vector of strings containing descriptive data from published articles. See [string\\_to\\_matrix](#page-30-1) for converting these strings into matrices.

```
List of 4
$ mat1: chr [1:6] "1. T1_mental_health" ...
$ mat2: chr [1:16] "1. Exp voc-T1 -" ...
$ mat3: chr [1:12] "1. TOWRE age 7\t-\t\t\t\t\t\t" ...
$ mat4: chr [1:18] "1. Vocab. age 7\t-\t\t\t\t\t" ...
```
data.smallscale *Small-Scale Dataset for Testing Purposes (Moderate Number of Cases, Many Variables)*

#### **Description**

Small-scale dataset for testing purposes (moderate number of cases, many variables)

#### Usage

data(data.smallscale)

#### Format

A data frame with 675 observations on the following 164 variables. The format is

'data.frame': 675 obs. of 164 variables:

\$ v1 : num 3 3 2 3 3 0 1 0 3 NA ...

```
$v2: num 301300032NA...
$v3: num002320100NA...$ v4: num 1 3 3 3 NA 0 0 0 3 NA ...
$v5: num0033003133...$v6: num8898999899...[\ldots]
```

```
datlist2mids
```
Converting a List of Multiply Imputed Data Sets into a mids Object

# **Description**

This function converts a list of multiply imputed data sets to a mice: : mids object.

# **Usage**

```
datlist2mids(dat.list, progress=FALSE)
datalist2mids(dat.list, progress=FALSE)
```
# **Arguments**

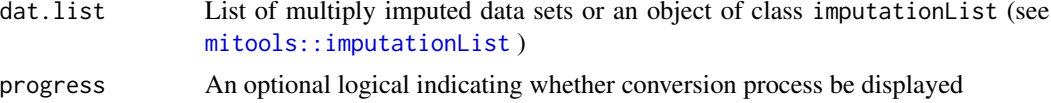

#### **Value**

An object of class mids

#### **See Also**

See mice: : as mids for converting a multiply imputed dataset in long format into a mids object.

```
## Not run:
# EXAMPLE 1: Imputation of NHANES data using Amelia package
library(mice)
library(Amelia)
data(nhanes, package="mice")
set.seed(566) # fix random seed
# impute 10 datasets using Amelia
a.out <- Amelia::amelia(x=nhanes, m=10)
```

```
# plot of observed and imputed data
plot(a.out)
# convert list of multiply imputed datasets into a mids object
a.mids <- miceadds::datlist2mids( a.out$imputations )
# linear regression: apply mice functionality lm.mids
mod \le with( a.mids, stats:: lm( bmi \sim age ) )
summary( mice::pool( mod ) )
 ## est se t df Pr(>|t|) lo 95
 ## (Intercept) 30.624652 2.626886 11.658158 8.406608 1.767631e-06 24.617664
 ## age -2.280607 1.323355 -1.723352 8.917910 1.192288e-01 -5.278451
 ## hi 95 nmis fmi lambda
 ## (Intercept) 36.6316392 NA 0.5791956 0.4897257
 ## age 0.7172368 0 0.5549945 0.4652567
# fit linear regression model in Zelig
library(Zelig)
mod2 <- Zelig::zelig( bmi ~ age, model="ls", data=a.out, cite=FALSE)
summary(mod2)
 ## Model: Combined Imputations
 ## Estimate Std.Error z value Pr(>|z|)
 ## (Intercept) 30.625 2.627 11.658 0.00000 ***
 ## age -2.281 1.323 -1.723 0.08482
 ## ---
 ## Signif. codes: '***' 0.001 '**' 0.01 '*' 0.05 '.' 0.1 ' ' 1
# fit linear regression using mitools package
library(mitools)
datimp <- mitools::imputationList(a.out$imputations)
mod3 <- with( datimp, stats::lm( bmi ~ age ) )
summary( mitools::MIcombine( mod3 ) )
 ## Multiple imputation results:
 ## with(datimp, stats::lm(bmi ~ age))
 ## MIcombine.default(mod3)
 ## results se (lower upper) missInfo
 ## (Intercept) 30.624652 2.626886 25.304594 35.9447092 51
 ## age -2.280607 1.323355 -4.952051 0.3908368 49
```
## End(Not run)

datlist\_create *Creates Objects of Class* datlist *or* nested.datlist

#### **Description**

Creates objects of class datlist or nested.datlist.

The functions nested.datlist2datlist and datlist2nested.datlist provide list conversions for imputed datasets.

# Usage

```
datlist_create(datasets)
nested.datlist_create(datasets)
## S3 method for class 'datlist'
print(x, \ldots)## S3 method for class 'nested.datlist'
print(x, \ldots)nested.datlist2datlist(datlist)
datlist2nested.datlist(datlist, Nimp)
```
#### Arguments

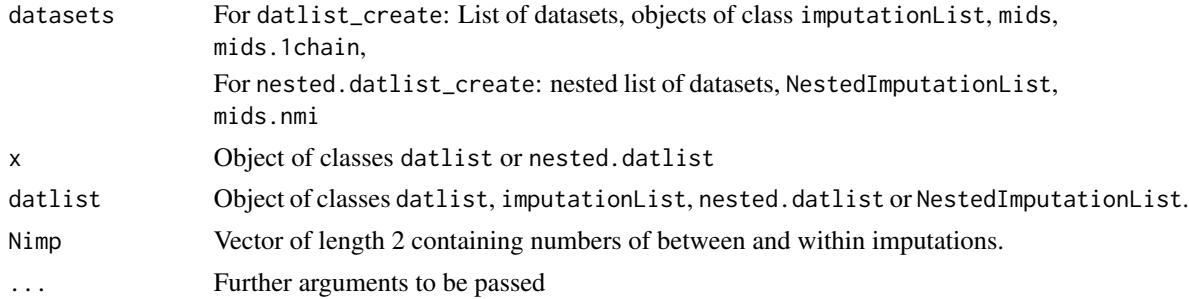

# Value

Object of class datlist or nested.datlist

```
## Not run:
## The function datlist_create is currently defined as
function (datasets)
{
   class(datasets) <- "datlist"
   return(datasets)
  }
#############################################################################
# EXAMPLE 1: Create object of class datlist
#############################################################################
library(BIFIEsurvey)
data(data.timss2, package="BIFIEsurvey" )
datlist <- data.timss2
# class datlist
```
#### datlist\_create

```
obj1 <- miceadds::datlist_create(data.timss2)
# EXAMPLE 2: Multiply imputed datasets: Different object classes
library(mice)
data(nhanes2, package="mice")
set.seed(990)
# nhanes2 data imputation
imp1 <- miceadds::mice.1chain( nhanes2, burnin=5, iter=25, Nimp=5)
# object of class datlist
imp2 <- miceadds::mids2datlist(imp1)
# alternatively, one can use datlist_create
imp2b <- miceadds::datlist_create(imp1)
# object of class imputationList
imp3 <- mitools::imputationList(imp2)
# retransform object in class datlist
imp2c <- miceadds::datlist_create(imp3)
str(imp2c)# EXAMPLE 3: Nested multiply imputed datasets
library(BIFIEsurvey)
data(data.timss2, package="BIFIEsurvey")
datlist <- data.timss2
  # list of 5 datasets containing 5 plausible values
#** define imputation method and predictor matrix
data <- datlist[[1]]
V \leftarrow \text{ncol}(data)# variables
vars <- colnames(data)
# variables not used for imputation
vars_unused <- miceadds::scan.vec("IDSTUD TOTWGT JKZONE JKREP")
#- define imputation method
impMethod \leftarrow rep("norm", V)names(impMethod) <- vars
impMethod[ vars_unused ] <- ""
#- define predictor matrix
predM \leq matrix(1, V, V)
colnames(predM) <- rownames(predM) <- vars
diag(predM) < -0predM[, vars_unused ] <- 0
# object of class nmi
imp1 <- miceadds::mice.nmi( datlist, method=impMethod, predictorMatrix=predM,
             m=4, maxit=3)
```

```
# object of class nested.datlist
imp2 <- miceadds::mids2datlist(imp1)
# object of class NestedImputationList
imp3 <- miceadds::NestedImputationList(imp2)
# redefine class nested.datlist
imp4 <- miceadds::nested.datlist_create(imp3)
# EXAMPLE 4: Conversions between nested lists of datasets and lists of datasets
library(BIFIEsurvey)
data(data.timss4, package="BIFIEsurvey")
datlist <- data.timss4
# object of class nested.datlist
datlist1a <- miceadds::nested.datlist_create(datlist)
# object of class NestedImputationList
datlist1b <- miceadds::NestedImputationList(datlist)
# conversion to datlist
datlist2a <- miceadds::nested.datlist2datlist(datlist1a) # class datlist
datlist2b <- miceadds::nested.datlist2datlist(datlist1b) # class imputationList
# convert into a nested list with 2 between nests and 10 within nests
datlist3a <- miceadds::datlist2nested.datlist(datlist2a, Nimp=c(2,10))
datlist3b <- miceadds::datlist2nested.datlist(datlist2b, Nimp=c(4,5))
## End(Not run)
```
draw.pv.ctt

Plausible Value Imputation Using a Known Measurement Error Variance (Based on Classical Test Theory)

### **Description**

This function provides unidimensional plausible value imputation with a known measurement error variance or classical test theory (Mislevy, 1991). The reliability of the scale is estimated by Cronbach's Alpha or can be provided by the user.

#### **Usage**

```
draw.pv.ctt(y, dat.scale=NULL, x=NULL, samp.pars=TRUE,
     alpha=NULL, sig.e=NULL, var.e=NULL, true.var=NULL)
```
# **Arguments**

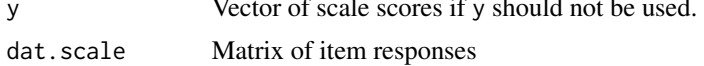

<span id="page-27-0"></span>28

# draw.pv.ctt 29

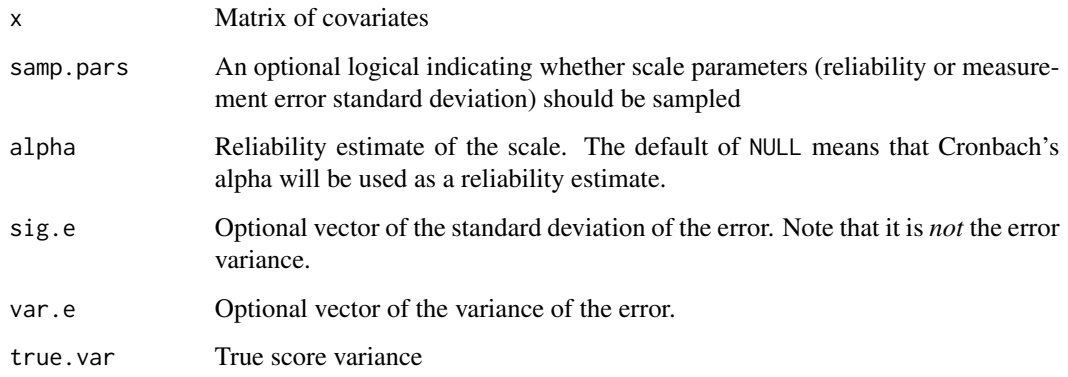

# Details

The linear model is assumed for drawing plausible values of a variable  $Y$  contaminated by measurement error. Assuming  $Y = \theta + e$  and a linear regression model for  $\theta$ 

$$
\theta = \boldsymbol{X}\beta + \epsilon
$$

(plausible value) imputations from the posterior distribution  $P(\theta|Y, X)$  are drawn. See Mislevy (1991) for details.

# Value

A vector with plausible values

#### Note

Plausible value imputation is also labeled as multiple overimputation (Blackwell, Honaker & King, 2011).

# References

Blackwell, M., Honaker, J., & King, G. (2011). *Multiple overimputation: A unified approach to measurement error and missing data*. Technical Report.

Mislevy, R. J. (1991). Randomization-based inference about latent variables from complex samples. *Psychometrika, 56*(2), 177-196. doi: [10.1007/BF02294457](https://doi.org/10.1007/BF02294457)

#### See Also

See also [sirt::plausible.value.imputation.raschtype](#page-0-0) for plausible value imputation.

Plausible value imputations can be conducted in **mice** using the imputation method [mice.impute.plausible.values](#page-80-1).

Plausible values can be drawn in **Amelia** by specifying observation-level priors, see Amelia::moPrep and Amelia::amelia.

#### Examples

## Not run:

```
#############################################################################
# SIMULATED EXAMPLE 1: Scale scores
#############################################################################
set.seed(899)
n \leq -5000 # number of students
x \leftarrow \text{round}( \text{stats::runif}( n, 0, 1 ) )y <- stats::rnorm(n)
# simulate true score theta
theta <- .6 + .4*x + .5 * y + stats::rnorm(n)# simulate observed score by adding measurement error
sig.e \leq rep( sqrt(.40), n)
theta_obs <- theta + stats::rnorm( n, sd=sig.e)
# calculate alpha
( alpha <- stats::var( theta ) / stats::var( theta_obs ) )
# [1] 0.7424108
#=> Ordinarily, sig.e or alpha will be known, assumed or estimated by using items,
# replications or an appropriate measurement model.
# create matrix of predictors
X \leftarrow as.matrix( cbind(x, y ) )
# plausible value imputation with scale score
imp1 <- miceadds::draw.pv.ctt( y=theta_obs, x=X, sig.e=sig.e )
# check results
stats::lm( imp1 ~ x + y )# imputation with alpha as an input
imp2 <- miceadds::draw.pv.ctt( y=theta_obs, x=X, alpha=.74 )
stats::lm(imp2 \sim x + y)#--- plausible value imputation in Amelia package
library(Amelia)
# define data frame
dat <- data.frame( "x"=x, "y"=y, "theta"=theta_obs )
# generate observation-level priors for theta
priors <- cbind( 1:n, 3, theta_obs, sig.e )
             # 3 indicates column index for theta
overimp <- priors[,1:2]
# run Amelia
imp <- Amelia::amelia( dat, priors=priors, overimp=overimp, m=10)
# create object of class datlist and evaluate results
datlist <- miceadds::datlist_create( imp$imputations )
withPool_MI( with( datlist, stats::var(theta) ) )
stats::var(theta) # compare with true variance
mod \le- with( datlist, stats::lm( theta \sim x + y ) )
mitools::MIcombine(mod)
```
<span id="page-30-0"></span>## End(Not run)

<span id="page-30-2"></span>filename\_split *Some Functionality for Strings and File Names*

# <span id="page-30-1"></span>Description

The function filename\_split splits a file name into parts.

The function string\_extract\_part extracts a part of a string.

The function string\_to\_matrix converts a string into a matrix.

# Usage

```
filename_split(file_name, file_sep="__", file_ext=".")
filename_split_vec( file_names, file_sep="__", file_ext=".")
string_extract_part( vec, part=1, sep="__", remove_empty=TRUE )
string_to_matrix(x, rownames=NULL, col_elim=NULL, as_numeric=FALSE,
               diag_val=NULL, extend=FALSE, col1_numeric=FALSE, split=" ")
```
# Arguments

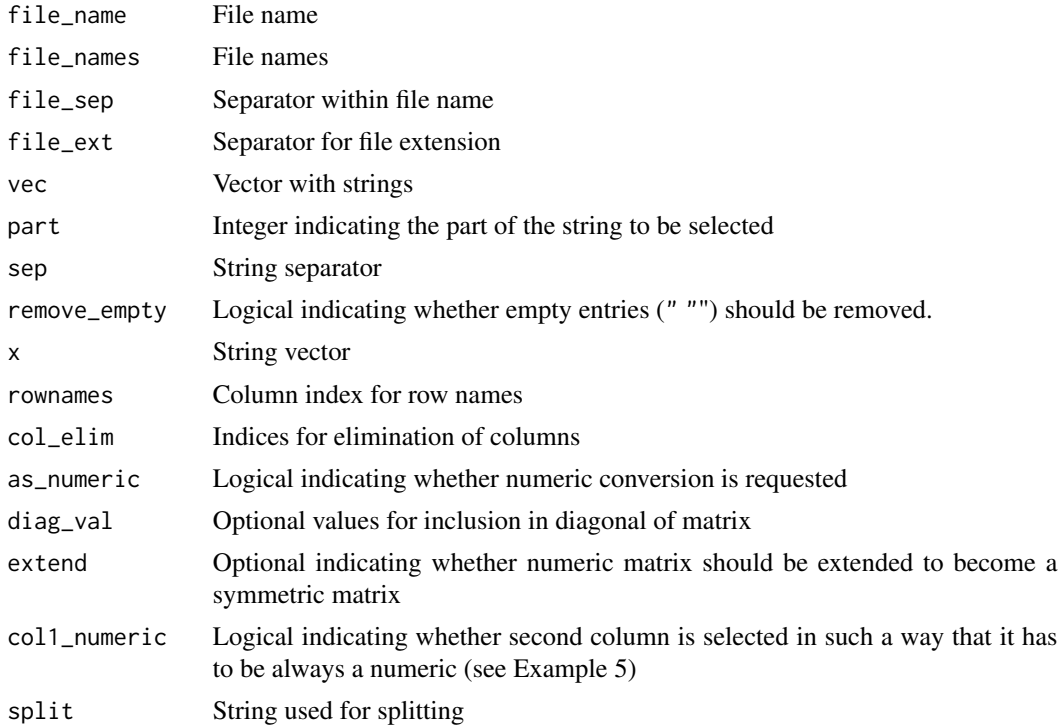

List with components of the file name (see Examples).

#### **See Also**

files\_move

```
# EXAMPLE 1: Demonstration example for filename_split
# file name
file_name <- "pisa_all_waves_invariant_items_DATA_ITEMS_RENAMED__DESCRIPTIVES__2016-10-12_1000.csv"
# apply function
miceadds::filename_split(file_name)
 ## $file_name
## [1] "pisa_all_waves_invariant_items_DATA_ITEMS_RENAMED__DESCRIPTIVES__2016-10-12_1000.csv"
 ## $stem
 ## [1] "pisa_all_waves_invariant_items_DATA_ITEMS_RENAMED__DESCRIPTIVES"
 ## $suffix
 ## [1] "2016-10-12_1000"
 ## $ext
 ## [1] "csv"
 ## $main
 ## [1] "pisa_all_waves_invariant_items_DATA_ITEMS_RENAMED__DESCRIPTIVES.csv"
# EXAMPLE 2: Example string_extract_part
vec <- c("ertu__DES", "ztu__DATA", "guzeuue745_ghshgk34__INFO", "zzu78347834_ghghwuz")
miceadds::string_extract_part( vec=vec, part=1, sep="__" )
miceadds::string_extract_part( vec=vec, part=2, sep="__" )
 ## > miceadds::string_extract_part( vec=vec, part=1, sep="__" )
 ## [1] "ertu"
                      "ztu"
                                      "guzeuue745_ghshgk34"
 ## [4] "zzu78347834_ghghwuz"
 ## > miceadds::string_extract_part( vec=vec, part=2, sep="__" )
 ## [1] "DES" "DATA" "INFO" NA
## Not run:
# EXAMPLE 3: Reading descriptive information from published articles
data(data.ma08)
library(stringr)
#**** reading correlations (I)
dat <- data.ma08$mat1
```

```
miceadds::string_to_matrix(dat, rownames=2, col_elim=c(1,2))
#**** reading correlations including some processing (II)
dat0 <- data.ma08$mat2
dat <- dat0[1:14]
# substitute "*"
dat <- gsub("*", "", dat, fixed=TRUE )
# replace blanks in variable names
s1 <- stringr::str_locate(dat, "[A-z] [A-z]")
start <- s1[,"start"] + 1
for (ss in 1:length(start) ){
    if ( ! is.na( start[ss] ) ){
        substring( dat[ss], start[ss], start[ss] ) <- "_"
    }
}
# character matrix
miceadds::string_to_matrix(dat)
# numeric matrix containing correlations
miceadds::string_to_matrix(dat, rownames=2, col_elim=c(1,2), as_numeric=TRUE, diag_val=1,
           extend=TRUE )
#** reading means and SDs
miceadds::string_to_matrix(dat0[ c(15,16)], rownames=1, col_elim=c(1), as_numeric=TRUE )
#**** reading correlations (III)
dat <- data.ma08$mat3
dat <- gsub(" age ", "_age_", dat, fixed=TRUE )
miceadds::string_to_matrix(dat, rownames=2, col_elim=c(1,2), as_numeric=TRUE, diag_val=1,
       extend=TRUE )
#**** reading correlations (IV)
dat <- data.ma08$mat4 <- dat0
# remove spaces in variable names
dat <- gsub(" age ", "_age_", dat, fixed=TRUE )
s1 <- stringr::str_locate_all(dat, "[A-z,.] [A-z]")
NL <- length(dat)
for (ss in 1:NL ){
    NR <- nrow(s1[[ss]])
    if (NR>1){
        start <- s1[[ss]][2,1]+1
        if ( ! is.na( start ) ){
            substring( dat[ss], start, start ) <- "_"
        }
   }
}
```
miceadds::string\_to\_matrix(dat, rownames=2, col\_elim=c(1,2), as\_numeric=TRUE, diag\_val=1, extend=TRUE )

#### #############################################################################

```
# EXAMPLE 4: Input string of length one
pm0 < - "
0.828
0.567 0.658
0.664 0.560 0.772
0.532 0.428 0.501 0.606
0.718 0.567 0.672 0.526 0.843"
miceadds::string_to_matrix(x=pm0, as_numeric=TRUE, extend=TRUE)
# EXAMPLE 5: String with variable names and blanks
tab1 < -"
Geometric Shapes .629 .021 (.483) -.049 (.472)
Plates .473 .017 (.370) .105 (.405)
Two Characteristics .601 .013 (.452) -.033 (.444)
Crossing Out Boxes .597 -.062 (.425) -.036 (.445)
Numbers/Letters .731 .004 (.564) .003 (.513)
Numbers/Letters mixed .682 .085 (.555) .082 (.514)"
miceadds::string_to_matrix(x=tab1, col1_numeric=TRUE)
## End(Not run)
```

```
files_move
```
Moves Files from One Directory to Another Directory

#### **Description**

Moves older (defined in alphanumeric order) files from one directory to another directory.

#### **Usage**

```
files_move(path1, path2, file_sep="__", pattern=NULL, path2_name="__ARCH")
```
# **Arguments**

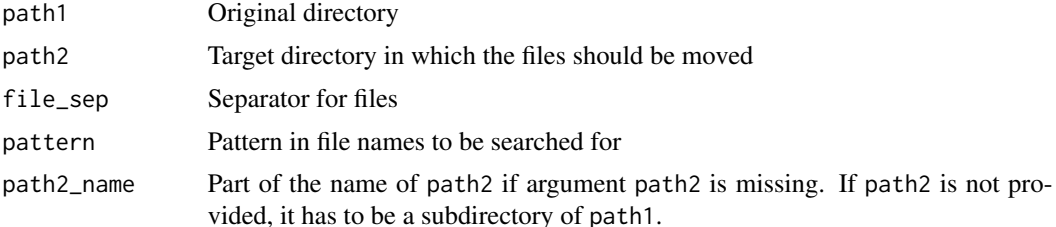

<span id="page-33-0"></span>34

# <span id="page-34-0"></span>fleishman\_sim

# **See Also**

filename\_split

#### **Examples**

```
## Not run:
# EXAMPLE 1: Move older files in '__ARCHIVE' directory
# specify path
path1 <- "p:/IPN/Projects/PISA/Trend_2015/2__Data/All_Waves/"
# specify target directory which is an archive
path2 <- file.path( path1, "__ARCHIVE" )
# move files
files_move( path1, path2 )
## End(Not run)
```
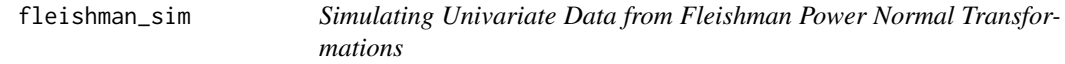

# **Description**

Simulates univariate non-normal data by using Fleishman power transformations (Fleishman, 1978; Demirtas & Hedeker, 2007).

# **Usage**

fleishman\_sim(N=1, coef=NULL, mean=0, sd=1, skew=0, kurt=0)

fleishman\_coef(mean=0, sd=1, skew=0, kurt=0)

#### **Arguments**

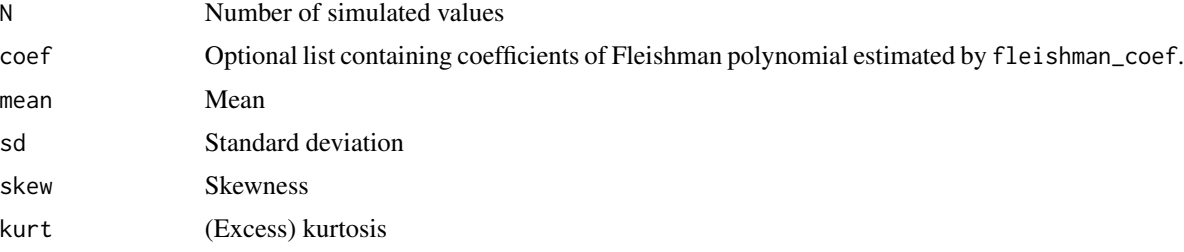

# **Details**

For  $Z \sim N(0, 1)$ , the Fleishman power normal variable X is defined as  $X = a + bZ + cZ^2 + dZ^3$ .

<span id="page-35-0"></span>Vector of simulated values (fleishman\_sim) or list of coefficients (fleishman\_coef).

#### References

Demirtas, H., & Hedeker, D. (2008). Imputing continuous data under some non-Gaussian distributions. *Statistica Neerlandica, 62*(2), 193-205. doi: [10.1111/j.14679574.2007.00377.x](https://doi.org/10.1111/j.1467-9574.2007.00377.x)

Fleishman, A. I. (1978). A method for simulating non-normal distributions. *Psychometrika, 43*(4), 521-532. doi: [10.1007/BF02293811](https://doi.org/10.1007/BF02293811)

# See Also

See also the BinOrdNonNor::Fleishman.coef.NN function in the BinOrdNonNor package.

See the [nnig\\_sim](#page-129-1) function for simulating a non-normally distributed multivariate variables.

#### Examples

```
## Not run:
#############################################################################
# EXAMPLE 1: Simulating values with Fleishman polynomial
#############################################################################
#* define mean, standard deviation, skewness and kurtosis
mean <- .75
sd < -2skew <- 1
kurt <-3#* compute coefficients of Fleishman polynomial
coeff <- miceadds::fleishman_coef(mean=mean, sd=sd, skew=skew, kurt=kurt)
print(coeff)
# sample size
N < - 1000set.seed(2018)
#* simulate values based on estimated coefficients
X <- miceadds::fleishman_sim(N=N, coef=coeff)
#* simulate values based on input of moments
X <- miceadds::fleishman_sim(N=N, mean=mean, sd=sd, skew=skew, kurt=kurt)
```
## End(Not run)

grep.vec R *Utilities: Vector Based Versions of* grep

#### **Description**

These functions slightly extend the usage of grep but it is extended to a vector argument.
grep.vec 37

## Usage

```
grep.vec(pattern.vec, x, operator="AND", ...)
grepvec( pattern.vec, x, operator="AND", value=FALSE, ...)
grep_leading( pattern, x, value=FALSE )
grepvec_leading( patternvec, x, value=FALSE )
```
## Arguments

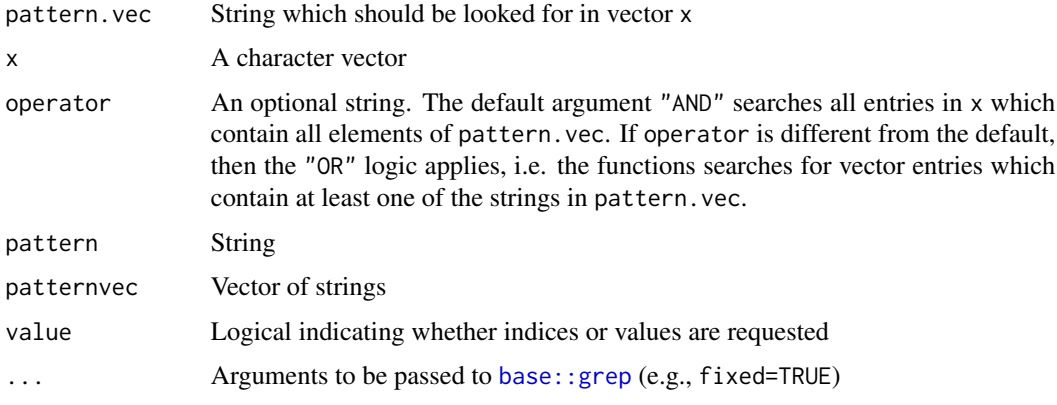

```
#############################################################################
# EXAMPLE 1: Toy example
#############################################################################
vec <- c("abcd", "bcde", "aedf", "cdf" )
# search for entries in vec with contain 'a' and 'f'
# -> operator="AND"
grep.vec( pattern.vec=c("a","f"), x=vec )
 ## $x
 ## [1] "aedf"
 ## $index.x
 ## [1] 3
grepvec( pattern.vec=c("a","f"), x=vec, value=TRUE)
grepvec( pattern.vec=c("a","f"), x=vec, value=FALSE)
# search for entries in vec which contain 'a' or 'f'
grep.vec( pattern.vec=c("a","f"), x=vec, operator="OR")
 ## $x
 ## [1] "abcd" "aedf" "cdf"
 ## $index.x
 ## [1] 1 3 4
```
## Description

Calculates some groupwise descriptive statistics.

#### Usage

```
GroupMean(data, group, weights=NULL, extend=FALSE, elim=FALSE)
GroupSum(data, group, weights=NULL, extend=FALSE)
GroupSD(data, group, weights=NULL, extend=FALSE)
# group mean of a variable
gm(y, cluster, elim=FALSE)
# centering within clusters
cwc(y, cluster)
```
## Arguments

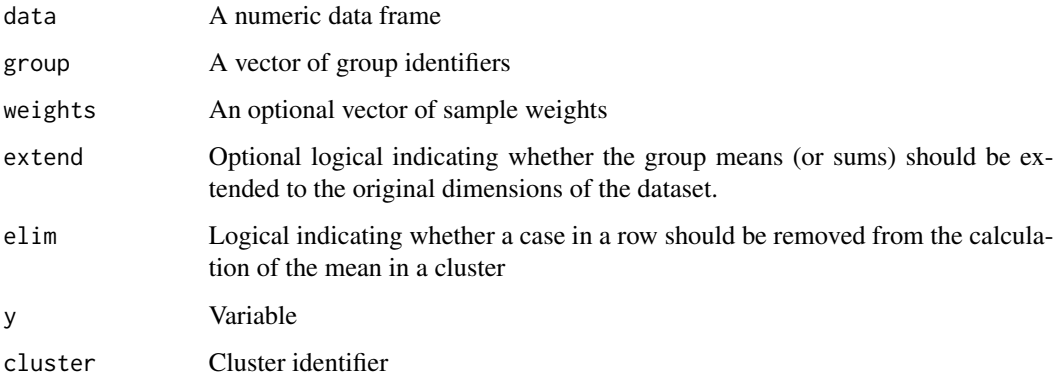

## Value

A data frame or a vector with groupwise calculated statistics

## See Also

[mitml::clusterMeans](#page-0-0)

[base::rowsum](#page-0-0), [stats::aggregate](#page-0-0), [stats::ave](#page-0-0)

## index.dataframe 39

#### Examples

## Not run:

```
#############################################################################
# EXAMPLE 1: Group means and standard deviations for data.ma02
#############################################################################
data(data.ma02, package="miceadds" )
dat <- data.ma02[[1]] # select first dataset
#--- group means for read and math
GroupMean( dat[, c("read","math") ], group=dat$idschool )
# using rowsum
a1 <- base::rowsum( dat[, c("read","math") ], dat$idschool )
a2 <- base::rowsum( 1+0*dat[, c("read","math") ], dat$idschool )
(a1/a2)[1:10,]
# using aggregate
stats::aggregate( dat[, c("read","math") ], list(dat$idschool), mean )[1:10,]
#--- extend group means to original dataset
GroupMean( dat[, c("read","math") ], group=dat$idschool, extend=TRUE )
# using ave
stats::ave( dat[, "read" ], dat$idschool )
stats::ave( dat[, "read" ], dat$idschool, FUN=mean )
#--- group standard deviations
GroupSD( dat[, c("read","math") ], group=dat$idschool)[1:10,]
# using aggregate
stats::aggregate( dat[, c("read","math") ], list(dat$idschool), sd )[1:10,]
#############################################################################
# EXAMPLE 2: Calculating group means and group mean centering
#############################################################################
data(data.ma07, package="miceadds")
dat <- data.ma07
# compute group means
miceadds::gm( dat$x1, dat$id2 )
# centering within clusters
miceadds::cwc( dat$x1, dat$id2 )
# evaluate formula with model.matrix
X \leq model.matrix( \sim I( miceadds::cw(x1, id2) ) + I( miceadds::gm(x1, id2) ), data=dat )
head(X)
## End(Not run)
```
index.dataframe R *Utilities: Include an Index to a Data Frame*

## Description

This function includes an index variable to a data frame in the first column.

#### Usage

```
index.dataframe(data,systime=FALSE)
```
#### Arguments

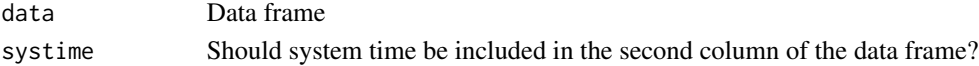

## Examples

```
dfr <- matrix( 2*1:12-3, 4,3 )
colnames(dfr) <- paste0("X",1:ncol(dfr))
index.dataframe( dfr)
 ## index X1 X2 X3
 ## 1 1 -1 7 15
 ## 2 2 1 9 17
 ## 3 3 3 11 19
 ## 4 4 5 13 21
index.dataframe( dfr, systime=TRUE)
 ## index file_created X1 X2 X3
 ## 1 1 2013-08-22 10:26:28 -1 7 15
 ## 2 2 2013-08-22 10:26:28 1 9 17
 ## 3 3 2013-08-22 10:26:28 3 11 19
 ## 4 4 2013-08-22 10:26:28 5 13 21
```
in\_CI *Indicator Function for Analyzing Coverage*

#### Description

Indicator function for analyzing coverage. The output indicates whether a value lies within a computed confidence interval.

## Usage

```
in_CI(est, se, true, level=0.95, df=Inf)
```
## Arguments

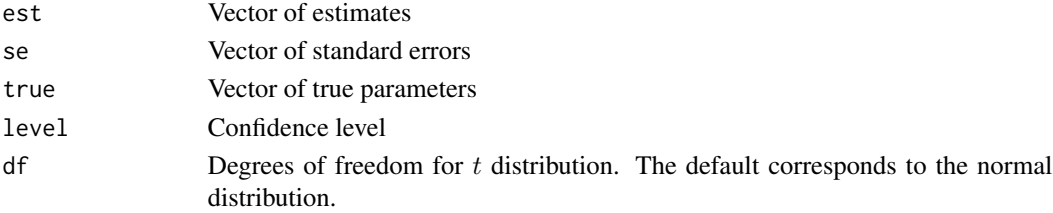

## jomo2datlist

## **Value**

Logical vector

#### **Examples**

```
# EXAMPLE 1: Toy example
#-- simulate estimates and standard errors
set.seed(987)
n < -10est \leq - stats::rnorm( n, sd=1)se <- stats::runif( n, \theta, .7 )
level \leq .95
true <-0#-- apply coverage function
in_ci <- miceadds::in_CI( est, se, true)
#-- check correctness
cbind(est, se, true, in_ci)
```
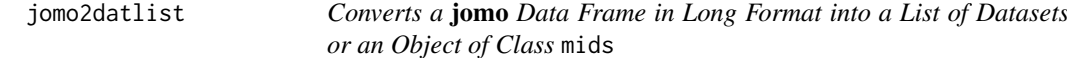

## **Description**

Converts a jomo data frame in long format into a list of datasets or an object of class mids.

## **Usage**

```
jomo2datlist(jomo.dataframe, variable="Imputation")
```
jomo2mids(jomo.dataframe, variable="Imputation")

## **Arguments**

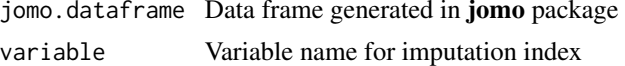

#### **Value**

List of multiply imputed datasets

## **See Also**

See the jomo package.

## **Examples**

```
## Not run:
# EXAMPLE 1: Dataset nhanes | jomo imputation and conversion into a data list
data(nhanes, package="mice")
dat < - nhanes# impute under multivariate normal model in jomo
imp1 <- jomo::jomo1con(Y=dat, nburn=100, nbetween=10, nimp=5)
# convert into a list of datasets
datlist1 <- miceadds::jomo2datlist(imp1)
# convert into mids object
datlist2 <- miceadds::jomo2datlist(imp1)
## End(Not run)
```
kernelpls.fit2 **Kernel PLS Regression** 

## **Description**

Fits a PLS regression model with the kernel algorithm (Dayal & Macgregor, 1997).

#### **Usage**

```
kernelpls.fit2(X, Y, ncomp)
```
## S3 method for class 'kernelpls.fit2'  $predict(object, X, ...)$ 

## **Arguments**

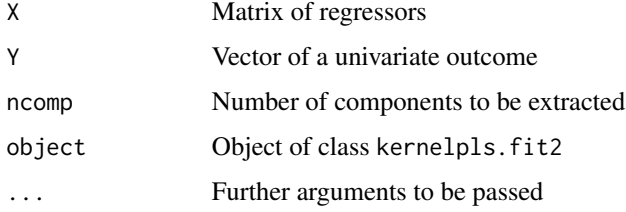

## **Value**

The same list as in {pls:: kernelpls.fit} is produced. In addition,  $R^2$  measures are contained in R2.

42

#### kernelpls.fit2

#### Author(s)

This code is a Repp translation of the original pls:: kernelpls. fit function from the pls package (see Mevik & Wehrens, 2007).

## **References**

Dayal, B., & Macgregor, J. F. (1997). Improved PLS algorithms. Journal of Chemometrics, 11(1),  $73 - 85.$ 

Mevik, B. H., & Wehrens, R. (2007). The pls package: Principal component and partial least squares regression in R. Journal of Statistical Software, 18, 1-24. doi: 10.18637/jss.v018.i02

## **See Also**

See the pls package for further estimation algorithms.

```
## Not run:
# SIMULATED EXAMPLE 1: 300 cases on 100 variables
set.seed(789)
library(mvtnorm)
N < -300# number of cases
p \le -100# number of predictors
rho1 \le -0.6# correlations between predictors
# simulate data
Sigma \leq base::diag(1-rho1,p) + rho1
X <- mvtnorm::rmvnorm( N, sigma=Sigma )
beta \leq base::seq( \theta, 1, len=p )
y \le - ( X %*% beta )[,1] + stats::rnorm( N, sd=.6 )
Y \leq - base::matrix(y,nrow=N, ncol=1)
# PLS regression
res <- miceadds::kernelpls.fit2( X=X, Y=Y, ncomp=20 )
# predict new scores
Xpred \leq predict(res, X=X[1:10,])
# EXAMPLE 2: Dataset yarn from pls package
# use kernelpls.fit from pls package
library(pls)
data(yarn, package="pls")
mod1 <- pls::kernelpls.fit( X=yarn$NIR, Y=yarn$density, ncomp=10 )
# use kernelpls.fit2 from miceadds package
Y <- base::matrix( yarn$density, ncol=1 )
```

```
mod2 <- miceadds::kernelpls.fit2( X=yarn$NIR, Y=Y, ncomp=10 )
```

```
## End(Not run)
```
library\_install R *Utilities: Loading a Package or Installation of a Package if Necessary*

## Description

Loads packages specified in vector pkg. If some packages are not yet installed, they will be automatically installed by this function using [install.packages](#page-0-0).

## Usage

library\_install( pkg, ... )

## Arguments

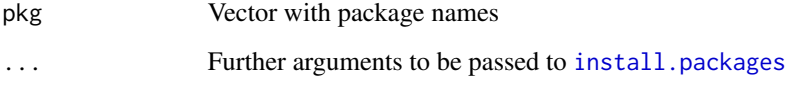

## Examples

```
## Not run:
# try to load packages PP and MCMCglmm
library_install( pkg=c("PP", "MCMCglmm") )
```
## End(Not run)

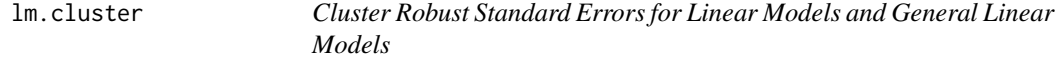

## Description

Computes cluster robust standard errors for linear models ([stats::lm](#page-0-0)) and general linear models ([stats::glm](#page-0-0)) using the [multiwayvcov::vcovCL](#page-0-0) function in the sandwich package.

#### lm.cluster 45

## Usage

```
lm.cluster(data, formula, cluster, weights=NULL, subset=NULL )
glm.cluster(data, formula, cluster, weights=NULL, subset=NULL, family="gaussian" )
## S3 method for class 'lm.cluster'
summary(object,...)
## S3 method for class 'glm.cluster'
summary(object,...)
## S3 method for class 'lm.cluster'
coef(object,...)
## S3 method for class 'glm.cluster'
coef(object,...)
## S3 method for class 'lm.cluster'
vcov(object,...)
## S3 method for class 'glm.cluster'
vcov(object,...)
```
## Arguments

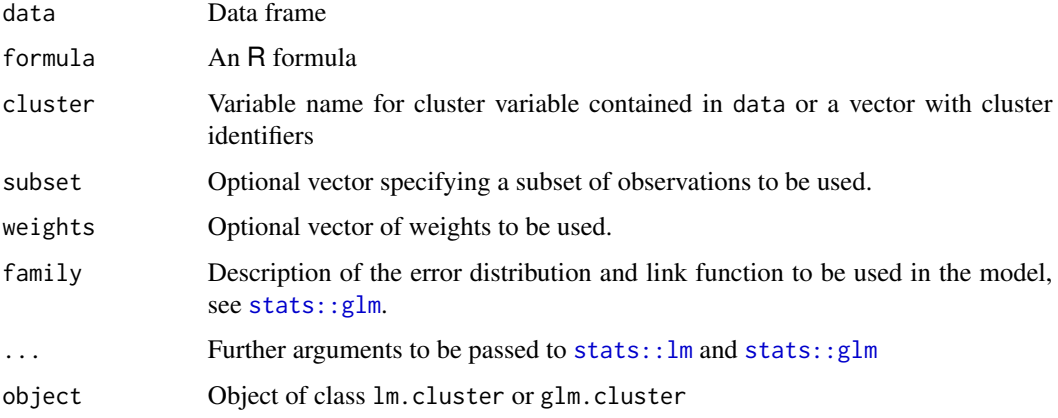

## Value

List with following entries

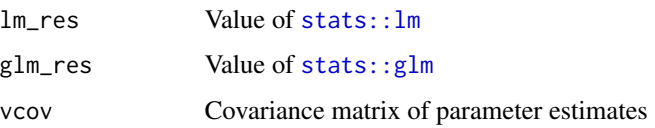

## See Also

[stats::lm](#page-0-0), [stats::glm](#page-0-0), [sandwich::vcovCL](#page-0-0)

lm.cluster

## **Examples**

```
## Not run:
```

```
# EXAMPLE 1: Cluster robust standard errors data.ma01
data(data.ma01)
dat < - data.mac01#*** Model 1: Linear regression
mod1 <- miceadds::lm.cluster( data=dat, formula=read ~ hisei + female,
            cluster="idschool")
coef(mod1)
vcov(mod1)
summary(mod1)
# estimate Model 1, but cluster is provided as a vector
mod1b <- miceadds:: lm.cluster( data=dat, formula=read ~ hisei + female,
              cluster=dat$idschool)
summary(mod1b)
#*** Model 2: Logistic regression
dat$highmath <- 1 * ( dat$math > 600 ) # create dummy variable
mod2 <- miceadds::glm.cluster(data=dat, formula=highmath \sim hisei + female,
             cluster="idschool", family="binomial")
coef(mod2)
vcov(mod2)
summary(mod2)
# EXAMPLE 2: Cluster robust standard errors for multiply imputed datasets
library(mitools)
data(data.ma05)
dat < - data.mac05# imputation of the dataset: use six imputations
resp < - \text{dat}[, - c(1:2)]imp <- mice::mice( resp, method="norm", maxit=3, m=6)
datlist <- miceadds::mids2datlist( imp )
# linear regression with cluster robust standard errors
mod <- lapply( datlist, FUN=function(data){
         miceadds:: lm.cluster( data=data, formula=denote ~ migrant+ misei,
                cluster=dat$idclass )
         \})
# extract parameters and covariance matrix
betas <- lapply( mod, FUN=function(rr){ coef(rr) })
vars <- lapply( mod, FUN=function(rr){ vcov(rr) } )
# conduct statistical inference
```
46

## lmer\_vcov 47

```
summary( miceadds::pool_mi( qhat=betas, u=vars ) )
```

```
#------ compute global F-test for hypothesis that all predictors have zero coefficient values
library(mitml)
Nimp <- 6 # number of imputations
np <- length(betas[[1]]) # number of parameters
beta_names <- names(betas[[1]])
# define vector of parameters for which constraints should be tested
constraints <- beta_names[-1]
# create input for mitml::testConstraints function
qhat <- matrix( unlist(betas), ncol=Nimp)
rownames(qhat) <- beta_names
uhat <- array( unlist(vars), dim=c(np,np,Nimp))
dimnames(uhat) <- list( beta_names, beta_names, NULL )
# compute global F-test
Ftest <- mitml::testConstraints( qhat=betas, uhat=vars, constraints=constraints )
print(Ftest)
## End(Not run)
```
lmer\_vcov *Statistical Inference for Fixed and Random Structure for Fitted Models in* lme4

#### Description

The function lmer\_vcov conducts statistical inference for fixed coefficients and standard deviations and correlations of random effects structure of models fitted in the lme4 package.

The function lmer\_pool applies the Rubin formula for inference for fitted lme4 models for multiply imputed datasets.

#### Usage

```
lmer_vcov(object, level=.95, use_reml=FALSE, ...)
## S3 method for class 'lmer_vcov'
summary(object, digits=4, file=NULL, ...)
## S3 method for class 'lmer_vcov'
coef(object, ...)
## S3 method for class 'lmer_vcov'
vcov(object, ...)
lmer_vcov2(object, level=.95, ...)
lmer_pool( models, level=.95, ...)
## S3 method for class 'lmer_pool'
summary(object, digits=4, file=NULL, ...)
lmer_pool2( models, level=.95, ...)
```
## Arguments

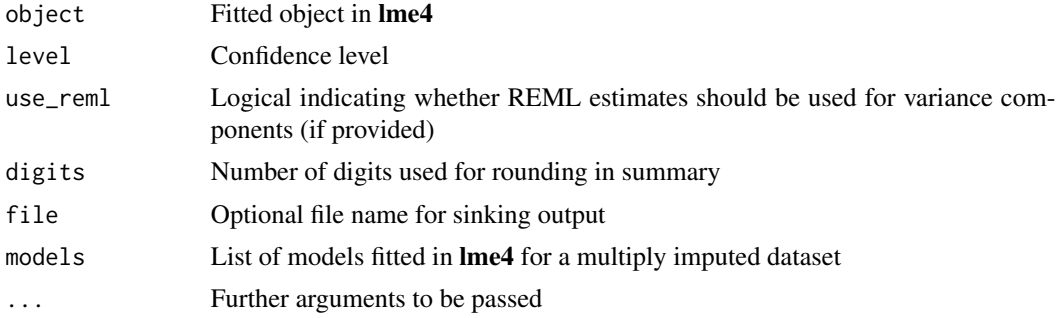

## Value

List with several entries:

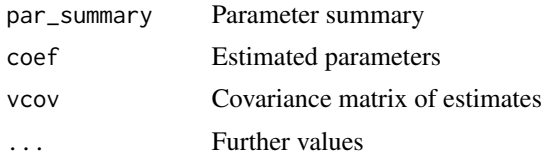

## Author(s)

Function originally from Ben Bolker, http://rpubs.com/bbolker/varwald

#### See Also

[lme4::lmer](#page-0-0), [mitml::testEstimates](#page-0-0)

```
## Not run:
#############################################################################
# EXAMPLE 1: Single model fitted in lme4
#############################################################################
```

```
library(lme4)
data(data.ma01, package="miceadds")
dat <- na.omit(data.ma01)
```

```
#* fit multilevel model
formula <- math ~ hisei + miceadds::gm( books, idschool ) + ( 1 + books | idschool )
mod1 <- lme4::lmer( formula, data=dat, REML=FALSE)
summary(mod1)
```

```
#* statistical inference
res1 <- miceadds::lmer_vcov( mod1 )
summary(res1)
coef(res1)
vcov(res1)
```
#### load.data 49

```
#############################################################################
# EXAMPLE 2: lme4 model for multiply imputed dataset
#############################################################################
library(lme4)
data(data.ma02, package="miceadds")
datlist <- miceadds::datlist_create(data.ma02)
#** fit lme4 model for all imputed datasets
formula <- math ~ hisei + miceadds::gm( books, idschool ) + ( 1 | idschool )
models <- list()
M <- length(datlist)
for (mm in 1:M){
    models[[mm]] <- lme4::lmer( formula, data=datlist[[mm]], REML=FALSE)
}
#** statistical inference
res1 <- miceadds::lmer_pool(models)
summary(res1)
## End(Not run)
```
load.data R *Utilities: Loading/Reading Data Files using* miceadds

#### Description

The function load.data is a wrapper function for loading or reading data frames or matrices. The function load. files loads multiple files in a data frame.

## Usage

load.data( filename, type=NULL, path=getwd(), load\_fun=NULL, spss.default=TRUE, ...)

load.files( files, type=NULL, path=getwd(), ...)

#### Arguments

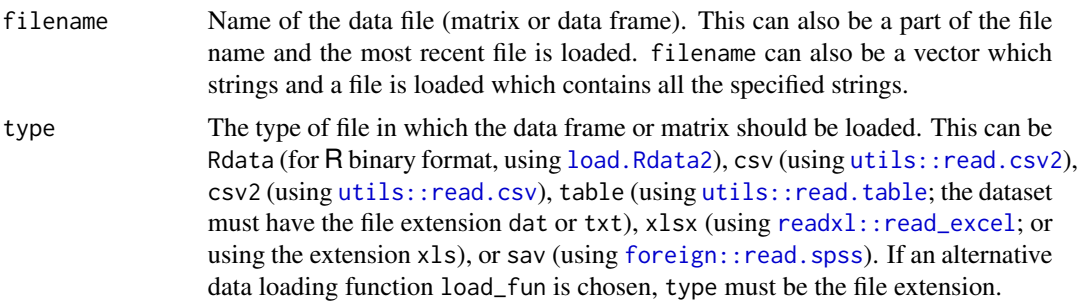

50 load.Rdata and the set of the set of the set of the set of the set of the set of the set of the set of the set of the set of the set of the set of the set of the set of the set of the set of the set of the set of the se

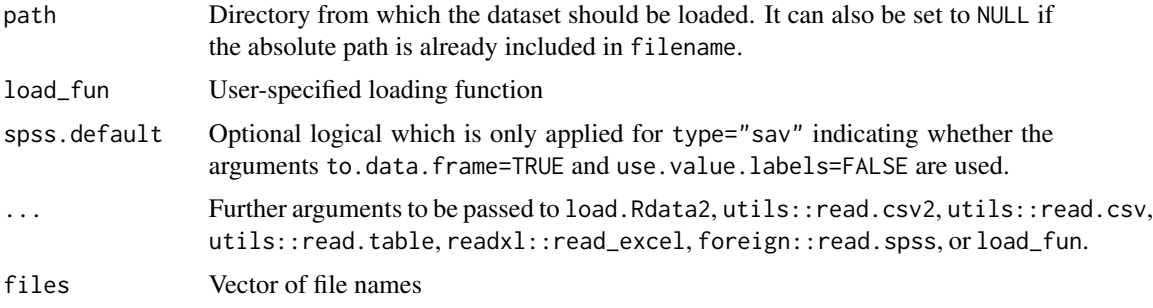

#### See Also

See also [load.Rdata](#page-49-1) for loading R data frames.

See save. Rdata and save. data for saving/writing R data frames.

## Examples

```
## Not run:
#############################################################################
# EXAMPLE 1: Toy example
#############################################################################
# load a data frame in the file "data_s3.Rdata" and save this
# as the object "dat.s3"
dat.s3 <- miceadds::load.data( filename="data_s3.Rdata", type="Rdata" )
print(str(dat.s3))
# load text input with base::readLines() function using the 'load_fun' argument
dat <- miceadds::load.data( "my_output_", type="Rout", load_fun=readLines, path=path)
## End(Not run)
```
<span id="page-49-1"></span>load.Rdata R *Utilities: Loading* Rdata *Files in a Convenient Way*

#### <span id="page-49-0"></span>Description

These functions loads a Rdata object saved as a data frame or a matrix in the current R environment. The function load.Rdata saves the loaded object in the global environment while load.Rdata2 loads the object only specified environments. Hence, usage of load.Rdata2 instead of load.Rdata is recommended.

## Usage

load.Rdata(filename, objname)

load.Rdata2(filename, path=getwd())

#### $maxcale2$  51

## Arguments

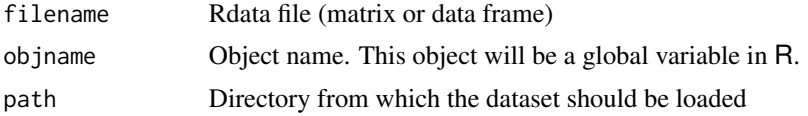

## See Also

See also [save.Rdata](#page-148-0) for saving data frames in a Rdata format. See also: base:: load, base:: save

## Examples

```
## Not run:
# load a data frame in the file "data_s3.Rdata" and save this
# as the object "dat.s3"
load.Rdata( filename="data_s3.Rdata", "dat.s3" )
head(dat.s3)
# Alternatively one can use the function
dat.s3 <- miceadds::load.Rdata2( filename="data_s3.Rdata")
## End(Not run)
```
ma.scale2 *Standardization of a Matrix*

## Description

This function performs a z-standardization for a numeric matrix. Note that in a case of a zero standard deviation all matrix entries are divided by a small number such that no NaNs occur.

#### Usage

```
ma.scale2(x, missings=FALSE)
```
## Arguments

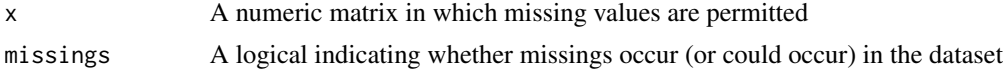

## Value

A matrix

## See Also

[base::scale](#page-0-0)

#### **Examples**

```
# EXAMPLE 1: z-standardization data.internet
data(data.internet)
dat <- data.internet
# z-standardize all variables in this dataset
zdat <- miceadds::ma.scale2(dat, missings=TRUE)
## Not run:
# SIMULATED EXAMPLE 2: Speed comparison for many cases and many variables
set.seed(9786)
# 3000 cases, 200 variables
N < -3000p \le -200# simulate some data
x \le matrix( stats:: rnorm( N \nmid p), N, p)
x \le round(x, 2)
# compare computation times for 10 replications
B < -10s1 \leftarrow Sys.time()# scale in R
for (bb in 1:B)res \leftarrow scale(x)} ; s2 <- Sys.time() ; d1 <- s2-s1
   s1 \leftarrow Sys.time()# scale in miceadds
for (bb in 1:B){
   res1 \leq - miceadds:: ma.scale2(x)
} ; s2 <- Sys.time() ; d2 <- s2-s1
# scale in miceadds with missing handling
   s1 \leftarrow Sys.time()for (bb in 1:B)res1 <- miceadds::ma.scale2(x,missings=TRUE)
\}; s2 <- Sys.time(); d3 <- s2-s1
d1# scale in R
d2# scale in miceadds (no missing handling)
     # scale in miceadds (with missing handling)
d3\## > d1
            # scale in R
 ## Time difference of 1.622431 secs
 ## > d2# scale in miceadds (no missing handling)
     Time difference of 0.156003 secs
 ####sh <# scale in miceadds (with missing handling)
 ##Time difference of 0.2028039 secs
```
## End(Not run)

## Description

Some multivariate descriptive statistics for weighted datasets in miceadds. A list of (nested) multiply imputed data sets is also allowed as input.

#### Usage

```
ma.wtd.meanNA(data, weights=NULL, vars=NULL )
ma.wtd.sdNA(data, weights=NULL, vars=NULL, method="unbiased")
ma.wtd.covNA(data, weights=NULL, vars=NULL, method="unbiased" )
ma.wtd.corNA(data, weights=NULL, vars=NULL, method="unbiased")
ma.wtd.skewnessNA(data, weights=NULL, vars=NULL, method="unbiased" )
ma.wtd.kurtosisNA(data, weights=NULL, vars=NULL, method="unbiased" )
ma.wtd.quantileNA( data, weights=NULL, vars=NULL, type=7,
         probs=seq(0,1,.25) )
```
#### Arguments

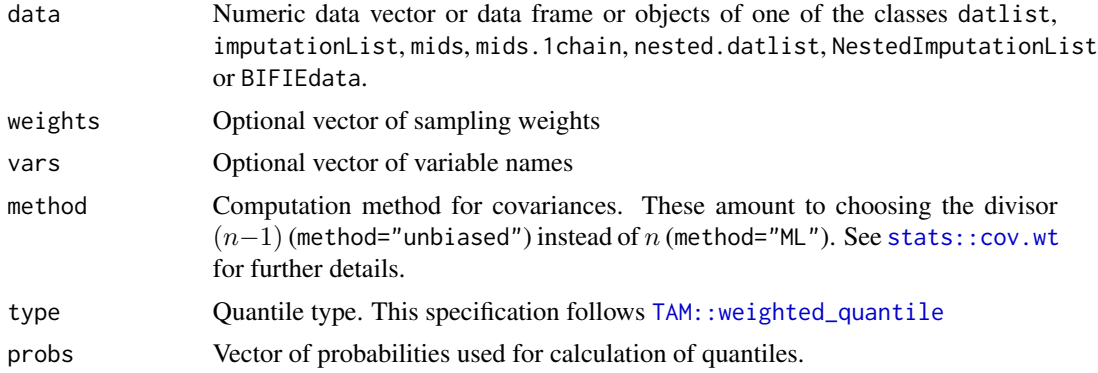

#### Details

Contrary to ordinary R practice, missing values are ignored in the calculation of descriptive statistics.

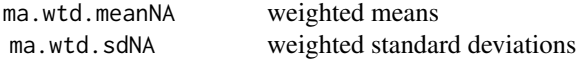

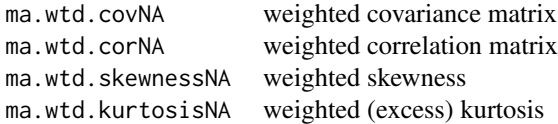

#### **Value**

A vector or a matrix depending on the requested statistic.

## **Note**

If data is of class BIFIEdata and no weights are specified, sample weights are extracted from the BIFIEdata object.

## **See Also**

Some functions for weighted statistics: stats::weighted.mean, stats::cov.wt, {Hmisc::wtd.var}, TAM::weighted\_quantile,...

See micombine, cor for statistical inference of correlation coefficients.

```
# EXAMPLE 1: Weighted statistics for a single dataset data.ma01
data(data.ma01)
dat \leq as.matrix(data.ma01[,-c(1:3)])
# weighted mean
ma.wtd.meanNA( dat, weights=data.ma01$studwgt)
# weighted SD
ma.wtd.sdNA( dat, weights=data.ma01$studwgt)
```

```
# weighted covariance for selected variables
ma.wtd.covNA( dat, weights=data.ma01$studwgt, vars=c("books","hisei") )
```

```
# weighted correlation
ma.wtd.corNA( dat, weights=data.ma01$studwgt)
```

```
## Not run:
# weighted skewness
ma.wtd.skewnessNA( dat[,"books"], weights=data.ma01$studwgt)
# compare with result in TAM
TAM::weighted_skewness( x=dat[,"books"], w=data.ma01$studwgt )
```

```
# weighted kurtosis
ma.wtd.kurtosisNA( dat, weights=data.ma01$studwgt, vars=c("books","hisei") )
# compare with TAM
```
#### ma.wtd.statNA

```
TAM::weighted_kurtosis(dat[,"books"], w=data.ma01$studwgt)
TAM::weighted_kurtosis( dat[,"hisei"], w=data.ma01$studwgt)
# EXAMPLE 2: Weighted statistics multiply imputed dataset
library(mitools)
data(data.ma05)
dat < - data.mac05# do imputations
resp < - \text{dat}[ , - c(1:2) ]# object of class mids
imp \le - mice::mice( resp, method="norm", maxit=3, m=5)
# object of class datlist
datlist <- miceadds::mids2datlist( imp )
# object of class imputationList
implist <- mitools::imputationList(datlist)
# weighted means
ma.wtd.meanNA(datlist)
ma.wtd.meanNA(implist)
ma.wtd.meanNA(imp)
# weighted quantiles
ma.wtd.quantileNA( implist, weights=data.ma05$studwgt, vars=c("manote","Dscore"))
# EXAMPLE 3: Weighted statistics nested multiply imputed dataset
library(BIFIEsurvey)
data(data.timss2, package="BIFIEsurvey")
datlist <- data.timss2 # list of 5 datasets containing 5 plausible values
#** define imputation method and predictor matrix
data \leftarrow dattist[[1]]V \leftarrow \text{ncol}(data)# variables
vars <- colnames(data)
# variables not used for imputation
vars_unused <- miceadds::scan.vec("IDSTUD TOTWGT JKZONE JKREP")
#- define imputation method
impMethod \leftarrow rep("norm", V)names(impMethod) <- vars
impMethod[ vars_unused ] <- ""
#- define predictor matrix
predM \leq matrix( 1, V, V)
colnames(predM) <- rownames(predM) <- vars
diag(predM) < -0predM[, vars_unused ] <- 0
```

```
# object of class mids.nmi
imp1 <- miceadds::mice.nmi( datlist, method=impMethod, predictorMatrix=predM,
             m=4, maxit=3)
# object of class nested.datlist
datlist <- miceadds::mids2datlist(imp1)
# object of class NestedImputationList
imp2 <- miceadds::NestedImputationList(datlist)
# weighted correlations
vars <- c("books","ASMMAT","likesc")
ma.wtd.corNA( datlist, vars=vars )
ma.wtd.corNA( imp2, vars=vars )
ma.wtd.corNA( imp1, vars=vars )
# EXAMPLE 4: Multiply imputed datasets in BIFIEdata format
library(BIFIEsurvey)
data(data.timss1, package="BIFIEsurvey")
data(data.timssrep, package="BIFIEsurvey")
# create BIFIEdata object
bdat <- BIFIEsurvey::BIFIE.data( data.list=data.timss1, wgt=data.timss1[[1]]$TOTWGT,
         wgtrep=data.timssrep[, -1 ])
summary(bdat)
# create BIFIEdata object in a compact way
bdat2 <- BIFIEsurvey::BIFIE.data( data.list=data.timss1, wgt=data.timss1[[1]]$TOTWGT,
         wgtrep=data.timssrep[, -1 ], cdata=TRUE)
summary(bdat2)
# compute skewness
ma.wtd.skewnessNA( bdat, vars=c("ASMMAT", "books" ) )
ma.wtd.skewnessNA( bdat2, vars=c("ASMMAT", "books" ) )
# EXAMPLE 5: Nested multiply imputed datasets in BIFIEdata format
data(data.timss4, package="BIFIEsurvey")
data(data.timssrep, package="BIFIEsurvey")
# nested imputed dataset, save it in compact format
bdat <- BIFIE.data( data.list=data.timss4, wgt=data.timss4[[1]][[1]]$TOTWGT,
         wgtrep=data.timssrep[, -1 ], NMI=TRUE, cdata=TRUE )
summary(bdat)
# skewness
ma.wtd.skewnessNA( bdat, vars=c("ASMMAT", "books" ) )
## End(Not run)
```
56

ma\_lme4\_formula *Utility Functions for Working with* lme4 *Formula Objects*

#### Description

Utility functions for working with **lme4** formula objects. The function ma\_lme4\_formula\_terms decomposes an lme4 formula into several parts for further processing.

#### Usage

```
ma_lme4_formula_terms(formula)
```

```
ma_lme4_formula_design_matrices(formula, data, start_index=0, formula_terms=NULL,
        only_design_matrices=FALSE)
```
#### Arguments

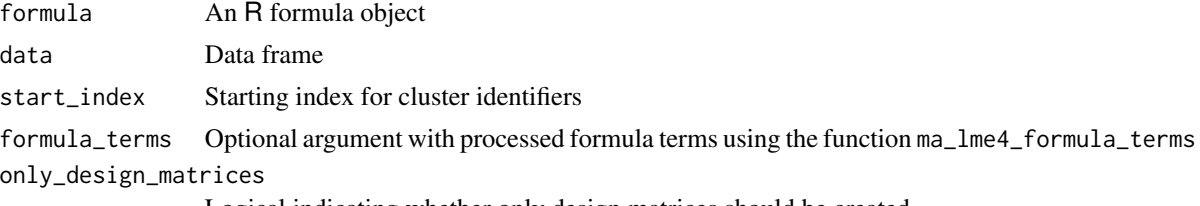

Logical indicating whether only design matrices should be created

#### Value

List with several entries

```
## Not run:
#############################################################################
# EXAMPLE 1: Splitting a lme4 formula
#############################################################################
#*** formula for a multilevel model
formula <- y ~ I( miceadds::cwc(x, idcluster)) + z + I(z^2) + I( miceadds::gm(x, idcluster) ) + w +
                        (x + I(x^2) | idluster) + (0 + w | idcluster) +( 0 + I(as.factor(f)) | idcluster)miceadds::ma_lme4_formula_terms(formula)
#*** formula for a single level model
formula2 <- y ~ I( miceadds::cwc(x, idcluster)) + z + I(z^2) + I( miceadds::gm(x, idcluster) ) + w
miceadds::ma_lme4_formula_terms(formula2)
#############################################################################
# EXAMPLE 2: Design matrices for multilevel model
#############################################################################
```

```
data(data.ma07, package="miceadds")
dat <- data.ma07
formula <- x1 ~ x2 + I( miceadds::gm( x2, id2)) + I( miceadds::gm( x2, id3)) + y1 + z1 +
                   (x2 | id2:id3) + (1 | id3) + (0 + x2 | id3)res <- miceadds::ma_lme4_formula_design_matrices(formula, data=dat)
str(res)## End(Not run)
```

```
ma_rmvnorm
```

```
Simulating Normally Distributed Data
```
## **Description**

Some functions for normally distributed data.

The function ma\_rmvnorm is like mvtnorm::rmvnorm, but allows for a covariance matrix sigma which can have zero variances.

## **Usage**

ma\_rmvnorm(n, mu=NULL, sigma, eps=1e-10)

#### **Arguments**

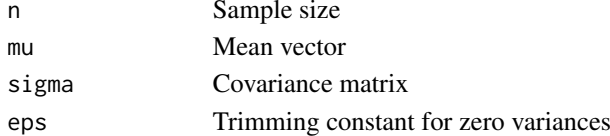

#### **Value**

Matrix of simulated values

#### **See Also**

MASS::mvrnorm

#### **Examples**

```
## Not run:
# EXAMPLE 1: Two-dimensional simulation with zero variance at dimension 1
sigma <- matrix(c(\emptyset, \emptyset, \emptyset, 1), nrow=2, ncol=2)
miceadds::ma_rmvnorm( n=10, sigma=sigma )
```
## End(Not run)

## Description

This function combines  $F$  values from analysis of variance using the  $D_2$  statistic which is based on combining  $\chi^2$  statistics (see Allison, 2001, Grund, Luedtke & Robitzsch, 2016; micombine. F, [micombine.chisquare](#page-109-0)).

#### Usage

mi.anova(mi.res, formula, type=2)

## Arguments

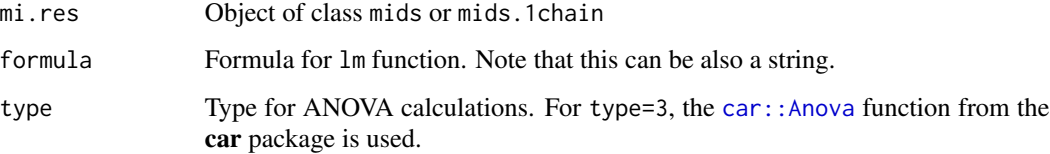

## Value

A list with the following entries:

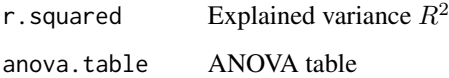

#### References

Allison, P. D. (2002). *Missing data*. Newbury Park, CA: Sage.

Grund, S., Luedtke, O., & Robitzsch, A. (2016). Pooling ANOVA results from multiply imputed datasets: A simulation study. *Methodology, 12*(3), 75-88. doi: [10.1027/16142241/a000111](https://doi.org/10.1027/1614-2241/a000111)

## See Also

This function uses [micombine.F](#page-113-0) and [micombine.chisquare](#page-109-0).

See [mice::pool.compare](#page-0-0) and [mitml::testModels](#page-0-0) for model comparisons based on the  $D_1$  statistic. The  $D_2$  statistic is also included in  $min$ ::testConstraints.

The  $D_1, D_2$  and  $D_3$  statistics are also included in the **mice** package in functions [mice::D1](#page-0-0), [mice::D2](#page-0-0) and [mice::D3](#page-0-0).

#### **Examples**

```
## Not run:
# EXAMPLE 1: nhanes2 data | two-way ANOVA
library(mice)
library(car)
data(nhanes2, package="mice")
set.seed(9090)
# nhanes data in one chain and 8 imputed datasets
mi.res <- miceadds::mice.1chain( nhanes2, burnin=4, iter=20, Nimp=8)
# 2-way analysis of variance (type 2)
an2a <- miceadds::mi.anova(mi.res=mi.res, formula="bmi ~ age * chl")
# test of interaction effects using mitml::testModels()
mod1 <- with(\text{mi} \cdot \text{res}, stats::\text{lm}(\text{bmi} \sim \text{age*chl}))
mod0 <- with(mi.res, stats::lm(bm \sim age + chl))
mitml::testModels(model=mod1$analyses, null.model=mod0$analyses, method="D1")
mitml::testModels(model=mod1$analyses, null.model=mod0$analyses, method="D2")
# 2-way analysis of variance (type 3)
an2b <- miceadds::mi.anova(mi.res=mi.res, formula="bmi \sim age \star chl", type=3)
#****** analysis based on first imputed dataset
# extract first dataset
dat1 <- mice::complete( mi.res$mids )
# type 2 ANOVA
lm1 \le - stats::lm() bmi \sim age * chl, data=dat1)
summary( stats::aov( lm1 ) )
# type 3 ANOVA
lm2 \leq -\text{stats} : lm(\text{bmi} \sim age * ch1, data=dat1, contrast=list(age=contr.sum))car::Anova(mod=lm2, type=3)
## End(Not run)
```
mice.1chain

Multiple Imputation by Chained Equations using One Chain

#### **Description**

This function modifies the mice: : mice function to multiply impute a dataset using a long chain instead of multiple parallel chains which is the approach employed in mice:: mice.

60

## mice.1chain 61

## Usage

```
mice.1chain(data, burnin=10, iter=20, Nimp=10, method=NULL,
     where=NULL, visitSequence=NULL, blots=NULL, post=NULL,
     defaultMethod=c("pmm", "logreg", "polyreg", "polr"),
     printFlag=TRUE, seed=NA, data.init=NULL, ...)
## S3 method for class 'mids.1chain'
summary(object,...)
## S3 method for class 'mids.1chain'
print(x, \ldots)## S3 method for class 'mids.1chain'
```
# plot(x, plot.burnin=FALSE, ask=TRUE, ...)

## Arguments

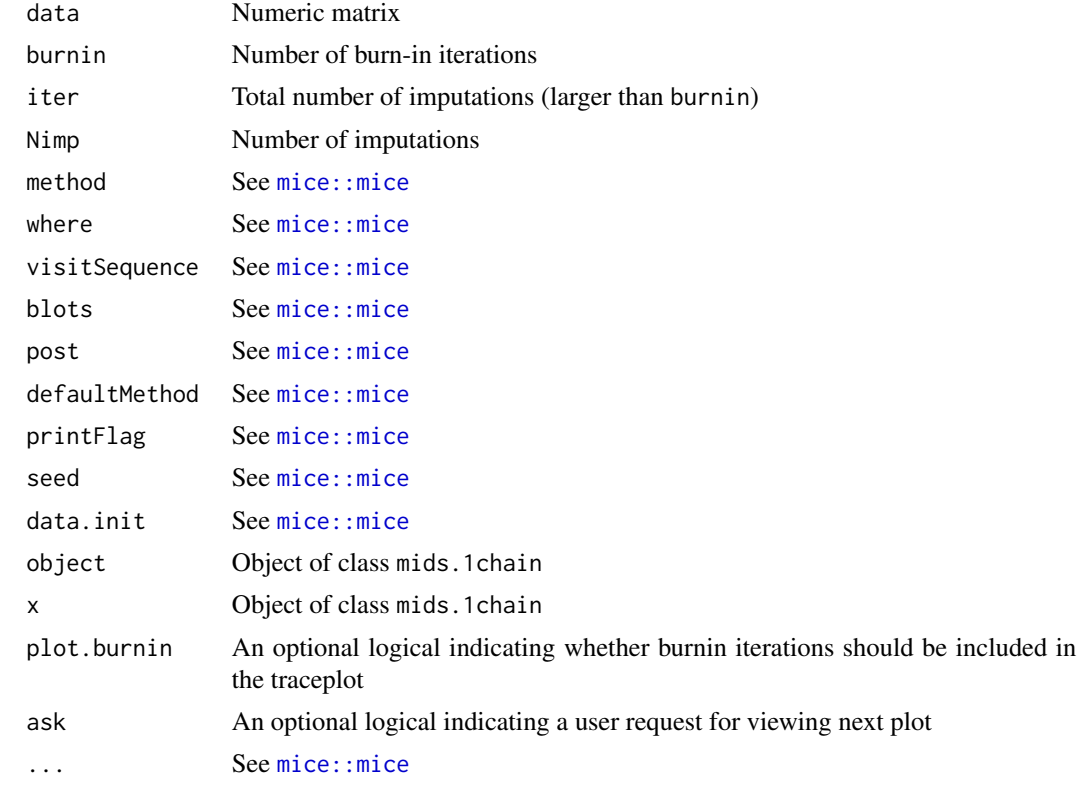

## Value

A list with following entries

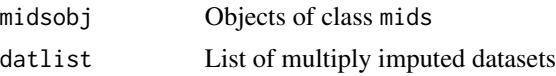

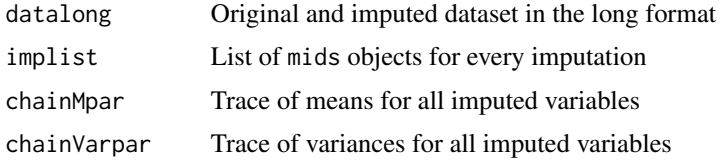

#### **Note**

Multiple imputation can also be used for determining causal effects (see Example 3; Schafer & Kang, 2008).

#### **See Also**

 $mice:$ :  $mice$ 

## **Examples**

## Not run:

```
# EXAMPLE 1: One chain nhanes data
```

```
library(mice)
data(nhanes, package="mice")
set.seed(9090)
```

```
# nhanes data in one chain
imp.mi1 <- miceadds::mice.1chain( nhanes, burnin=5, iter=40, Nimp=4,
                method=rep("norm", 4))
                     # summary of mids.1chain
summary(imp.mil)
plot( imp.mi1) # trace plot excluding burnin iterations
```

```
plot( imp.mi1, plot.burnin=TRUE ) # trace plot including burnin iterations
# select mids object
```

```
imp.mi2 <- imp.mi1$midsobj
summary(imp.mi2)
                 # summary of mids
```

```
# apply mice functionality lm.mids
mod \le with( imp.mi2, stats:: lm( bmi \sim age ) )
summary( mice::pool( mod ) )
```

```
# EXAMPLE 2: One chain (mixed data: numeric and factor)
```

```
library(mice)
data(nhanes2, package="mice")
set.seed(9090)
```

```
# nhanes2 data in one chain
imp.mi1 <- miceadds::mice.1chain( nhanes2, burnin=5, iter=25, Nimp=5)
```
mice. I chain 63

```
# summary
summary( imp.mi1$midsobj )
#############################################################################
# EXAMPLE 3: Multiple imputation with counterfactuals for estimating
# causal effects (average treatment effects)
# Schafer, J. L., & Kang, J. (2008). Average causal effects from nonrandomized
# studies: a practical guide and simulated example.
# Psychological Methods, 13, 279-313.
#############################################################################
data(data.ma01)
dat <- data.ma01[, 4:11]
# define counterfactuals for reading score for students with and
# without migrational background
dat$read.migrant1 <- ifelse( paste(dat$migrant)==1, dat$read, NA )
dat$read.migrant0 <- ifelse( paste(dat$migrant)==0, dat$read, NA )
# define imputation method
impmethod <- rep("pls", ncol(dat) )
names(impmethod) <- colnames(dat)
# define predictor matrix
pm \leftarrow 4*(1 - diag( ncol(dat) )) # 4 - use all interactions
rownames(pm) <- colnames(pm) <- colnames(dat)
pm[ c( "read.migrant0", "read.migrant1"), ] <- 0
# do not use counterfactuals for 'read' as a predictor
pm[, "read.migrant0"] <- 0
pm[, "read.migrant1"] <- 0
# define control variables for creation of counterfactuals
pm[ c( "read.migrant0", "read.migrant1"), c("hisei","paredu","female","books") ] <- 4
 ## > pm
 ## math read migrant books hisei paredu female urban read.migrant1 read.migrant0
 ## math 0 4 4 4 4 4 4 4 0 0
 ## read 4 0 4 4 4 4 4 4 0 0
 ## migrant 4 4 0 4 4 4 4 4 0 0
 ## books 4 4 4 0 4 4 4 4 0 0
 ## hisei 4 4 4 4 0 4 4 4 0 0
 ## paredu 4 4 4 4 4 0 4 4 0 0
 ## female 4 4 4 4 4 4 0 4 0 0
 ## urban 4 4 4 4 4 4 4 0 0 0
 ## read.migrant1 0 0 0 4 4 4 4 0 0 0
 ## read.migrant0 0 0 0 4 4 4 4 0 0 0
# imputation using mice function and PLS imputation with
# predictive mean matching method 'pmm6'
imp <- mice::mice( dat, method=impmethod, predictorMatrix=pm,
         maxit=4, m=5, pls.impMethod="pmm5" )
#*** Model 1: Raw score difference
mod1 <- with( imp, stats::lm( read ~ migrant ) )
```
smod1 <- summary( mice::pool(mod1) )

```
## > smod1
 ## est se t df Pr(>|t|) lo 95 hi 95 nmis fmi lambda
 ## (Intercept) 510.21 1.460 349.37 358.26 0 507.34 513.09 NA 0.1053 0.1004
 ## migrant -43.38 3.757 -11.55 62.78 0 -50.89 -35.87 404 0.2726 0.2498
#*** Model 2: ANCOVA - regression adjustment
mod2 <- with( imp, stats::lm( read ~ migrant + hisei + paredu + female + books) )
smod2 <- summary( mice::pool(mod2) )
 \## > smod2
 ## est se t df Pr(>|t|) lo 95 hi 95 nmis fmi lambda
 ## (Intercept) 385.1506 4.12027 93.477 3778.66 0.000e+00 377.0725 393.229 NA 0.008678 0.008153
 ## migrant -29.1899 3.30263 -8.838 87.46 9.237e-14 -35.7537 -22.626 404 0.228363 0.210917
 ## hisei 0.9401 0.08749 10.745 160.51 0.000e+00 0.7673 1.113 733 0.164478 0.154132
 ## paredu 2.9305 0.79081 3.706 41.34 6.190e-04 1.3338 4.527 672 0.339961 0.308780
 ## female 38.1719 2.26499 16.853 1531.31 0.000e+00 33.7291 42.615 0 0.041093 0.039841
 ## books 14.0113 0.88953 15.751 154.71 0.000e+00 12.2541 15.768 423 0.167812 0.157123
#*** Model 3a: Estimation using counterfactuals
mod3a <- with( imp, stats::lm( I( read.migrant1 - read.migrant0) \sim 1 ) )
smod3a <- summary( mice::pool(mod3a) )
 ## > smod3a
 ## est se t df Pr(>|t|) lo 95 hi 95 nmis fmi lambda
 ## (Intercept) -22.54 7.498 -3.007 4.315 0.03602 -42.77 -2.311 NA 0.9652 0.9521
#*** Model 3b: Like Model 3a but using student weights
mod3b <- with( imp, stats::lm( I( read.migrant1 - read.migrant0) ~ 1,
                     weights=data.ma01$studwgt ) )
smod3b <- summary( mice::pool(mod3b) )
 ## > smod3b
 ## est se t df Pr(>|t|) lo 95 hi 95 nmis fmi lambda
 ## (Intercept) -21.88 7.605 -2.877 4.3 0.04142 -42.43 -1.336 NA 0.9662 0.9535
#*** Model 4: Average treatment effect on the treated (ATT, migrants)
# and non-treated (ATN, non-migrants)
mod4 <- with( imp, stats::lm( I( read.migrant1 - read.migrant0) ~ 0 + as.factor( migrant) ) )
smod4 <- summary( mice::pool(mod4) )
 ## > smod4
 ## est se t df Pr(>|t|) lo 95 hi 95 nmis fmi lambda
 ## as.factor(migrant)0 -23.13 8.664 -2.669 4.27 0.052182 -46.59 0.3416 NA 0.9682 0.9562
 ## as.factor(migrant)1 -19.95 5.198 -3.837 19.57 0.001063 -30.81 -9.0884 NA 0.4988 0.4501
# ATN=-23.13 and ATT=-19.95
```
## End(Not run)

mice.impute.2l.contextual.pmm

*Imputation by Predictive Mean Matching or Normal Linear Regression with Contextual Variables*

#### Description

This imputation method imputes a variable using linear regression with predictive mean matching as the imputation method. Including a contextual effects means that an aggregated variable at a cluster level is included as a further covariate.

#### Usage

```
mice.impute.2l.contextual.pmm(y, ry, x, type, imputationWeights=NULL,
     interactions=NULL, quadratics=NULL, pls.facs=NULL, ...)
```
mice.impute.2l.contextual.norm(y, ry, x, type, ridge=10^(-5), imputationWeights=NULL, interactions=NULL, quadratics=NULL, pls.facs=NULL, ...)

#### Arguments

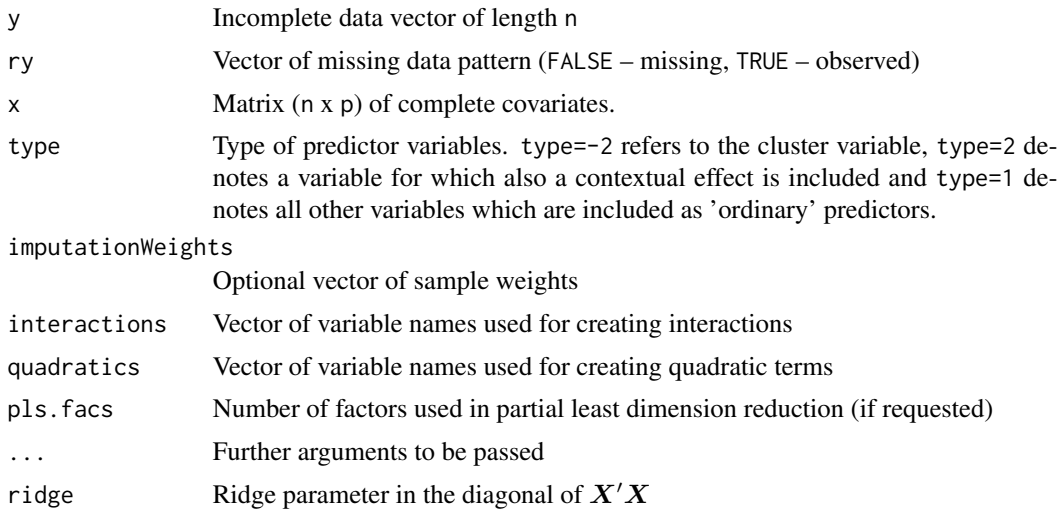

#### Value

A vector of length nmis=sum(!ry) with imputed values.

#### See Also

For imputations at level 2 variables see [mice::mice.impute.2lonly.norm](#page-0-0) and [mice::mice.impute.2lonly.pmm](#page-0-0).

```
## Not run:
#############################################################################
# EXAMPLE 1: Sequential hierarchical imputation for data.ma05 dataset
#############################################################################
data(data.ma05)
dat <- data.ma05
```

```
# define predictor matrix
predM <- mice::make.predictorMatrix(data=dat)
# exclude student IDs
predM[, "idstud"] <- 0
# define idclass as the cluster variable (type=-2)
predM[, "idclass" ] <- -2
# initialize with norm method
impMethod <- mice::make.method(data=dat)
names(impMethod) <- names( imp0$method )
impMethod[ c("idstud","idclass")] <- ""
#*****
# STUDENT LEVEL (Level 1)
# Use a random slope model for Dscore and Mscore as the imputation method.
# Here, variance homogeneity of residuals is assumed (contrary to
# the 2l.norm imputation method in the mice package).
impMethod[ c("Dscore", "Mscore") ] <- "2l.pan"
predM[ c("Dscore","Mscore"), "misei" ] <- 2 # random slopes on 'misei'
predM[, "idclass" ] <- -2
# For imputing 'manote' and 'denote' use contextual effects (i.e. cluszer means)
# of variables 'misei' and 'migrant'
impMethod[ c("denote", "manote") ] <- "2l.contextual.pmm"
predM[ c("denote", "manote"), c("misei","migrant")] <- 2
# Use no cluster variable 'idclass' for imputation of 'misei'
impMethod[ "misei"] <- "norm"
predM[ "misei", "idclass"] <- 0 # use no multilevel imputation model
# Variable migrant: contextual effects of Dscore and misei
impMethod[ "migrant"] <- "2l.contextual.pmm"
predM[ "migrant", c("Dscore", "misei" ) ] <- 2
predM[ "migrant", "idclass" ] <- -2
#****
# CLASS LEVEL (Level 2)
# impute 'sprengel' and 'groesse' at the level of classes
impMethod[ "sprengel"] <- "2lonly.pmm"
impMethod[ "groesse"] <- "2lonly.norm"
predM[ c("sprengel","groesse"), "idclass" ] <- -2
# do imputation
imp <- mice::mice( dat, predictorMatrix=predM, m=3, maxit=4,
           method=impMethod, paniter=100)
summary(imp)
#**** imputation model 2 with PLS dimension reduction
# define some interaction effects
interactions <- list( manote=c("migrant", "misei") )
# number of PLS factors (5 factors)
```

```
pls.facs <- list( manote=5 )
# do imputation
imp2 <- mice::mice( dat, predictorMatrix=predM, interactions=interactions,
            pls.facs=pls.facs, method=impMethod, paniter=100)
summary(imp2)
## End(Not run)
```
mice.impute.2l.latentgroupmean.ml

*Imputation of Latent and Manifest Group Means for Multilevel Data*

#### **Description**

The imputation method 2l.latentgroupmean imputes a latent group mean assuming an infinite population of subjects within a group (Grund, Luedtke & Robitzsch, 2018; see also Luedtke, Marsh, Robitzsch, Trautwein, Asparouhov & Muthen, 2008 or Croon & van Veldhoven, 2007). Therefore, unreliability of group means when treating subjects as indicators is taken into account.

The imputation method mice.impute.2l.groupmean just imputes (i.e. computes) the manifest group mean. See also [mice::mice.impute.2lonly.mean](#page-0-0).

The imputation method mice.impute.21.groupmean.elim computes the group mean eliminating the subject under study from the calculation. Therefore, this imputation method will lead to different values of individuals within the same group.

#### Usage

```
mice.impute.2l.latentgroupmean.ml(y, ry, x, type, pls.facs=NULL,
    imputationWeights=NULL, interactions=NULL, quadratics=NULL,
   EAP=FALSE, ...)
```

```
mice.impute.2l.latentgroupmean.mcmc(y, ry, x, type, pls.facs=NULL,
    imputationWeights=NULL, interactions=NULL, quadratics=NULL,
  mcmc.burnin=100, mcmc.adapt=100, mcmc.iter=1000, draw.fixed=TRUE, EAP=FALSE, ...)
```
mice.impute.2l.groupmean(y, ry, x, type, grmeanwarning=TRUE, ...)

mice.impute.2l.groupmean.elim(y, ry, x, type, ...)

#### Arguments

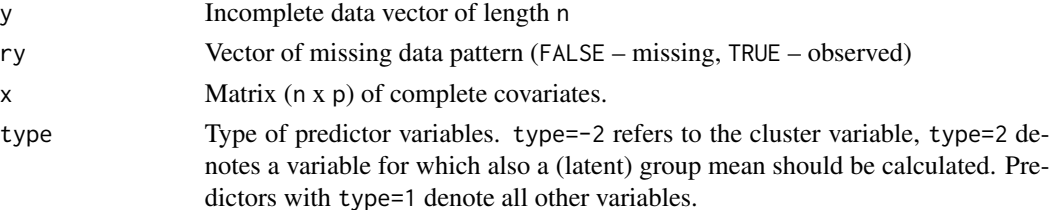

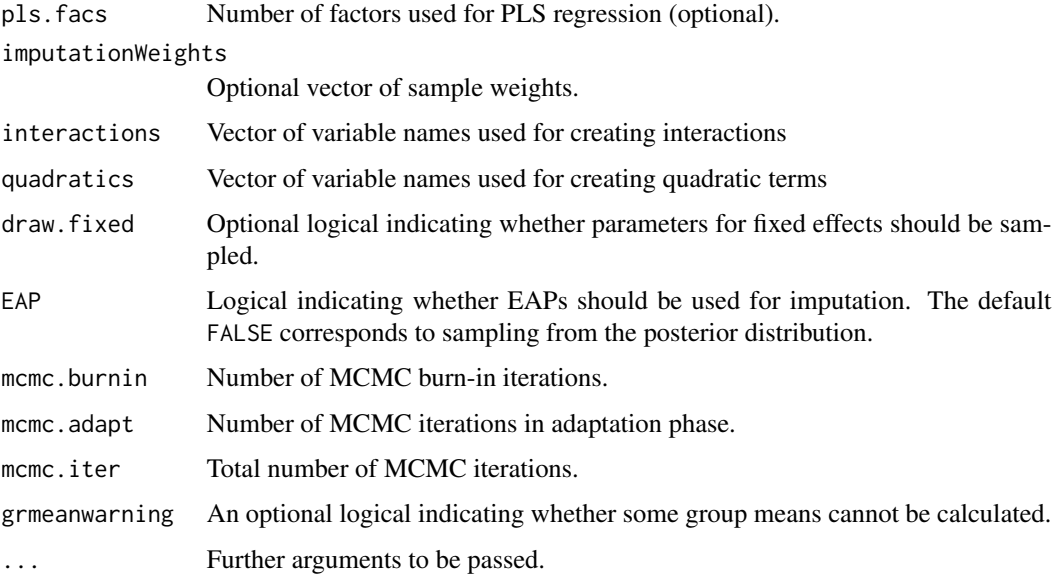

#### Details

The imputation of the latent group mean uses the  $l$ me4:: $l$ mer function of the **lme4** package for mice.impute.2l.latentgroupmean.ml and the [MCMCglmm::MCMCglmm](#page-0-0) function of the MCM-Cglmm package for mice.impute.2l.latentgroupmean.ml. Latent group mean imputation also follows Mislevy (1991).

#### Value

A vector of length y containing imputed group means.

## References

Croon, M. A., & van Veldhoven, M. J. (2007). Predicting group-level outcome variables from variables measured at the individual level: a latent variable multilevel model. *Psychological Methods, 12*(1), 45-57. doi: [10.1037/1082989X.12.1.45](https://doi.org/10.1037/1082-989X.12.1.45)

Grund, S., Luedtke, O., & Robitzsch, A. (2018). Multiple imputation of missing data at level 2: A comparison of fully conditional and joint modeling in multilevel designs. *Journal of Educational and Behavioral Statistics, 43*(3), 316-353. doi: [10.3102/1076998617738087](https://doi.org/10.3102/1076998617738087)

Luedtke, O., Marsh, H. W., Robitzsch, A., Trautwein, U., Asparouhov, T., & Muthen, B. (2008). The multilevel latent covariate model: a new, more reliable approach to group-level effects in contextual studies. *Psychological Methods, 13*(3), 203-229. doi: [10.1037/a0012869](https://doi.org/10.1037/a0012869)

Mislevy, R. J. (1991). Randomization-based inference about latent variables from complex samples. *Psychometrika, 56*(2), 177-196. doi: [10.1007/BF02294457](https://doi.org/10.1007/BF02294457)

## See Also

[mice::mice.impute.2lonly.mean](#page-0-0)

```
## Not run:
# EXAMPLE 1: Two-level imputation data.ma05 dataset with imputation
           of a latent group mean
#data(data.ma05)
dat < - data.mac05# include manifest group mean for 'Mscore'
dat$M.Mscore <- NA
# include latent group group for 'Mscore'
dat$LM.Mscore <- NA #=> LM: latent group mean
# define predictor matrix
predM <- mice::make.predictorMatrix(data=dat)
# exclude student ISs
predM[, "idstud"] <- 0
# idclass is the cluster identifier
predM[, "idclass" ] <- -2
# define imputation methods
impMethod <- mice::make.method(data=dat)
# initialize with norm
impMethod <- rep( "norm", length(impMethod) )
names(impMethod) <- names( imp$method)
impMethod[ c("idstud","idclass")] <- ""
#*****
# STUDENT LEVEL (Level 1)
# Use a random slope model for Dscore and Mscore as the imputation method.
# Here, variance homogeneity of residuals is assumed (contrary to
# the 21.norm imputation method in the mice package).
impMethod[ c("Dscore", "Mscore") ] <- "21.pan"
predM[ c("Dscore","Mscore"), "misei" ] <- 2 # random slopes on 'misei'
predM[, "idclass" ] <- -2
# For imputing 'manote' and 'denote' use contextual effects (i.e. cluster means)
# of variables 'misei' and 'migrant'
impMethod[ c("denote", "manote") ] <- "21. contextual.pmm"
predM[ c("denote", "manote"), c("misei","migrant")] <- 2
# Use no cluster variable 'idclass' for imputation of 'misei'
impMethod[ "misei"] <- "norm"
predM[ "misei", "idclass"] <- 0 # use no multilevel imputation model
# Variable migrant: contextual effects of Dscore and misei
impMethod[ "migrant"] <- "21.contextual.pmm"
predM[ "migrant", c("Dscore", "misei" ) ] <- 2
predM[ "migrant", "idclass" ] <- -2
```

```
#****
# CLASS LEVEL (Level 2)
# impute 'sprengel' and 'groesse' at the level of classes
impMethod[ "sprengel"] <- "2lonly.pmm2"
impMethod[ "groesse"] <- "2lonly.norm2"
predM[ c("sprengel","groesse"), "idclass" ] <- -2
# manifest group mean for Mscore
impMethod[ "M.Mscore" ] <- "2l.groupmean"
# latent group mean for Mscore
impMethod[ "LM.Mscore" ] <- "2l.latentgroupmean.ml"
predM[ "M.Mscore", "Mscore" ] <- 2
# covariates for latent group mean of 'Mscore'
predM[ "LM.Mscore", "Mscore" ] <- 2
predM[ "LM.Mscore", c( "Dscore", "sprengel" ) ] <- 1
# do imputations
imp <- mice::mice( dat, predictorMatrix=predM, m=3, maxit=4,
        method=impMethod, allow.na=TRUE, pan.iter=100)
## End(Not run)
```
mice.impute.2lonly.function *Imputation at Level 2 (in* miceadds*)*

## Description

The imputation method mice.impute.2lonly.function is a general imputation function for level 2 imputation which allow any defined imputation function at level 1 in mice.

#### Usage

```
mice.impute.2lonly.function(y, ry, x, wy=NULL, type, imputationFunction,
     cluster_var, ...)
```
#### Arguments

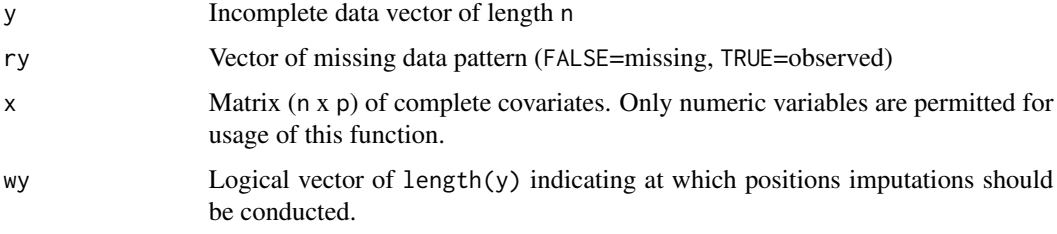

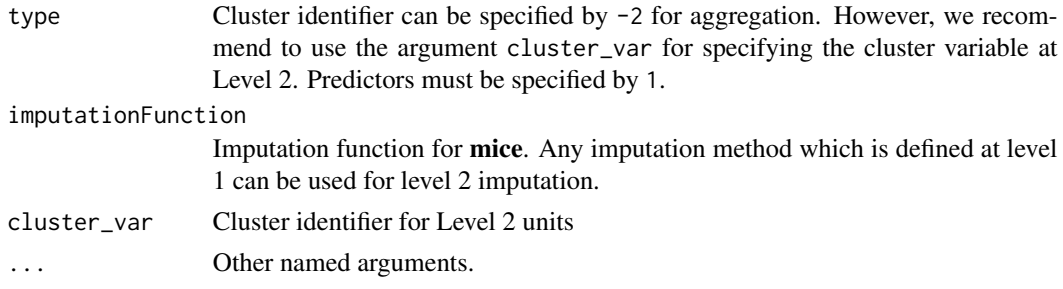

#### **Value**

A vector of length nmis with imputations.

#### **See Also**

See mice::mice.impute.21only.norm and the mice::mice.impute.21only.pmm function.

See also the **jomo** package ( $jomo$ :  $jomo$ ) for joint multilevel imputation of level 1 and level 2 variables.

```
## Not run:
# EXAMPLE 1: Imputation of level 2 variables
#**** Simulate some data
# x,y ... level 1 variables
# v,w ... level 2 variables
set.seed(987)
               # number of groups
G \le -250# number of persons
n < -20# regression coefficient<br># residual intraclass correlation
beta \leq .3
rho < -0.30rho.miss \leq -10 # correlation with missing response
missrate <- .50 # missing proportion
y1 <- rep( stats::rnorm( G, sd=sqrt(rho)), each=n ) + stats::rnorm(G*n, sd=sqrt(1-rho))
w \leq -rep(\text{round}(stats::rnorm(G), 2), each=n)v \leq rep(\text{round}(\text{stats::runif}(\text{G}, 0, 3)), each=n)
x \le - stats:: rnorm(G*n)
y \le -y1 + \text{beta} \times x + .2 \times w + .1 \times vdfr0 <- dfr <- data.frame( "group"=rep(1:G, each=n), "x"=x, "y"=y,
       "w" = w, "v" = v)
dfr[ rho.miss * x + stats::rnorm(G*n, sd=sqrt( 1 - rho.miss ) ) <
              stats::qnorm(missrate), "y" ] <- NA
dfr[ rep( stats::rnorm(G), each=n ) < stats::qnorm(missrate), "w" ] <- NA
dfr[ rep( stats::rnorm(G), each=n ) < stats::qnorm(missrate), "v" ] <- NA
#* initial predictor matrix and imputation methods
predM <- mice::make.predictorMatrix(data=dfr)
```

```
impM <- mice::make.method(data=dfr)
#...
# multilevel imputation
predM1 <- predM
predM1[c("w","v","y"),"group"] <- c(0,0,-2)<br>predM1["y","x"] <- 1 # fixed x effec
                           # fixed x effects imputation
impM1 < -impMimpM1[c("y","w","v")] <- c("2l.continuous", "2lonly.function", "2lonly.function" )
# define imputation functions
imputationFunction <- list( "w"="sample", "v"="pmm5" )
# define cluster variable
cluster_var <- list( "w"="group", "v"="group" )
# impute
imp1 <- mice::mice( as.matrix(dfr), m=1, predictorMatrix=predM1, method=impM1, maxit=5,
            imputationFunction=imputationFunction, cluster_var=cluster_var )
## End(Not run)
```
mice.impute.bygroup *Groupwise Imputation Function*

#### Description

The function mice. impute. bygroup performs groupwise imputation for arbitrary imputation methods defined in mice.

## Usage

```
mice.impute.bygroup(y, ry, x, wy=NULL, group, imputationFunction, ...)
```
#### **Arguments**

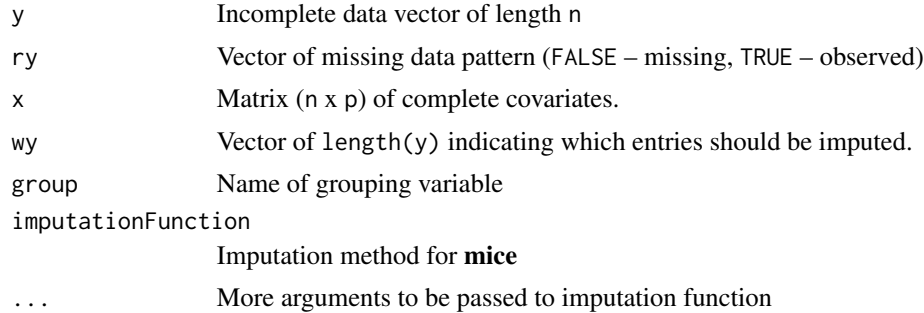

## Value

Vector of imputed values
#### mice.impute.bygroup

```
## Not run:
# EXAMPLE 1: Cluster-specific imputation for some variables
library(mice)
data( data.ma01, package="miceadds")
dat < - data.mac01# use sub-dataset
dat <- dat[ dat$idschool <= 1006, ]
V \leftarrow \text{ncol}(\text{dat})# create initial predictor matrix and imputation methods
predictorMatrix <- matrix( 1, nrow=V, ncol=V)
diag(predictorMatrix) <- 0
rownames(predictorMatrix) <- colnames(predictorMatrix) <- colnames(dat)
predictorMatrix[, c("idstud", "studwgt","urban") ] <- 0
method \leq rep("norm", V)
names(method) <- colnames(dat)
#** groupwise imputation of variable books
method["books"] <- "bygroup"
# specify name of the grouping variable ('idschool') and imputation method ('norm')
group <- list( "books"="idschool" )
imputationFunction <- list("books"="norm")
#** conduct multiple imputation in mice
imp <- mice::mice( dat, method=method, predictorMatrix=predictorMatrix,
          m=1, maxit=1, group=group, imputationFunction=imputationFunction )
# EXAMPLE 2: Group-wise multilevel imputation '21.pan'
library(mice)
data( data.ma01, package="miceadds" )
dat <- data.ma01
# select data
dat <- dat[, c("idschool","hisei","books","female") ]
V \leftarrow \text{ncol}(\text{dat})dat <- dat[ ! is.na( dat$books), ]
# define factor variable
dat$books <- as.factor(dat$books)
# create initial predictor matrix and imputation methods
predictorMatrix <- matrix( 0, nrow=V, ncol=V)
rownames(predictorMatrix) <- colnames(predictorMatrix) <- colnames(dat)
predictorMatrix["idschool", ] <- 0
predictorMatrix[ "hisei", "idschool" ] <- -2
predictorMatrix[ "hisei", c("books","female") ] <- 1
```

```
method \leq rep("", V)
names(method) <- colnames(dat)
method["hisei"] <- "bygroup"
group <- list( "hisei"="female" )
imputationFunction <- list("hisei"="2l.pan" )
#** conduct multiple imputation in mice
imp <- mice::mice( dat, method=method, predictorMatrix=predictorMatrix,
            m=1, maxit=1, group=group, imputationFunction=imputationFunction )
str(imp)
## End(Not run)
```
mice.impute.constant *Imputation Using a Fixed Vector*

# Description

Defines a fixed vector of values for imputation of a variable. The method is particularly useful for the generation of synthetic datasets, see [syn\\_mice](#page-165-0) (Example 1).

#### Usage

```
mice.impute.constant(y, ry, x, fixed_values, ... )
```
# Arguments

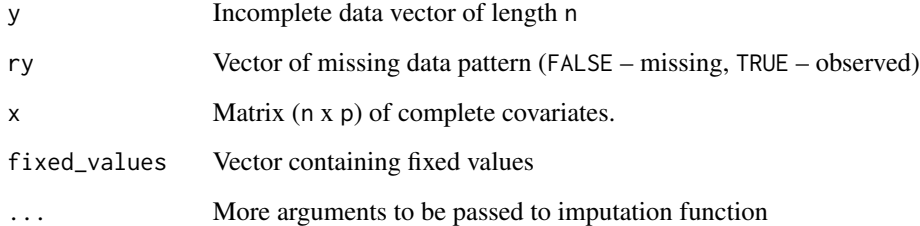

# Value

Vector of imputed values

# See Also

[syn.constant](#page-160-0)

## mice.impute.hotDeck 75

### Examples

```
## Not run:
#############################################################################
# EXAMPLE 1: Example with fixed imputed values
#############################################################################
data(nhanes, package="mice")
dat <- nhanes
#* define methods
method <- c(age="", bmi="constant", hyp="norm", chl="pmm")
fixed_values <- list( bmi=rep(27,9) )
#* impute
imp <- mice::mice(dat, method=method, m=1, maxit=3, fixed_values=fixed_values)
table(mice::complete(imp, action=1)$bmi)
## End(Not run)
```
mice.impute.hotDeck *Imputation of a Variable Using Probabilistic Hot Deck Imputation*

### Description

Imputes a variable under a random draw from a pool of donors defined by a distance function. Uncertainty with respect to the creation of donor pools is introduced by drawing a Bootstrap sample (approximate Bayesian Bootstrap, ABB) from observations with complete data (see Andridge  $\&$ Little, 2010).

### Usage

```
mice.impute.hotDeck(y, ry, x, donors=5, method="Mahalanobis", ...)
```
#### Arguments

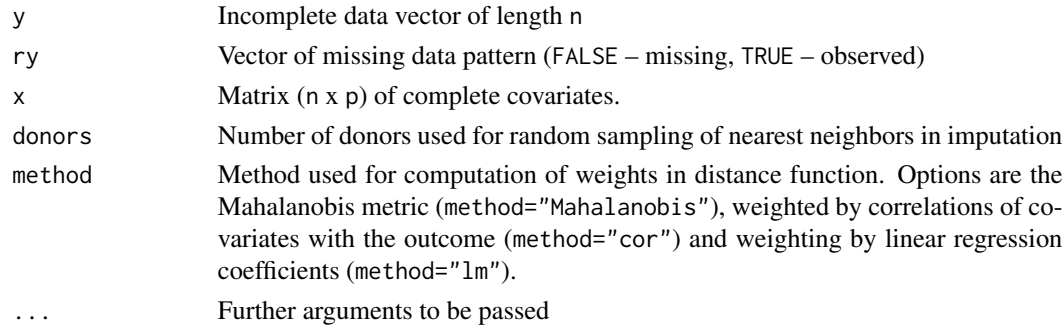

### Value

A vector of length nmis=sum(!ry) with imputed values.

### **References**

Andridge, R. R., & and Little, R. J. A. (2010). A review of hot deck imputation for survey nonresponse. International Statistical Review, 78(1), 40-64. doi: 10.1111/j.17515823.2010.00103.x

# **See Also**

See also the packages hot.deck and HotDeckImputation.

#### **Examples**

```
## Not run:
# EXAMPLE 1: Hot deck imputation NHANES dataset
data(nhanes, package="mice")
dat < - nhanes#*** prepare imputation method
vars <- colnames(dat)
V \leftarrow length(vars)
impMethod <- rep("hotDeck", V)
method \leq "cor"
#*** imputation in mice
imp <- mice::mice( data=as.matrix(dat), m=1, method=impMethod, method=method )
summary(imp)
## End(Not run)
```
mice.impute.imputeR.lmFun

Wrapper Function to Imputation Methods in the *imputeR* Package

#### **Description**

The imputation methods "imputeR.lmFun" and "imputeR.cFun" provide interfaces to imputation methods in the *imputeR* package for continuous and binary data, respectively.

### **Usage**

mice.impute.imputeR.lmFun(y, ry, x, Fun=NULL, draw\_boot=TRUE, add\_noise=TRUE, ...)

mice.impute.imputeR.cFun(y, ry, x, Fun=NULL, draw\_boot=TRUE, ... )

## Arguments

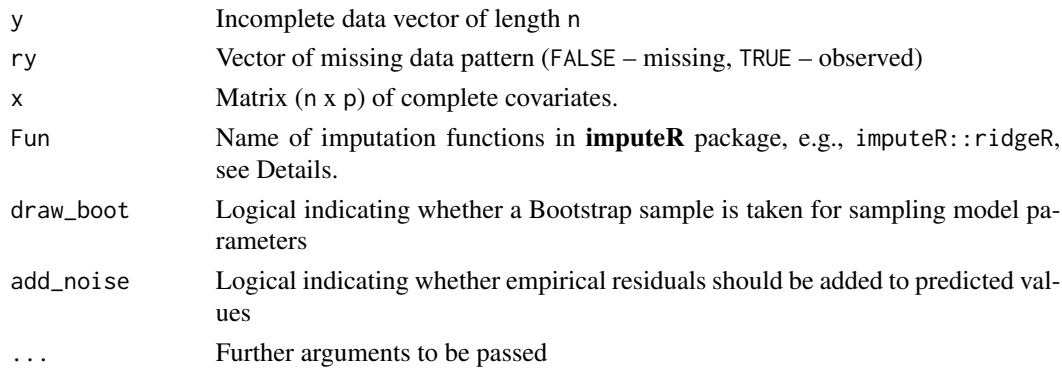

# Details

Methods for continuous variables:

[imputeR::CubistR](#page-0-0), [imputeR::glmboostR](#page-0-0), [imputeR::lassoR](#page-0-0), [imputeR::pcrR](#page-0-0), [imputeR::plsR](#page-0-0), [imputeR::ridgeR](#page-0-0), [imputeR::stepBackR](#page-0-0), [imputeR::stepBothR](#page-0-0), [imputeR::stepForR](#page-0-0)

Methods for binary variables: [imputeR::gbmC](#page-0-0), [imputeR::lassoC](#page-0-0), [imputeR::ridgeC](#page-0-0), [imputeR::rpartC](#page-0-0), [imputeR::stepBackC](#page-0-0), [imputeR::stepBothC](#page-0-0), [imputeR::stepForC](#page-0-0)

# Value

A vector of length nmis=sum(!ry) with imputed values.

```
## Not run:
#############################################################################
# EXAMPLE 1: Example with binary and continuous variables
#############################################################################
library(mice)
library(imputeR)
data(nhanes, package="mice")
dat <- nhanes
dat$hyp <- as.factor(dat$hyp)
#* define imputation methods
method <- c(age="",bmi="norm",hyp="imputeR.cFun",chl="imputeR.lmFun")
Fun <- list( hyp=imputeR::ridgeC, chl=imputeR::ridgeR)
#** do imputation
imp <- mice::mice(dat1, method=method, maxit=10, m=4, Fun=Fun)
summary(imp)
## End(Not run)
```
<span id="page-77-0"></span>mice.impute.ml.lmer *Multilevel Imputation Using* lme4

#### **Description**

This function is a general imputation function based on the linear mixed effects model as implemented in lme4::lmer. The imputation model can be hierarchical or non-hierarchical and can be written in a general form  $y = \dot{X\beta} + \sum_{v=1}^{V} Z_v u_v$  for  $V$  multivariate random effects. While predictors can be selected by specifying the rows in the predictor matrix in mice::mice (i.e., modification of type), the level of random effects can be specified with levels\_id and random slopes can be selected with random\_slopes.

The function mice.impute.ml.lmer allows the imputation of variables at arbitrary levels. The corresponding level can be specified with levels\_id. All predictor variables are aggregated to the corresponding level of the variable to be imputed.

Several strategies for the specification of the design matrix  $X$  are accommodated. By default, predictors at a lower level are automatically aggregated to the higher level and included as further predictors to maintain the multilevel structure in the data (Grund, Luedtke & Robitzsch, 2018; Enders, Mistler & Keller, 2016; argument aggregate\_automatically=TRUE). Further, interactions and quadratic effects can be defined by respective arguments interactions and quadratics. The dimension of the matrix of predictors can be reduced by applying partial least squares regression, see [mice.impute.pls](#page-87-0).

The function now only allows continuous data (model="continuous"), ordinal data (model="pmm") or binary data (model="pmm" or model="binary"). Nominal variables with missing values cannot (yet) be handled.

#### Usage

mice.impute.ml.lmer(y, ry, x, type, levels\_id, variables\_levels=NULL, random\_slopes=NULL, aggregate\_automatically=TRUE, intercept=TRUE, groupcenter.slope=FALSE, draw.fixed=TRUE, random.effects.shrinkage=1e-06, glmer.warnings=TRUE, model="continuous", donors=3, match\_sampled\_pars=FALSE, blme\_use=FALSE, blme\_args=NULL, pls.facs=0, interactions=NULL, quadratics=NULL, min.int.cor=0, min.all.cor=0, pls.print.progress=FALSE, group\_index=NULL, iter\_re=0, ...)

#### Arguments

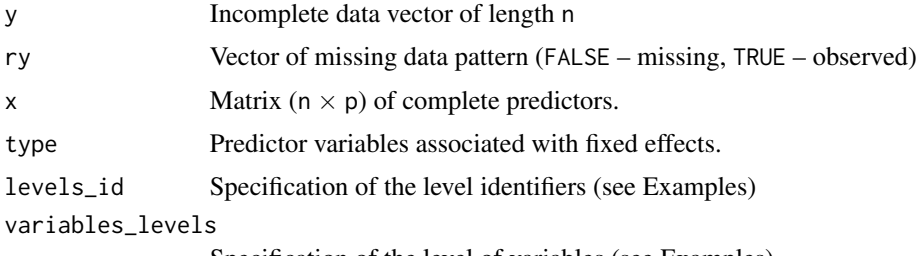

Specification of the level of variables (see Examples)

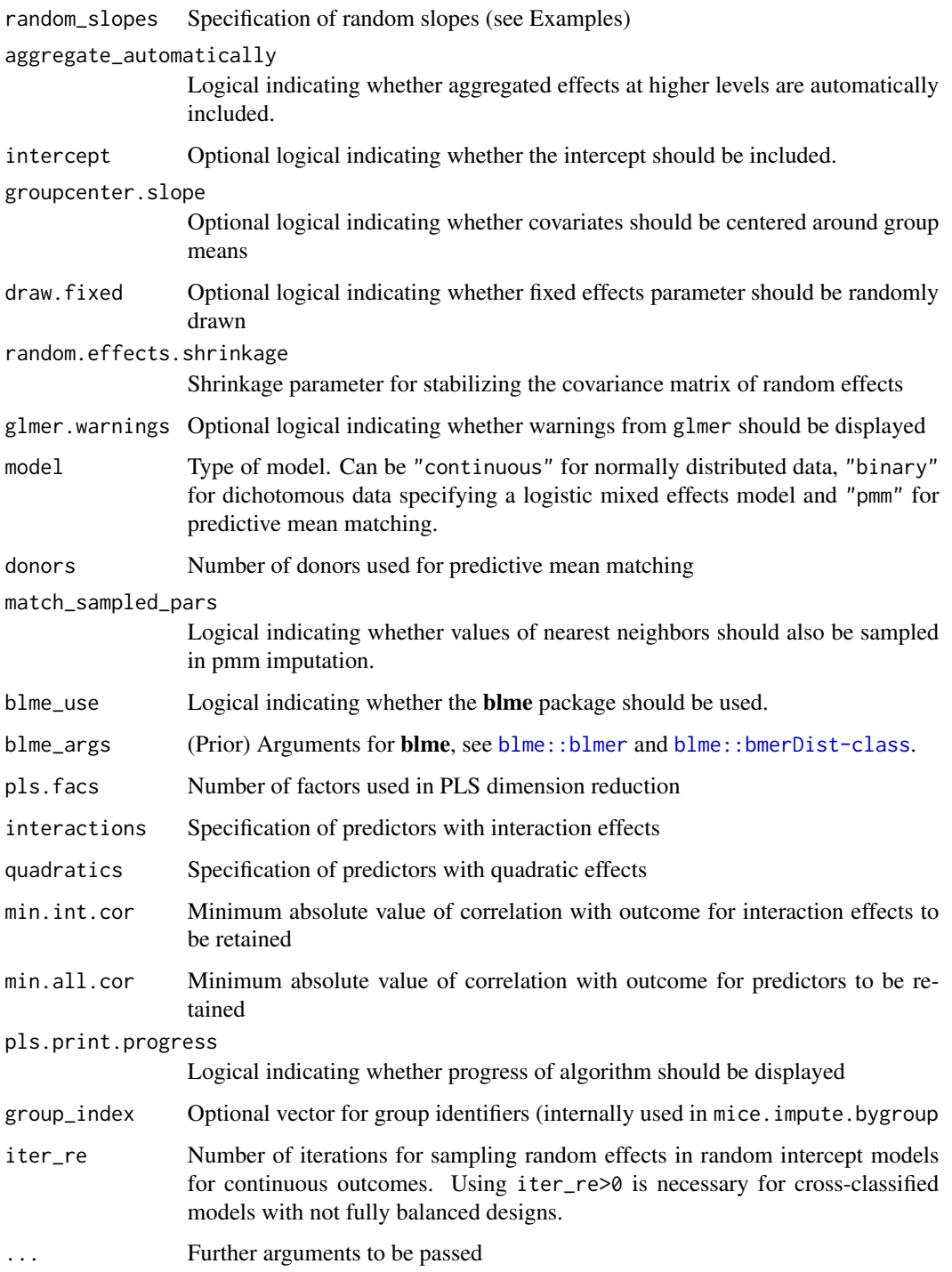

# Value

Vector of imputed values

#### **References**

Enders, C. K., Mistler, S. A., & Keller, B. T. (2016). Multilevel multiple imputation: A review and evaluation of joint modeling and chained equations imputation. Psychological Methods, 21(2), 222-240. doi: 10.1037/met0000063

Grund, S., Luedtke, O., & Robitzsch, A. (2018). Multiple imputation of multilevel data in organizational research. Organizational Research Methods, 21(1), 111-149. doi: 10.1177/1094428117703686

### **See Also**

See mice. impute. 21. continuous for two-level imputation in mice and for several links to other packages which enable multilevel imputation.

#### **Examples**

```
## Not run:
# EXAMPLE 1: Imputation of three-level data with normally distributed residuals
data(data.ma07, package="miceadds")
dat < - data.mac07# variables at level 1 (identifier id1): x1 (some missings), x2 (complete)
# variables at level 2 (identifier id2): y1 (some missings), y2 (complete)
# variables at level 3 (identifier id3): z1 (some missings), z2 (complete)
# Imputation model 1
#----- specify levels of variables (only relevent for variables
     with missing values)
#variables_levels <- miceadds:::mice_imputation_create_type_vector(colnames(dat), value="")
# leave variables at lowest level blank (i.e., "")
variables_levels[ c("y1","y2") ] <- "id2"
variables_levels[ c("z1","z2") ] <- "id3"
#----- specify predictor matrix
predmat <- mice::make.predictorMatrix(data=dat)
predmat[, c("id2", "id3")] <- 0
# set -2 for cluster identifier for level 3 variable z1
# because "2lonly" function is used
predmat[ "z1", "id3"] <- -2
#----- specify imputation methods
method <- mice::make.method(data=dat)
method[c("x1", "y1")] < - "m1.1mer"method[c("z1")] <- "2lonly.norm"
#----- specify hierarchical structure of imputation models
levels_id \leftarrow list()
```
#\*\* hierarchical structure for variable x1

```
levels_id[["x1"]] <- c("id2", "id3")
#** hierarchical structure for variable y1
levels_id[["y1"]] <- c("id3")
#----- specify random slopes
random_slopes <- list()
#** random slopes for variable x1
random_slopes[["x1"]] <- list( "id2"=c("x2"), "id3"=c("y1") )
# if no random slopes should be specified, the corresponding entry can be left empty
# and only a random intercept is used in the imputation model
#----- imputation in mice
imp1 <- mice::mice( dat, maxit=10, m=5, method=method,
            predictorMatrix=predmat, levels_id=levels_id, random_slopes=random_slopes,
            variables_levels=variables_levels )
summary(imp1)
#****************************************************************************
# Imputation model 2
#----- impute x1 with predictive mean matching and y1 with normally distributed residuals
model <- list(x1="pmm", y1="continuous")
#----- assume only random intercepts
random_slopes <- NULL
#---- create interactions with z2 for all predictors in imputation models for x1 and y1
interactions <- list("x1"="z2", "y1"="z2")
#----- imputation in mice
imp2 <- mice::mice( dat, method=method, predictorMatrix=predmat,
                levels_id=levels_id, random_slopes=random_slopes,
              variables_levels=variables_levels, model=model, interactions=interactions)
summary(imp2)
## End(Not run)
```
<span id="page-80-0"></span>mice.impute.plausible.values

*Plausible Value Imputation using Classical Test Theory and Based on Individual Likelihood*

### Description

This imputation function performs unidimensional plausible value imputation if (subject-wise) measurement errors or the reliability of the scale is known (Mislevy, 1991; see also Asparouhov  $\&$ Muthen, 2010; Blackwell, Honaker & King, 2011, 2017a, 2017b). The function also allows the input of an individual likelihood obtained by fitting an item response model.

# Usage

```
mice.impute.plausible.values(y, ry, x, type, alpha=NULL,
    alpha.se=0, scale.values=NULL, sig.e.miss=1e+06,
    like=NULL, theta=NULL, normal.approx=NULL,
   pviter=15, imputationWeights=rep(1, length(y)), plausible.value.print=TRUE,
   pls.facs=NULL, interactions=NULL, quadratics=NULL, extract_data=TRUE,
    control_latreg=list( progress=FALSE, ridge=1e-5 ), ...)
```
# Arguments

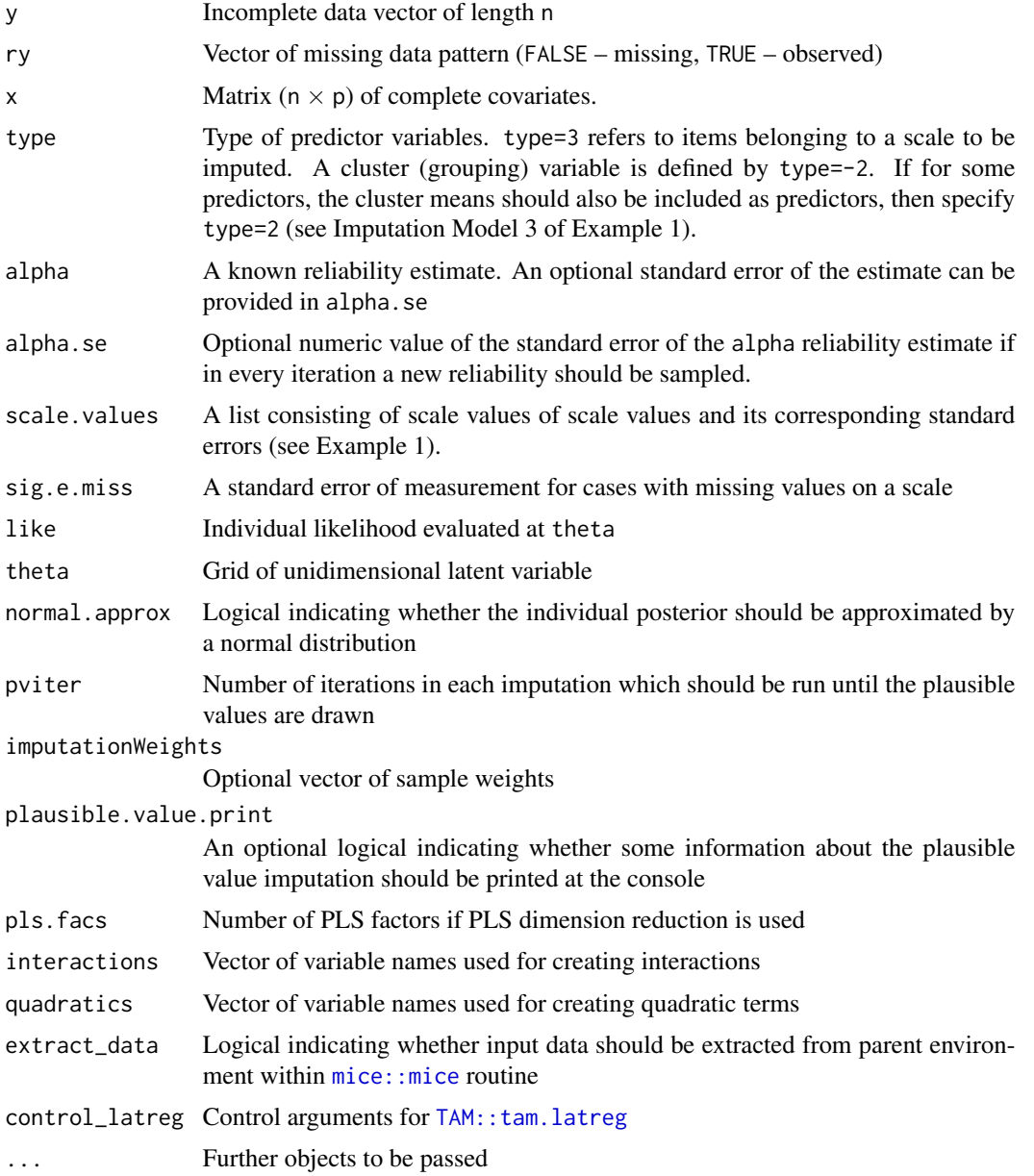

### Details

The linear model is assumed for drawing plausible values of a variable  $Y$  contaminated by measurement error. Assuming  $Y = \theta + e$  and a linear regression model for  $\theta$ 

$$
\theta = \boldsymbol{X}\beta + \epsilon
$$

(plausible value) imputations from the posterior distribution  $P(\theta|Y, X)$  are drawn. See Mislevy (1991) for details.

### Value

A vector of length nrow(x) containing imputed plausible values.

### Note

Plausible value imputation is also known as multiple overimputation (Blackwell, Honaker & King, 2016a, 2016b) which is implemented in the **Amelia** package, see Amelia::moPrep and Amelia::amelia.

### References

Asparouhov, T., & Muthen, B. (2010). *Plausible values for latent variables using Mplus*. Technical Report. <https://www.statmodel.com/papers.shtml>

Blackwell, M., Honaker, J., & King, G. (2011). *Multiple overimputation: A unified approach to measurement error and missing data*. Technical Report.

Blackwell, M., Honaker, J., & King, G. (2017a). A unified approach to measurement error and missing data: Overview and applications. *Sociological Methods & Research, 46*(3), 303-341.

Blackwell, M., Honaker, J., & King, G. (2017b). A unified approach to measurement error and missing data: Details and extensions. *Sociological Methods & Research, 46*(3), 342-369.

Mislevy, R. J. (1991). Randomization-based inference about latent variables from complex samples. *Psychometrika, 56*, 177-196.

#### See Also

See TAM:: tam.latreg for fitting latent regression models.

```
## Not run:
#############################################################################
# EXAMPLE 1: Plausible value imputation for data.ma04 | 2 scales
#############################################################################
data(data.ma04, package="miceadds")
dat <- data.ma04
# Scale 1 consists of items A1,...,A4
# Scale 2 consists of items B1,...,B5
dat$scale1 <- NA
dat$scale2 <- NA
```

```
#** inits imputation method and predictor matrix
res <- miceadds::mice_inits(dat, ignore=c("group") )
predM <- res$predictorMatrix
impMethod <- res$method
impMethod <- gsub("pmm", "norm", impMethod )
# look at missing proportions
colSums( is.na(dat) )
# redefine imputation methods for plausible value imputation
impMethod[ "scale1" ] <- "plausible.values"
predM[ "scale1", ] <- 1
predM[ "scale1", c("A1", "A2", "A3", "A4" ) ] <- 3
    # items corresponding to a scale should be declared by a 3 in the predictor matrix
impMethod[ "scale2" ] <- "plausible.values"
predM[,"scale2" ] <- 0
predM[ "scale2", c("A2","A3","A4","V6","V7") ] <- 1
diag(predM) <- 0
# use imputed scale values as predictors for V5, V6 and V7
predM[ c("V5","V6","V7"), c("scale1","scale2" ) ] <- 1
# exclude for V5, V6 and V7 the items of scales A and B as predictors
predM[ c("V5","V6","V7"), c( paste0("A",2:4), paste0("B",1:5) ) ] <- 0
# exclude 'group' as a predictor
predM[,"group"] <- 0
# look at imputation method and predictor matrix
impMethod
predM
#-------------------------------
# Parameter for imputation
#***
# scale 1 (A1,...,A4)
# known Cronbach's Alpha
alpha <- NULL
alpha <- list( "scale1"=.8 )
alpha.se <- list( "scale1"=.05 ) # sample alpha with a standard deviation of .05
#***
# scale 2 (B1,...,B5)
# means and SE's of scale scores are assumed to be known
M.scale2 <- rowMeans( dat[, paste("B",1:5,sep="") ] )
# M.scale2[ is.na( m1) ] <- mean( M.scale2, na.rm=TRUE )
SE.scale2 <- rep( sqrt( stats::var(M.scale2,na.rm=T)*(1-.8) ), nrow(dat) )
#=> heterogeneous measurement errors are allowed
scale.values <- list( "scale2"=list( "M"=M.scale2, "SE"=SE.scale2 ) )
#*** Imputation Model 1: Imputation four using parallel chains
imp1 <- mice::mice( dat, predictorMatrix=predM, m=4, maxit=5,
          alpha.se=alpha.se, method=impMethod, allow.na=TRUE, alpha=alpha,
          scale.values=scale.values )
```

```
summary(imp1)
# extract first imputed dataset
dat11 <- mice::complete( imp, 1 )
#*** Imputation Model 2: Imputation using one long chain
imp2 <- miceadds::mice.1chain( dat, predictorMatrix=predM, burnin=10, iter=20, Nimp=4,
          alpha.se=alpha.se, method=impMethod, allow.na=TRUE, alpha=alpha,
          scale.values=scale.values )
summary(imp2)
#-------------
#*** Imputation Model 3: Imputation including group level variables
# use group indicator for plausible value estimation
predM[ "scale1", "group" ] <- -2
# V7 and B1 should be aggregated at the group level
predM[ "scale1", c("V7","B1") ] <- 2
predM[ "scale2", "group" ] <- -2
predM[ "scale2", c("V7","A1") ] <- 2
# perform single imputation (m=1)
imp <- mice::mice( dat, predictorMatrix=predM, m=1, maxit=10,
            method=impMethod, allow.na=TRUE, alpha=alpha,
            scale.values=scale.values )
dat10 <- mice::complete(imp)
# multilevel model
library(lme4)
mod <- lme4::lmer( scale1 ~ ( 1 | group), data=dat11 )
summary(mod)
mod \le - lme4:: lmer( scale1 \sim ( 1 | group), data=dat10)
summary(mod)
#############################################################################
# EXAMPLE 2: Plausible value imputation with chained equations
#############################################################################
# - simulate a latent variable theta and dichotomous item responses
# - two covariates X in which the second covariate has measurement error
library(sirt)
library(TAM)
library(lavaan)
set.seed(7756)
N < -2000 # number of persons
I \le -10 # number of items
# simulate covariates
X \leq - MASS:: mvrnorm( N, mu=c(0,0), Sigma=matrix( c(1,.5,.5,1),2,2))
\text{colnames}(X) \leq \text{past}(\text{''X''},1:2)
```

```
# second covariate with measurement error with variance var.err
var.err <-3X.err < XX.err[, 2] \leftarrow X[, 2] + stats::rnorm(N, sd=sqrt(var.err))# simulate theta
theta <- .5*X[,1] + .4*X[,2] + stats::rnorm( N, sd=.5)
# simulate item responses
itemdiff \leq seq(-2, 2, length=I) # item difficulties
dat <- sirt::sim.raschtype( theta, b=itemdiff )
#***********************
#*** Model 0: Regression model with true variables
\text{mod}\emptyset \leftarrow \text{stats::lm}(\text{theta} \sim X)summary(mod0)
#**********************
# plausible value imputation for abilities and error-prone
# covariates using the mice package
# creating the likelihood for plausible value for abilities
mod11 \le -TAM::tam.mml(dat)likePV <- IRT.likelihood(mod11)
# creating the likelihood for error-prone covariate X2
# The known measurement error variance is 0.3.
1avmode1 < - "
  X2true=~ 1*X2
  X2 \sim 0.3*X2mod12 <- lavaan::cfa( lavmodel, data=as.data.frame(X.err) )
summary(mod12)
likeX2 <- IRTLikelihood.cfa( data=X.err, cfaobj=mod12)
str(likeX2)
#-- create data input for mice package
data <- data.frame( "PVA"=NA, "X1"=X[,1], "X2"=NA )
vars <- colnames(data)
V \leftarrow \text{length}(vars)predictorMatrix <-1 - diag(V)rownames(predictorMatrix) <- colnames(predictorMatrix) <- vars
method \leq- rep("norm", V)
names(method) <- vars
method[c("PVA","X2")] <- "plausible.values"
#-- create argument lists for plausible value imputation
# likelihood and theta grid of plausible value derived from IRT model
like <- list( "PVA"=likePV, "X2"=likeX2 )
theta <- list( "PVA"=attr(likePV,"theta"),
                "X2"=attr(likeX2, "theta"))
#-- initial imputations
data.init <- data
data.init$PVA <- mod11$person$EAP
data.init X2 \leftarrow X.err[, "X2"]
```
86

```
#-- imputation using the mice and miceadds package
imp1 <- mice::mice( as.matrix(data), predictorMatrix=predictorMatrix, m=4,
           maxit=6, method=method, allow.na=TRUE,
           theta=theta, like=like, data.init=data.init )
summary(imp1)
# compute linear regression
mod4a <- with( imp1, stats::lm( PVA \sim X1 + X2 ) )
summary( mice::pool(mod4a) )
# EXAMPLE 3: Plausible value imputation with known error variance
#---- simulate data
set.seed(987)
N < -1000# number of persons
var_error < -0.4# error variance
dat <- data.frame( x1=stats::rnorm(N), x2=stats::rnorm(N) )
dat$theta <- .3 * dat$x1 - .5*dat$x2 + stats::rnorm(N)
dat$y <- dat$theta + stats::rnorm( N, sd=sqrt(var_err) )
#-- linear regression for measurement-error-free data
mod0a <- stats::1m( theta \sim x1 + x2, data=dat )
summary(mod0a)
#-- linear regression for data with measurement error
mod0b <- stats::lm(y \sim x1 + x2, data=dat)
summary(mod0b)
#-- process data for imputation
dat1 < - datdat1$theta <- NA
scale.values <- list( "theta"=list( "M"=dat$y, "SE"=rep(sqrt(var_err),N )))
dat1$y <- NULL
cn \leftarrow colnames(data1)V \leftarrow \text{length}(cn)method <- rep("", length(cn))
names(method) <- cn
method["theta"] <- "plausible.values"
#-- imputation in mice
imp <- mice::mice( dat1, maxit=1, m=5, allow.na=TRUE, method=method,
           scale.values=scale.values )
summary(imp)
#-- inspect first dataset
summary( mice::complete(imp, action=1) )
#-- linear regression based on imputed datasets
mod1 <- with(imp, stats::lm( theta \sim x1 + x2 ) )
summary( mice::pool(mod1) )
```
## End(Not run)

<span id="page-87-0"></span>mice.impute.pls *Imputation using Partial Least Squares for Dimension Reduction*

## **Description**

This function imputes a variable with missing values using PLS regression (Mevik & Wehrens, 2007) for a dimension reduction of the predictor space.

### Usage

```
mice.impute.pls(y, ry, x, type, pls.facs=NULL,
  pls.impMethod="pmm", donors=5, pls.impMethodArgs=NULL, pls.print.progress=TRUE,
   imputationWeights=rep(1, length(y)), pcamaxcols=1E+09,
   min.int.cor=0, min.all.cor=0, N.largest=0, pls.title=NULL, print.dims=TRUE,
   pls.maxcols=5000, use_boot=FALSE, envir_pos=NULL, extract_data=TRUE,
   remove_lindep=TRUE, ...)
```

```
mice.impute.2l.pls2(y, ry, x, type, pls.facs=NULL, pls.impMethod="pmm",
 pls.print.progress=TRUE, imputationWeights=rep(1, length(y)), pcamaxcols=1E+09,
  tricube.pmm.scale=NULL, min.int.cor=0, min.all.cor=0, N.largest=0,
 pls.title=NULL, print.dims=TRUE, pls.maxcols=5000, envir_pos=parent.frame(), ...)
```
### Arguments

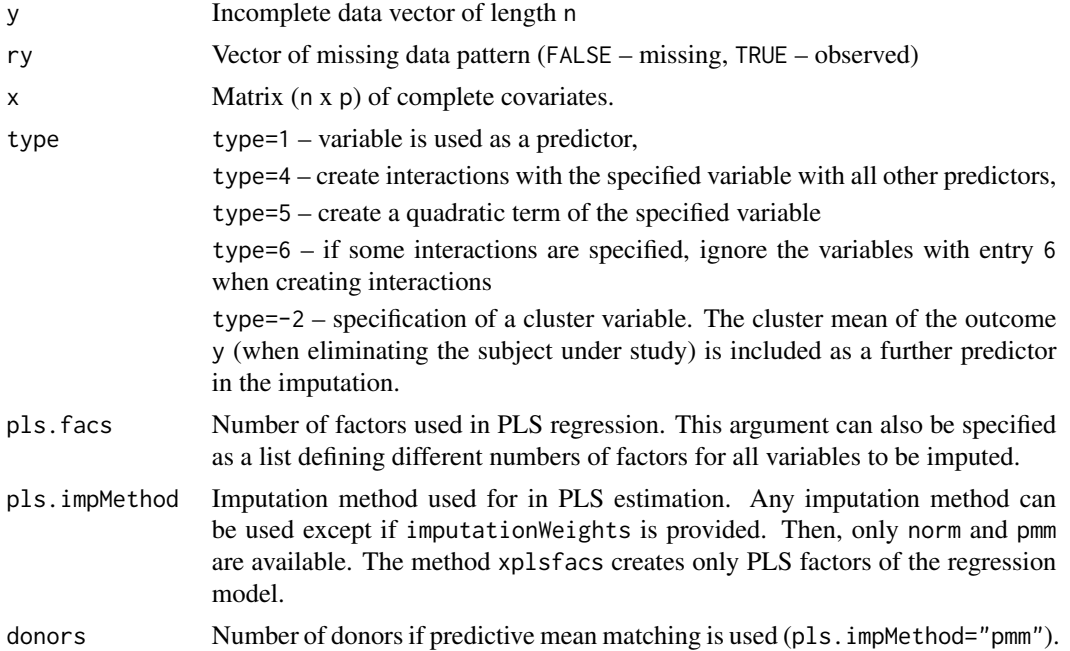

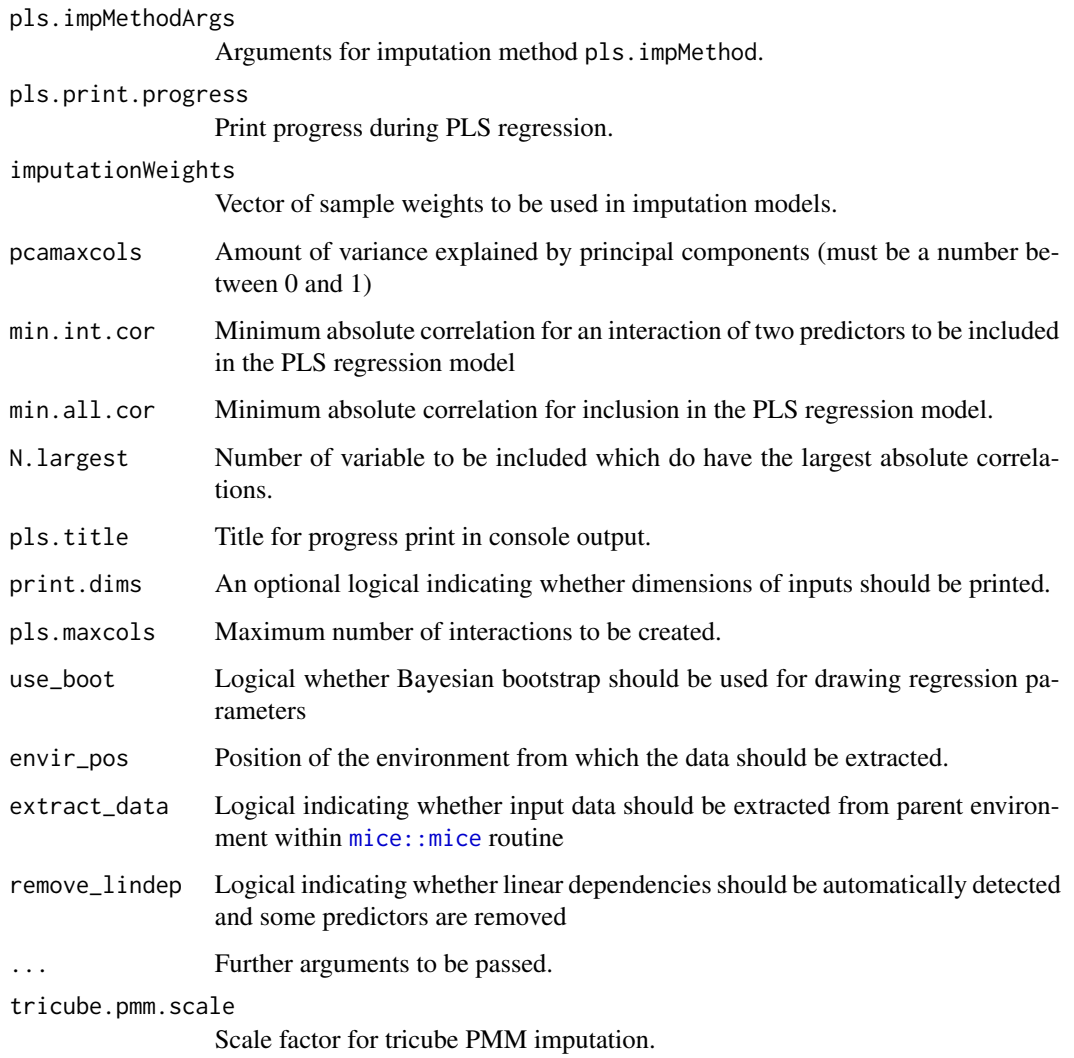

# Value

A vector of length nmis=sum(!ry) with imputations if pls. impMethod !="xplsfacs". In case of pls.impMethod=="xplsfacs" a matrix with PLS factors is computed.

### Note

The mice. impute. 21. pls2 function is just included for reasons of backward compatibility to former miceadds versions.

# References

Mevik, B. H., & Wehrens, R. (2007). The pls package: Principal component and partial least squares regression in R. *Journal of Statistical Software, 18*, 1-24. doi: [10.18637/jss.v018.i02](https://doi.org/10.18637/jss.v018.i02)

```
## Not run:
#############################################################################
# EXAMPLE 1: PLS imputation method for internet data
#############################################################################
data(data.internet)
dat <- data.internet
# specify predictor matrix
predictorMatrix <- matrix( 1, ncol(dat), ncol(dat) )
rownames(predictorMatrix) <- colnames(predictorMatrix) <- colnames(dat)
diag( predictorMatrix) <- 0
# use PLS imputation method for all variables
impMethod <- rep( "pls", ncol(dat) )
names(impMethod) <- colnames(dat)
# define predictors for interactions (entries with type 4 in predictorMatrix)
predictorMatrix[c("IN1","IN15","IN16"),c("IN1","IN3","IN10","IN13")] <- 4
# define predictors which should appear as linear and quadratic terms (type 5)
predictorMatrix[c("IN1","IN8","IN9","IN10","IN11"),c("IN1","IN2","IN7","IN5")] <- 5
# use 9 PLS factors for all variables
pls.facs <- as.list( rep( 9, length(impMethod) ) )
names(pls.facs) <- names(impMethod)
pls.facs$IN1 <- 15 # use 15 PLS factors for variable IN1
# choose norm or pmm imputation method
pls.impMethod <- as.list( rep("norm", length(impMethod) ) )
names(pls.impMethod) <- names(impMethod)
pls.impMethod[ c("IN1","IN6")] <- "pmm"
# some arguments for imputation method
pls.impMethodArgs <- list( "IN1"=list( "donors"=10 ),
                           "IN2"=list( "ridge2"=1E-4 ) )
# Model 1: Three parallel chains
imp1 <- mice::mice(data=dat, method=impMethod,
     m=3, maxit=5, predictorMatrix=predictorMatrix,
     pls.facs=pls.facs, # number of PLS factors
     pls.impMethod=pls.impMethod, # Imputation Method in PLS imputation
     pls.impMethodArgs=pls.impMethodArgs, # arguments for imputation method
     pls.print.progress=TRUE, ls.meth="ridge" )
summary(imp1)
# Model 2: One long chain
imp2 <- miceadds::mice.1chain(data=dat, method=impMethod,
     burnin=10, iter=21, Nimp=3, predictorMatrix=predictorMatrix,
     pls.facs=pls.facs, pls.impMethod=pls.impMethod,
     pls.impMethodArgs=pls.impMethodArgs, ls.meth="ridge" )
summary(imp2)
```
#\*\*\* example for using imputation function at the level of a variable

```
# extract first imputed dataset
imp1 <- mice::complete(imp1, action=1)
data_imp1[ is.na(dat$IN1), "IN1" ] <- NA
# define variables
y <- data_imp1$IN1
x \le - data_imp1[, -1 ]
ry \leftarrow ! is.na(y)cn <- colnames(dat)
p \leftarrow \text{ncol}(\text{dat})type \leq rep(1,p)
names(type) <- cn
type["IN1"] <- 0
# imputation of variable 'IN1'
imp0 <- miceadds::mice.impute.pls(y=y, x=x, ry=ry, type=type, pls.facs=10, pls.impMethod="norm",
              ls.meth="ridge", extract_data=FALSE )
## End(Not run)
```
mice.impute.pmm3 *Imputation by Predictive Mean Matching (in* miceadds*)*

#### Description

This function imputes values by predictive mean matching like the  $mice:$ :  $mice$ . impute.pmm method in the mice package.

### Usage

```
mice.impute.pmm3(y, ry, x, donors=3, noise=10^5, ridge=10^(-5), ...)
mice.impute.pmm4(y, ry, x, donors=3, noise=10^5, ridge=10^(-5), ...)
mice.impute.pmm5(y, ry, x, donors=3, noise=10^5, ridge=10^(-5), ...)
mice.impute.pmm6(y, ry, x, donors=3, noise=10^5, ridge=10^(-5), ...)
```
#### Arguments

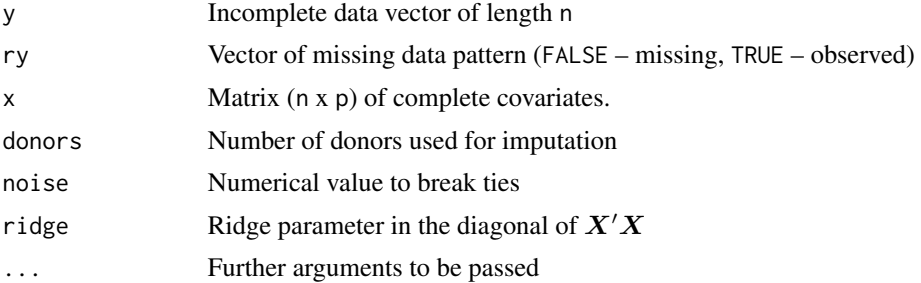

The imputation method pmm3 imitates mice: : mice. impute. pmm imputation method in mice.

The imputation method pmm4 ignores ties in predicted  $y$  values. With many predictors, this does not probably implies any substantial problem.

The imputation method pmm5 suffers from the same problem. Contrary to the other PMM methods, it searches  $D$  donors (specified by donors) smaller than the predicted value and  $D$  donors larger than the predicted value and randomly samples a value from this set of  $2 \cdot D$  donors.

The imputation method pmm6 is just the Rcpp implementation of pmm5.

## Value

A vector of length nmis=sum(!ry) with imputed values.

#### **See Also**

See data.largescale and data.smallscale for speed comparisons of different functions for predictive mean matching.

```
## Not run:
# SIMULATED EXAMPLE 1: Two variables x and y with missing y
set.seed(1413)
rho \leq .6 # correlation between x and y
N < -6800# number of cases
x \le - stats:: rnorm(N)
My <-.35 # mean of y
y.com <- y <- My + rho * x + stats::rnorm(N, sd=sqrt( 1 - rho^2 ))
# create missingness on y depending on rho. MAR parameter
rho.mar \leq -1.4 # correlation response tendency z and x
missrate <- .25 # missing response rate
# simulate response tendency z and missings on y
z \le rho.mar * x + stats::rnorm(N, sd=sqrt( 1 - rho.mar^2 ) )
y[ z < stats:: qnorm( missrate ) ] <- NA
dat \leq data.frame(x, y)
# mice imputation
impmethod <- rep("pmm", 2)
names(impmethod) <- colnames(dat)
# pmm (in mice)
imp1 <- mice::mice( as.matrix(dat), m=1, maxit=1, method=impmethod)
# pmm3 (in miceadds)
imp3 <- mice::mice( as.matrix(dat), m=1, maxit=1,
         method=gsub("pmm","pmm3",impmethod))
# pmm4 (in miceadds)
```

```
imp4 <- mice::mice( as.matrix(dat), m=1, maxit=1,
          method=gsub("pmm","pmm4",impmethod) )
# pmm5 (in miceadds)
imp5 <- mice::mice( as.matrix(dat), m=1, maxit=1,
          method=gsub("pmm","pmm5",impmethod))
# pmm6 (in miceadds)
imp6 <- mice::mice( as.matrix(dat), m=1, maxit=1,
          method=gsub("pmm","pmm6",impmethod) )
dat.imp1 <- mice::complete( imp1, 1 )
dat.imp3 <- mice::complete( imp3, 1 )
dat.imp4 <- mice::complete( imp4, 1 )
dat.imp5 <- mice::complete( imp5, 1 )
dat.imp6 <- mice::complete( imp6, 1 )
dfr <- NULL
# means
dfr <- rbind( dfr, c( mean( y.com ), mean( y, na.rm=TRUE ), mean( dat.imp1$y),
   mean( dat.imp3$y), mean( dat.imp4$y), mean( dat.imp5$y), mean( dat.imp6$y) ) )
# SD
dfr <- rbind( dfr, c( stats::sd( y.com ), stats::sd( y, na.rm=TRUE ),
     stats::sd( dat.imp1$y), stats::sd( dat.imp3$y), stats::sd( dat.imp4$y),
     stats::sd( dat.imp5$y), stats::sd( dat.imp6$y) ) )
# correlations
dfr <- rbind( dfr, c( stats::cor( x,y.com ),
   stats::cor(x[ ! is.na(y) ], y[ ! is.na(y) ],stats::cor( dat.imp1$x, dat.imp1$y), stats::cor( dat.imp3$x, dat.imp3$y),
   stats::cor( dat.imp4$x, dat.imp4$y), stats::cor( dat.imp5$x, dat.imp5$y),
   stats::cor( dat.imp6$x, dat.imp6$y)
       ) )
rownames(dfr) <- c("M_y", "SD_y", "cor_xy" )
colnames(dfr) <- c("compl", "ld", "pmm", "pmm3", "pmm4", "pmm5","pmm6")
## compl ld pmm pmm3 pmm4 pmm5 pmm6
## M_y 0.3306 0.4282 0.3314 0.3228 0.3223 0.3264 0.3310
## SD_y 0.9910 0.9801 0.9873 0.9887 0.9891 0.9882 0.9877
## cor_xy 0.6057 0.5950 0.6072 0.6021 0.6100 0.6057 0.6069
## End(Not run)
```
mice.impute.rlm *Imputation of a Linear Model by Bayesian Bootstrap*

#### **Description**

These functions impute from linear models using the functions  $stats::l,m,MASS::rlm$  $stats::l,m,MASS::rlm$  or  $MASS::lqs.$  $MASS::lqs.$ The method mice.impute.lm\_fun allows the definition of a general linear regression fitting function for which the methods predict and residuals are defined.

Parameters of the model are estimated by Bayesian bootstrap. Predicted values are computed and residuals are randomly drawn from the empirical distribution of residuals of observed data.

```
mice.impute.lm(y, ry, x, wy=NULL, lm_args=NULL, trafo=NULL, antitrafo=NULL, ...)
mice.impute.rlm(y, ry, x, wy=NULL, lm_args=NULL, trafo=NULL, antitrafo=NULL, ...)
mice.impute.lqs(y, ry, x, wy=NULL, lm_args=NULL, trafo=NULL, antitrafo=NULL, ...)
mice.impute.lm_fun(y, ry, x, wy=NULL, lm_args=NULL, lm_fun="lm", trafo=NULL,
               antitrafo=NULL, ...)
```
#### Arguments

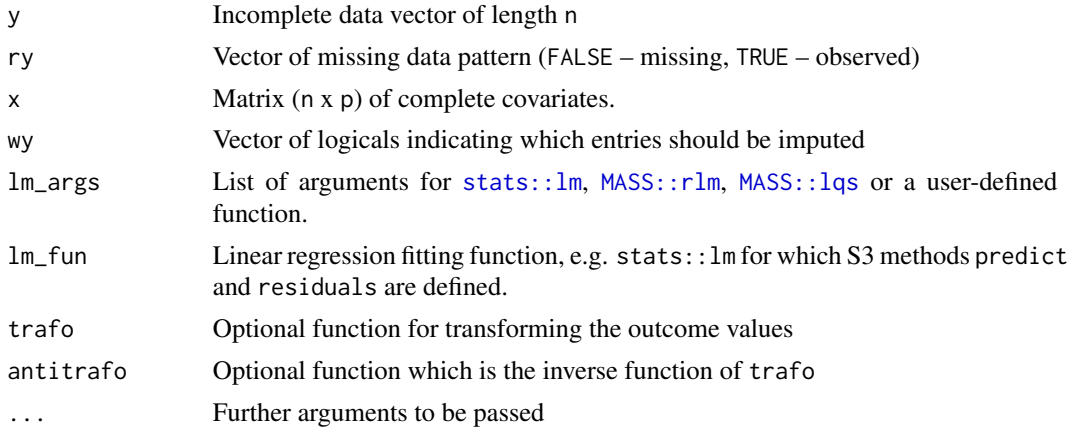

### Value

A vector of length nmis=sum(!ry) with imputed values.

```
## Not run:
#############################################################################
# EXAMPLE 1: Some toy example illustrating the methods
#############################################################################
```

```
library(MASS)
library(mice)
```

```
#-- simulate data
set.seed(98)
N < - 1000x <- stats::rnorm(N)
z \leq 0.5*x + stats::rnorm(N, sd=.7)y \le - stats:: rnorm(N, mean=. 3*x - .2*z, sd=1)
dat \leq data.frame(x, z, y)dat[ seq(1,N,3), c("x","y") ] <- NA
dat[ seq(1,N,4), "z" ] <- NA
```

```
#-- define imputation methods
imp <- mice::mice(dat, maxit=0)
method <- imp$method
method["x"] <- "rlm"
method["z"] <- "lm"
method["y"] <- "lqs"
#-- impute data
imp <- mice::mice(dat, method=method)
summary(imp)
#--- example using transformations
dat1$x <- exp(data1$x)
dat1$z <- stats::plogis(dat1$z)
trafo <- list(x=log, z=stats::qlogis)
antitrafo <- list(x=exp, z=stats::plogis)
#- impute with transformations
imp2 <- mice::mice(dat1, method=method, m=1, maxit=3, trafo=trafo, antitrafo=antitrafo)
print(imp2)
## End(Not run)
```

```
mice.impute.simputation
```
*Wrapper Function to Imputation Methods in the* simputation *Package*

# Description

This imputation method provides a wrapper function to univariate imputation methods in the simputation package.

#### Usage

```
mice.impute.simputation(y, ry, x, Fun=NULL, Fun_args=NULL, ... )
```
## Arguments

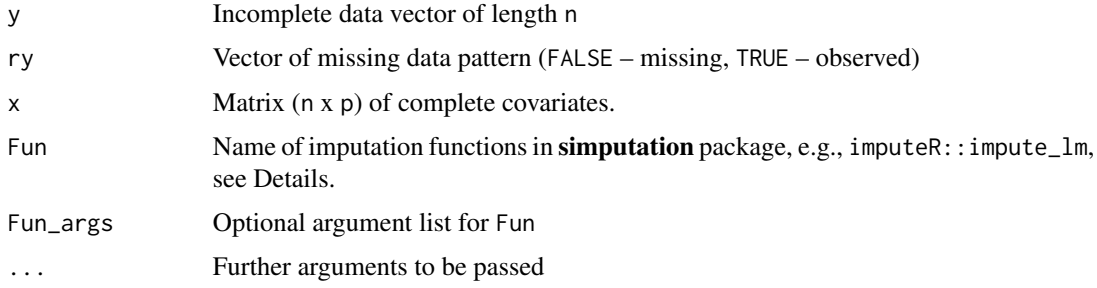

### **Details**

Selection of imputation methods included in the simputation package:

linear regression: simputation::impute\_lm, robist linear regression with M-estimators: simputation::impute\_rlm, regularized regression with lasso/elasticnet/ridge regression: simputation::impute\_en, CART models or random forests: simputation::impute\_cart, simputation::impute\_rf, Hot deck imputation: simputation::impute\_rhd, simputation::impute\_shd, Predictive mean matching: simputation::impute\_pmm, k-nearest neighbours imputation: simputation::impute\_knn

### **Value**

A vector of length nmis=sum(!ry) with imputed values.

### **Examples**

```
## Not run:
# EXAMPLE 1: Nhanes example
library(mice)
library(simputation)
data(nhanes, package="mice")
dat <- nhanes
#** imputation methods
method <- c(age="", bmi="norm", hyp="norm", chl="simputation")
Fun <- list( chl=simputation::impute_lm)
Fun_args <- list( chl=list(add_residual="observed") )
#** do imputations
imp <- mice::mice(dat, method=method, Fun=Fun, Fun_args=Fun_args)
summary(imp)## End(Not run)
```
Substantive Model Compatible Multiple Imputation (Single Level) mice.impute.smcfcs

# **Description**

Computes substantive model compatible multiple imputation (Bartlett et al., 2015; Bartlett & Morris, 2015). Several regression functions are allowed (see dep\_type).

96

### Usage

```
mice.impute.smcfcs(y, ry, x, wy=NULL, sm, dep_type="norm", sm_type="norm",
       fac_sd_proposal=1, mh_iter=20, ...)
```
### Arguments

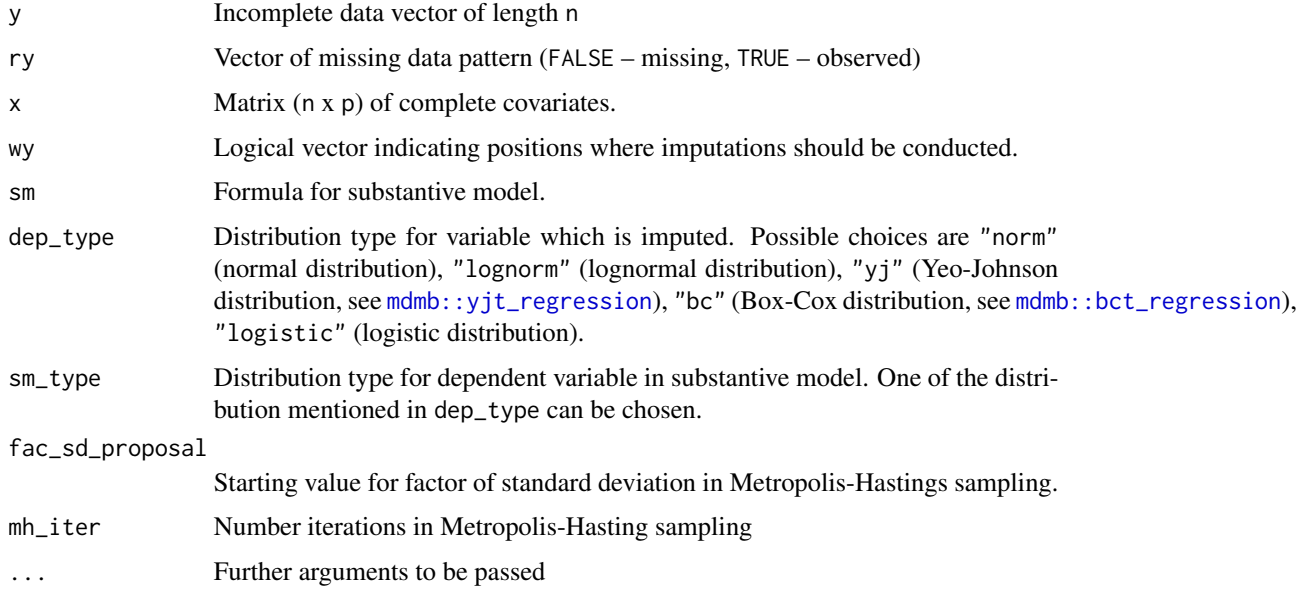

# Details

Imputed values are drawn based on a Metropolis-Hastings sampling algorithm in which the standard deviation of the proposal distribution is adaptively tuned.

# Value

A vector of length nmis=sum(!ry) with imputed values.

### References

Bartlett, J. W., & Morris, T. P. (2015). Multiple imputation of covariates by substantive-model compatible fully conditional specification. *Stata Journal, 15*(2), 437-456.

Bartlett, J. W., Seaman, S. R., White, I. R., Carpenter, J. R., & Alzheimer's Disease Neuroimaging Initiative (2015). Multiple imputation of covariates by fully conditional specification: Accommodating the substantive model. *Statistical Methods in Medical Research, 24*(4), 462-487. doi: [10.1177/0962280214521348](https://doi.org/10.1177/0962280214521348)

# See Also

See the smcfcs package for an alternative implementation of substantive model multiple imputation in a fully conditional specification approach.

### **Examples**

```
## Not run:
# EXAMPLE 1: Substantive model with interaction effects
library(mice)
library(mdmb)
#--- simulate data
set.seed(98)
N < -1000x \le - stats:: rnorm(N)
z \le -0.5*x + stats::rnorm(N, sd=.7)y \le - stats::rnorm(N, mean=.3*x - .2*z + .7*x*z, sd=1)
dat \leftarrow data.frame(x, z, y)dat[ seq(1, N, 3), c("x", "y") ] <- NA
#--- define imputation methods
imp <- mice::mice(dat, maxit=0)
method <- imp$method
method['x"] \leq - "smcfcs"
# define substantive model
sm \leftarrow y \sim x \star z# define formulas for imputation models
formulas \leq as.list( rep("", ncol(dat)))
names(formulas) <- colnames(dat)
formulas[["x"]] <- x \sim z
formulas[["y"] <- sm
formulas[["z"]] <- z ~ 1
#- Yeo-Johnson distribution for x
dep_type \leftarrow list()dep_type$x <- "yj"
#-- do imputation
imp <- mice::mice(dat, method=method, sm=sm, formulas=formulas, m=1, maxit=10,
               dep_type=dep_type)
summary(imp)
# EXAMPLE 2: Substantive model with quadratic effects
#** simulate data with missings
set.seed(50)
n \leq -1000x \leftarrow stats:: rnorm(n)
z \le stats:: rnorm(n)
y \le -0.5 * z + x + x^2 + \text{stats::rnorm}(n)
```
98

mice.impute.synthpop 99

```
mm <- stats::runif(n)
x[sample(1:n, size=370, prob=mm)] <- NA
z[sample(1:n, size=480, prob=mm)] <- NA
y[sample(1:n, size=500, prob=mm)] <- NA
df <- data.frame(x=x,y=y,z=z)
#** imputation
imp \le mice::mice(df, method="smcfcs", sm=y \sim z + x + I(x^2), m=6, maxit=10)
summary(imp)
#** analysis
summary(mice::pool(with(imp, stats::lm(y ~ z + x + I(x^2)))))
#** imputation using the smcfcs package
df$x_sq <- df$x^2
nonmice \leq smcfcs::smcfcs(df, smtype="lm", smformula=y \sim z + x + x_sq,
             method=c("norm", "", "norm", "x^2"))
mice: pool(lapply(nonmice$impDatasets, function(x) stats::lm(y \sim z + x + x_sq, data=x)))## End(Not run)
```
mice.impute.synthpop *Using a* synthpop *Synthesizing Method in the* mice *Package*

# Description

The function allows to use a **synthpop** synthesizing method to be used in the [mice::mice](#page-0-0) function of the mice package.

### Usage

```
mice.impute.synthpop(y, ry, x, synthpop_fun="norm", synthpop_args=list(),
     proper=TRUE, ...)
```
### Arguments

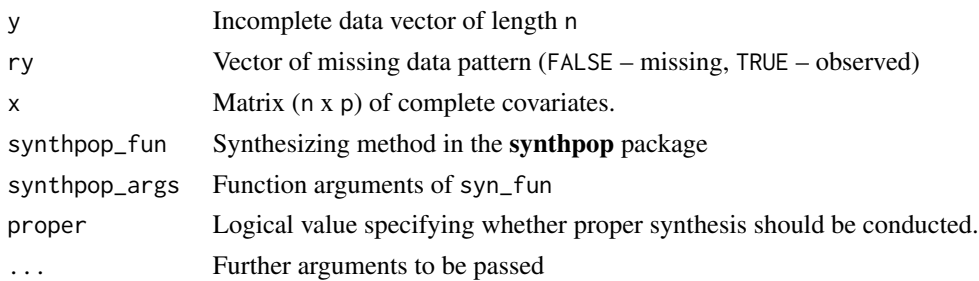

# Value

A vector of length nmis=sum(!ry) with imputed values.

# **See Also**

See syn. mice for using a mice imputation method in the synthpop package.

See synthpop:: syn for generating synthetic datasets with the **synthpop** package.

#### **Examples**

```
## Not run:
# EXAMPLE 1: Imputation of NHANES data using the 'syn.normrank' method
library(synthpop)
data(nhanes, package="mice")
dat < - nhanes#* empty imputation
imp0 <- mice::mice(dat, maxit=0)
method <- imp0$method
#* define synthpop method 'normrank' for variable 'chl'
method["chl"] <- "synthpop"
synthpop_fun <- list( chl="normrank" )
synthpop_args <- list( chl=list(smoothing="density") )
#* conduct imputation
imp <- mice::mice(dat, method=method, m=1, maxit=3, synthpop_fun=synthpop_fun,
         synthpop_args=synthpop_args)
summary(imp)## End(Not run)
```
<span id="page-99-0"></span>mice.impute.tricube.pmm

**Imputation by Tricube Predictive Mean Matching** 

# **Description**

This function performs tricube predictive mean matching (see Hmisc::aregImpute) in which donors are weighted according to distances of predicted values. Three donors are chosen.

### **Usage**

mice.impute.tricube.pmm(y, ry, x, tricube.pmm.scale=0.2, tricube.boot=FALSE, ...)

# **Arguments**

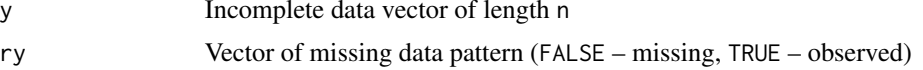

100

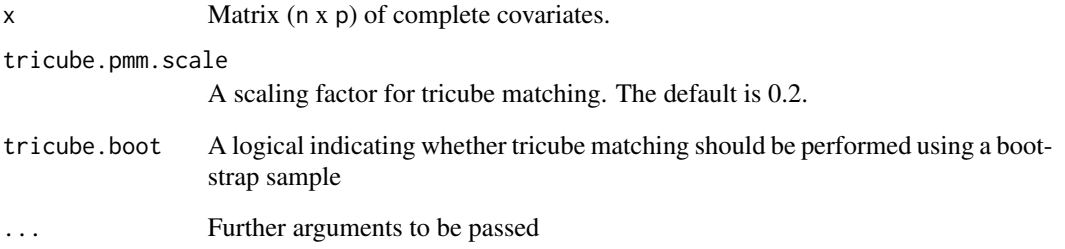

# Value

A vector of length nmis=sum(!ry) with imputed values.

#### **See Also**

Hmisc::aregImpute

```
## Not run:
# EXAMPLE 1: Tricube predictive mean matching for nhanes data
library(mice)
data(nhanes, package="mice")
set.seed(9090)
#*** Model 1: Use default of tricube predictive mean matching
varnames <- colnames(nhanes)
VV <- length(varnames)
method <- rep("tricube.pmm", VV )
names(method) <- varnames
# imputation with mice
imp.mi1 <- mice::mice( nhanes, m=5, maxit=4, method=method)
#*** Model 2: use item-specific imputation methods
iM2 < - method
iM2["bmi"] <- "pmm6"
# use imputation method 'tricube.pmm' for hyp and chl
# select different scale parameters for these variables
tricube.pmm.scale1 <- list( "hyp"=.15, "chl"=.30)
imp.mi2 <- miceadds::mice.1chain( nhanes, burnin=5, iter=20, Nimp=4,
            method=iM2, tricube.pmm.scale=tricube.pmm.scale1 )
## End(Not run)
```

```
mice.impute.weighted.pmm
```
*Imputation by Weighted Predictive Mean Matching or Weighted Normal Linear Regression*

### Description

Imputation by predictive mean matching or normal linear regression using sampling weights.

### Usage

```
mice.impute.weighted.pmm(y, ry, x, wy=NULL, imputationWeights=NULL,
      pls.facs=NULL, interactions=NULL, quadratics=NULL, donors=5, ...)
```

```
mice.impute.weighted.norm(y, ry, x, wy=NULL, ridge=1e-05, pls.facs=NULL,
     imputationWeights=NULL, interactions=NULL, quadratics=NULL, ...)
```
### Arguments

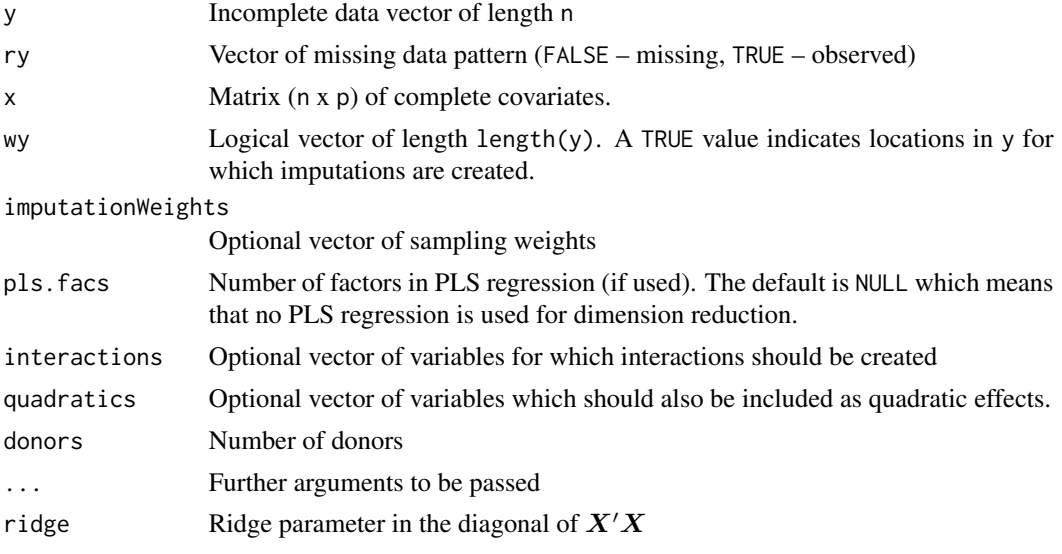

#### Value

A vector of length nmis=sum(!ry) with imputed values.

```
## Not run:
#############################################################################
# EXAMPLE 1: Imputation using sample weights
#############################################################################
```
#### mice.nmi 103

```
data( data.ma01)
set.seed(977)
# select subsample
dat <- as.matrix(data.ma01)
dat <- dat[ 1:1000, ]
# empty imputation
imp0 <- mice::mice( dat, maxit=0)
# redefine imputation methods
meth <- imp0$method
meth[ meth=="pmm" ] <- "weighted.pmm"
meth[ c("paredu", "books", "migrant" ) ] <- "weighted.norm"
# redefine predictor matrix
pm <- imp0$predictorMatrix
pm[, 1:3 ] <- 0
# do imputation
imp <- mice::mice( dat, predictorMatrix=pm, method=meth,
           imputationWeights=dat[,"studwgt"], m=3, maxit=5)
```
## End(Not run)

mice.nmi *Nested Multiple Imputation*

## Description

Performs nested multiple imputation (Rubin, 2003) for the functions [mice::mice](#page-0-0) and [mice.1chain](#page-59-0). The function mice.nmi generates an object of class mids.nmi.

### Usage

```
mice.nmi(datlist, type="mice", ...)
## S3 method for class 'mids.nmi'
summary(object, ...)
## S3 method for class 'mids.nmi'
print(x, \ldots)
```
### Arguments

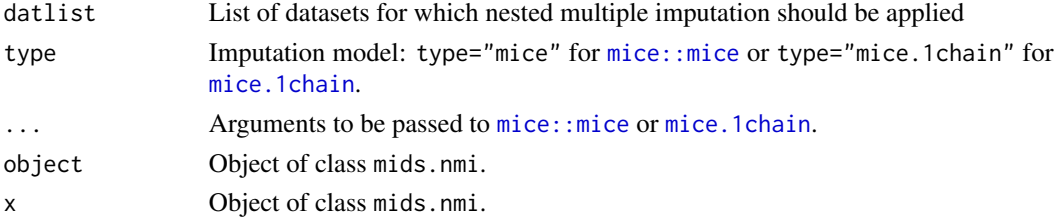

### **Value**

Object of class mids.nmi with entries

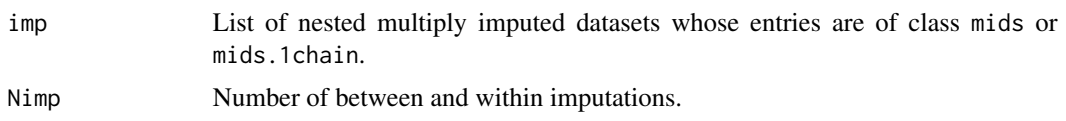

# **References**

Rubin, D. B. (2003). Nested multiple imputation of NMES via partially incompatible MCMC. Statistica Neerlandica, 57(1), 3-18. doi: 10.1111/14679574.00217

### **See Also**

For imputation models see mice: : mice and mice. 1 chain.

Functions for analyses of nested multiply imputed datasets: complete.mids.nmi, with.mids.nmi, pool.mids.nmi

#### **Examples**

```
## Not run:
# EXAMPLE 1: Nested multiple imputation for TIMSS data
```

```
library(BIFIEsurvey)
data(data.timss2, package="BIFIEsurvey")
datlist <- data.timss2
   # list of 5 datasets containing 5 plausible values
```

```
#** define imputation method and predictor matrix
data \leftarrow dattist[[1]]V \leftarrow \text{ncol}(data)# variables
vars <- colnames(data)
# variables not used for imputation
vars_unused <- miceadds::scan.vec("IDSTUD TOTWGT JKZONE JKREP")
```

```
#- define imputation method
impMethod \leftarrow rep("norm", V)names(impMethod) <- vars
impMethod[ vars_unused ] <- ""
```

```
#- define predictor matrix
predM \leq- matrix( 1, V, V)
colnames(predM) <- rownames(predM) <- vars
diag(predM) < -0predM[, vars_unused ] <- 0
```
#### **#\*\*\*\*\*\*\*\*\*\*\*\*\*\***

```
# (1) nested multiple imputation using mice
```
## miceadds-defunct 105

```
imp1 <- miceadds::mice.nmi( datlist, method=impMethod, predictorMatrix=predM,
               m=4, maxit=3)
summary(imp1)
#***************
# (2) nested multiple imputation using mice.1chain
imp2 <- miceadds::mice.nmi( datlist, method=impMethod, predictorMatrix=predM,
            Nimp=4, burnin=10,iter=22, type="mice.1chain")
summary(imp2)
## End(Not run)
```
miceadds-defunct *Defunct* miceadds *Functions*

# Description

These functions have been removed or replaced in the miceadds package.

### Usage

```
fast.groupmean(...)
fast.groupsum(...)
mice.impute.2l.plausible.values(...)
mice.impute.2l.pls(...)
mice.impute.2lonly.norm2(...)
mice.impute.2lonly.pmm2(...)
mice.impute.tricube.pmm2(...)
```
### **Arguments**

... Arguments to be passed.

#### Details

The fast.groupmean function has been replaced by [GroupMean](#page-37-0).

The fast.groupsum function has been replaced by [GroupSum](#page-37-1).

The mice.impute.2l.plausible.values function has been replaced by [mice.impute.plausible.values](#page-80-0).

The mice.impute.21.pls2 function has been replaced by [mice.impute.pls](#page-87-0).

The mice.impute.2lonly.norm2 and mice.impute.2lonly.pmm2 functions can be safely replaced by the [mice::mice.impute.2lonly.norm](#page-0-0) and [mice::mice.impute.2lonly.pmm](#page-0-0) functions in the mice package.

The [mice.impute.tricube.pmm](#page-99-0)2 function has been replaced by mice.impute.tricube.pmm.

miceadds-utilities *Utility Functions in* miceadds

### Description

Utility functions in miceadds.

### Usage

```
## searches for objects in parent environments
ma_exists_get( x, pos, n_index=1:8)
ma_exists( x, pos, n_index=1:8)
mice_imputation_get_states( pos=parent.frame(n=1), n_index=1:20 )
```
### Arguments

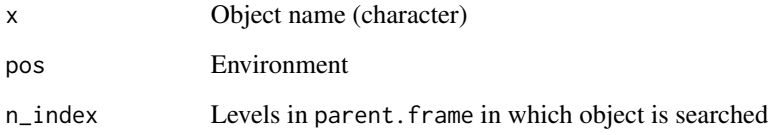

# Details

The function ma\_exists\_get is used in miceadds:::mice\_imputation\_get\_states.

mice\_imputation\_2l\_lmer

*Imputation of a Continuous or a Binary Variable From a Two-Level Regression Model using* lme4 *or* blme

### <span id="page-105-0"></span>Description

The function mice.impute.2l.continuous imputes values of continuous variables with a linear mixed effects model using [lme4::lmer](#page-0-0) or [blme::blmer](#page-0-0). The [lme4::lmer](#page-0-0) or [blme::blmer](#page-0-0) function is also used for predictive mean matching where the match is based on predicted values which contain the fixed and (sampled) random effects. Binary variables can be imputed from a two-level logistic regression model fitted with the [lme4::glmer](#page-0-0) or [blme::bglmer](#page-0-0) function. See Snijders and Bosker (2012) and Zinn (2013) for details.

# Usage

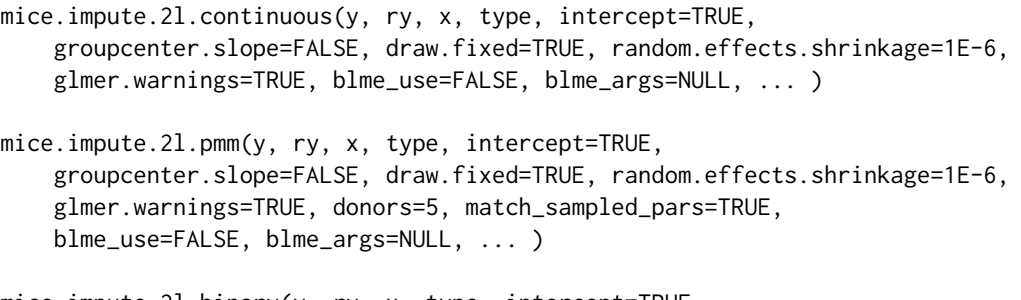

mice.impute.2l.binary(y, ry, x, type, intercept=TRUE, groupcenter.slope=FALSE, draw.fixed=TRUE, random.effects.shrinkage=1E-6, glmer.warnings=TRUE, blme\_use=FALSE, blme\_args=NULL, ... )

# Arguments

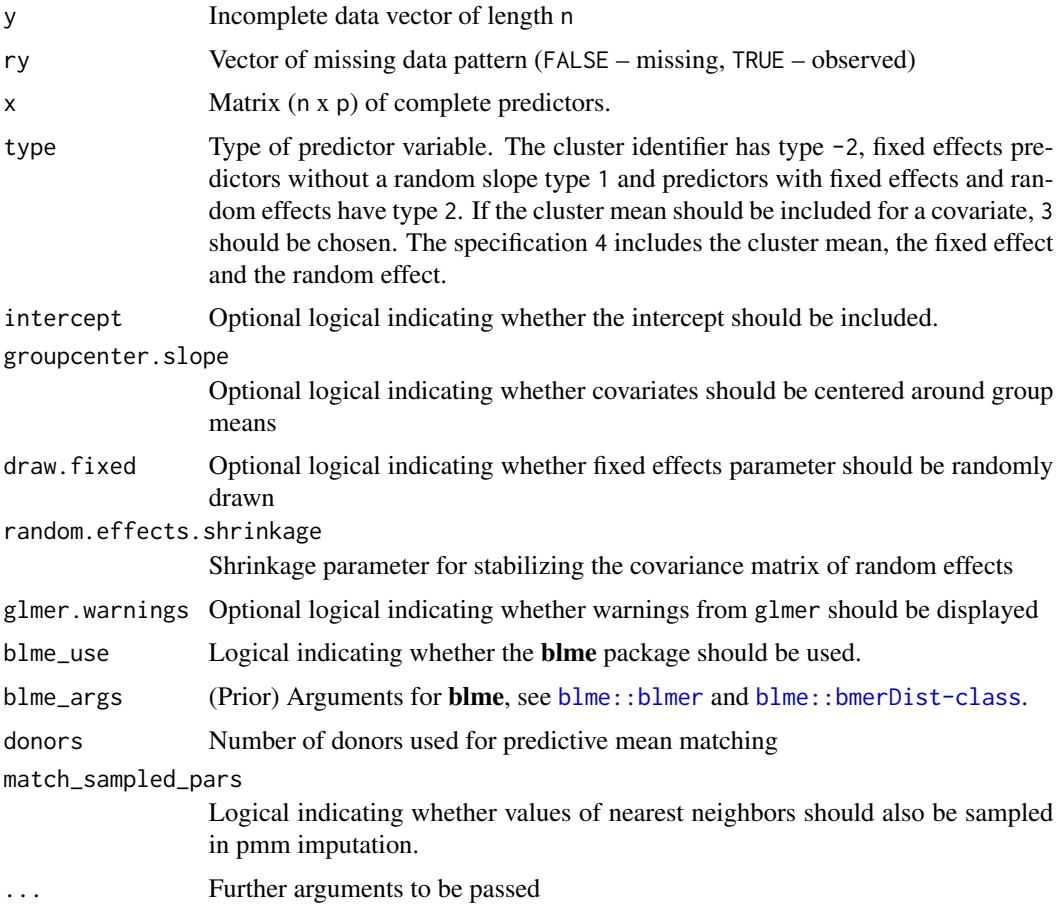

# Value

A vector of length nmis=sum(!ry) with imputed values.

#### References

Snijders, T. A. B., & Bosker, R. J. (2012). *Multilevel analysis: An introduction to basic and advanced multilevel modeling*. Thousand Oaks, CA: Sage.

Zinn, S. (2013). *An imputation model for multilevel binary data*. NEPS Working Paper No 31.

# See Also

See [mice.impute.ml.lmer](#page-77-0) for imputation for datasets with more than two levels (e.g., three-level datasets or cross-classified datasets).

Variables at a higher level (e.g. at level 2) can be imputed using 2lonly functions, for example the [mice::mice.impute.2lonly.norm](#page-0-0) function in the **mice** package or the general [mice.impute.2lonly.function](#page-69-0) function in the **miceadds** package which using an already defined imputation method at level 1. If a level-2 variable for 3-level data should be imputed, then [mice.impute.ml.lmer](#page-77-0) can also be used to impute this variable with a two-level imputation model in which level 1 corresponds to the original level-2 units and level 2 corresponds to the original level-3 units.

See [mice::mice.impute.2l.norm](#page-0-0) and [mice::mice.impute.2l.pan](#page-0-0) for imputation functions in the mice package under fully conditional specification for normally distributed variables. The function [mice::mice.impute.2l.norm](#page-0-0) allows for residual variances which are allowed to vary across groups while [mice::mice.impute.2l.pan](#page-0-0) assumes homogeneous residual variances.

The micemd package provides further imputation methods for the mice package for imputing multilevel data with fully conditional specification. The function micemd::mice.impute.2l.jomo has similar functionality like mice::mice.impute.21.pan and imputes normally distributed twolevel data with a Bayesian MCMC approach, but relies on the **jomo** package instead of the **pan** package. The functions [mice::mice.impute.2l.lmer](#page-0-0) and micemd::mice.impute.2l.glm.norm have similar functionality like mice.impute.21.continuous and imputes normally distributed two-level data. The function {micemd::mice.impute.2l.glm.bin} has similar functionality like [mice.impute.2l.binary](#page-105-0) and imputes binary two-level data.

The **hmi** package imputes single-level and multilevel data and is also based on fully conditional specification. The package relies on the MCMC estimation implemented in the MCMCglmm package. The imputation procedure can be run with the  $hmi$ : hmi function.

See the pan ([pan::pan](#page-0-0)) and the jomo ([jomo::jomo](#page-0-0)) package for joint multilevel imputation. See  $mlimlim 1:1$  :: panImpute and  $mlimlim 1:1$  jomoImpute for wrapper functions to these packages in the **mitml** package.

Imputation by chained equations can also be conducted in blocks of multivariate conditional distributions since mice 3.0.0 (see the blocks argument in [mice::mice](#page-0-0)). The [mitml::panImpute](#page-0-0) and [mitml::jomoImpute](#page-0-0) functions can be used with [mice::mice](#page-0-0) by specifying imputation methods "panImpute" (see [mice::mice.impute.panImpute](#page-0-0))) and "jomoImpute" (see [mice::mice.impute.jomoImpute](#page-0-0))).

```
## Not run:
#############################################################################
# EXAMPLE 1: Imputation of a binary variable
#############################################################################
#--- simulate missing values
set.seed(976)
```
```
G \le -30 # number of groups
n <- 8 # number of persons per group
iccx <- .2 # intra-class correlation X
iccy < -0.3 # latent intra-class correlation binary outcome
bx <- .4 # regression coefficient
threshy <- stats::qnorm(.70) # threshold for y
x \leq rep(\text{norm}(\text{G}, \text{sd=sqrt}(\text{iccx}), \text{each=n}) +rnorm(G*n, sd=sqrt( 1 - iccx) )
y \le -bx \times x + rep( rnorm( G, sd=sqrt( iccy) ), each=n ) +
                rnorm(G*n, sd=sqrt( 1 - iccy) )
y \leftarrow 1 * ( y > threshy )dat <- data.frame( group=100+rep(1:G, each=n), x=x, y=y )
#* create some missings
dat1 <- dat
dat1[ seq( 1, G*n, 3 ),"y" ] <- NA
dat1[ dat1$group==2, "y" ] <- NA
#--- prepare imputation in mice
vars <- colnames(dat1)
V <- length(vars)
#* predictor matrix
predmat <- matrix( 0, nrow=V, ncol=V)
rownames(predmat) <- colnames(predmat) <- vars
predmat["y", ] <- c(-2,2,0)
#* imputation methods
impmeth <- rep("",V)
names(impmeth) <- vars
impmeth["y"] <- "2l.binary"
#** imputation with logistic regression ('2l.binary')
imp1 <- mice::mice( data=as.matrix(dat1), method=impmeth,
                predictorMatrix=predmat, maxit=1, m=5 )
#** imputation with predictive mean matching ('2l.pmm')
impmeth[''y''] <- "21.pmm"
imp2 <- mice::mice( data=as.matrix(dat1), method=impmeth,
                predictorMatrix=predmat, maxit=1, m=5 )
#** imputation with logistic regression using blme package
blme_args <- list( "cov.prior"="invwishart")
imp3 <- mice::mice( data=as.matrix(dat1), method=impmeth,
                predictorMatrix=predmat, maxit=1, m=5,
                blme_use=TRUE, blme_args=blme_args )
```
## End(Not run)

## Description

Defines initial arguments of imputation method and predictor matrix for mice: : mice function.

# Usage

```
mice_inits(dat, ignore=NULL)
```
# Arguments

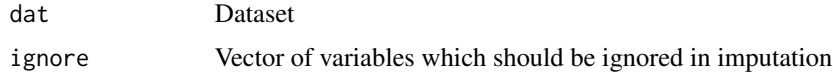

## Value

List with entries method Imputation method predictorMatrix Predictor matrix

# See Also

See [mice::make.predictorMatrix](#page-0-0) and [mice::make.method](#page-0-0) for generating an initial predictor matrix and a vector of imputation methods.

## Examples

```
## Not run:
#############################################################################
# EXAMPLE 1: Inits for mice imputation
#############################################################################
data(data.ma04, package="miceadds")
dat <- data.ma04
res <- miceadds::mice_inits(dat, ignore=c("group") )
str(res)
## End(Not run)
```
<span id="page-109-0"></span>micombine.chisquare *Combination of Chi Square Statistics of Multiply Imputed Datasets*

## Description

This function does inference for the  $\chi^2$  statistic based on multiply imputed datasets (see e.g. Enders, 2010, p. 239 ff.; Allison, 2002). This function is also denoted as the  $D_2$  statistic.

# micombine.chisquare 111

# Usage

micombine.chisquare(dk, df, display=TRUE, version=1)

## Arguments

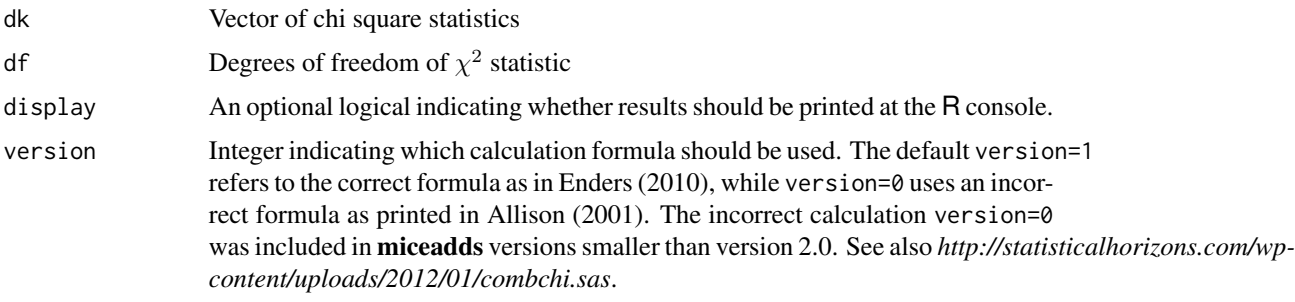

# Value

A vector with following entries

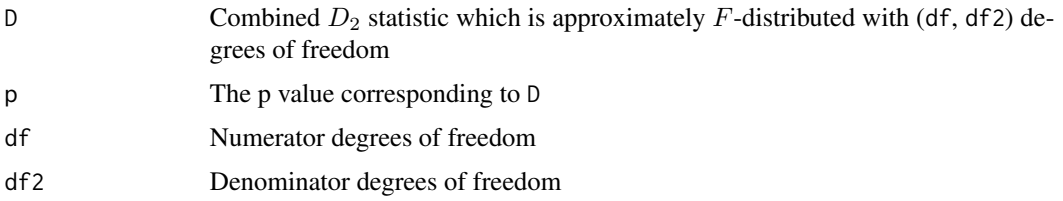

# References

Allison, P. D. (2002). *Missing data*. Newbury Park, CA: Sage. Enders, C. K. (2010). *Applied missing data analysis*. Guilford Press.

# See Also

See also [mice::pool.compare](#page-0-0) for a Wald test to compare two fitted models in the **mice** package.

```
#############################################################################
# EXAMPLE 1: Chi square values of analyses from 7 multiply imputed datasets
#############################################################################
# Vector of 7 chi square statistics
dk <- c(24.957, 18.051, 18.812, 17.362, 21.234, 18.615, 19.84)
dk.comb <- miceadds::micombine.chisquare(dk=dk, df=4 )
 ## Combination of Chi Square Statistics for Multiply Imputed Data
 ## Using 7 Imputed Data Sets
 ## F(4, 482.06)=4.438 p=0.00157
```
# Description

Statistical inference for correlations and covariances for multiply imputed datasets

## Usage

```
micombine.cor(mi.res, variables=NULL, conf.level=0.95,
     method="pearson", nested=FALSE, partial=NULL )
micombine.cov(mi.res, variables=NULL, conf.level=0.95,
     nested=FALSE )
```
## Arguments

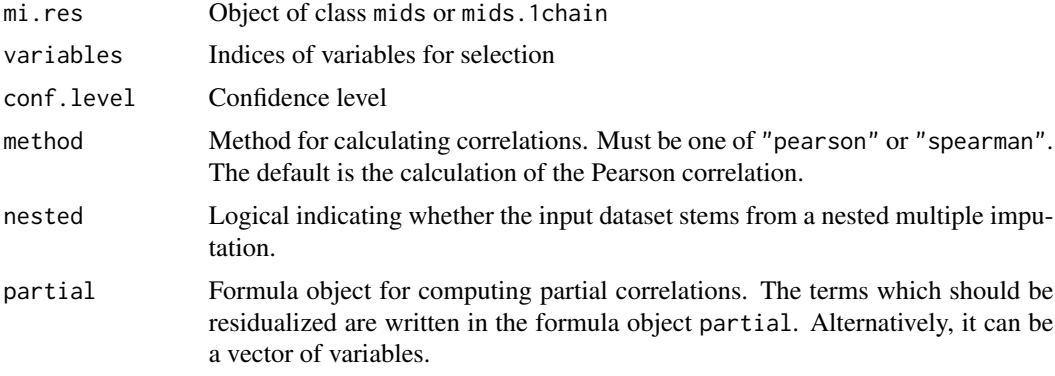

# Value

A data frame containing the coefficients  $(r, cov)$  and its corresponding standard error  $(rse, cov_sse)$ , fraction of missing information (fmi) and a  $t$  value (t).

The corresponding coefficients can also be obtained as matrices by requesting attr(result,"r\_matrix").

### See Also

See stats:: cor.test for testing correlation coefficients.

```
## Not run:
#############################################################################
# EXAMPLE 1: nhanes data | combination of correlation coefficients
#############################################################################
```
micombine.cor 113

```
library(mice)
data(nhanes, package="mice")
set.seed(9090)
# nhanes data in one chain
imp.mi <- miceadds::mice.1chain( nhanes, burnin=5, iter=20, Nimp=4,
                method=rep("norm", 4) )
# correlation coefficients of variables 4, 2 and 3 (indexed in nhanes data)
res <- miceadds::micombine.cor(mi.res=imp.mi, variables=c(4,2,3) )
 ## variable1 variable2 r rse fisher_r fisher_rse fmi t p
              chl bmi 0.2458 0.2236 0.2510 0.2540 0.3246 0.9879 0.3232
 ## 2 chl hyp 0.2286 0.2152 0.2327 0.2413 0.2377 0.9643 0.3349
 ## 3 bmi hyp -0.0084 0.2198 -0.0084 0.2351 0.1904 -0.0358 0.9714
 ## lower95 upper95
 ## 1 -0.2421 0.6345
 ## 2 -0.2358 0.6080
 ## 3 -0.4376 0.4239
# extract matrix with correlations and its standard errors
attr(res, "r_matrix")
attr(res, "rse_matrix")
# inference for covariance
res2 <- miceadds::micombine.cov(mi.res=imp.mi, variables=c(4,2,3) )
# inference can also be conducted for non-imputed data
res3 <- miceadds::micombine.cov(mi.res=nhanes, variables=c(4,2,3) )
# partial correlation residualizing bmi and chl
res4 <- miceadds::micombine.cor(mi.res=imp.mi, variables=c("age","hyp" ),
                 partial=~bmi+chl )
res4
# alternatively, 'partial' can also be defined as c('age','hyp')
#############################################################################
# EXAMPLE 2: nhanes data | comparing different correlation coefficients
#############################################################################
library(psych)
library(mitools)
# imputing data
imp1 <- mice::mice( nhanes, method=rep("norm", 4 ) )
summary(imp1)
#*** Pearson correlation
res1 <- miceadds::micombine.cor(mi.res=imp1, variables=c(4,2) )
#*** Spearman rank correlation
res2 <- miceadds::micombine.cor(mi.res=imp1, variables=c(4,2), method="spearman")
#*** Kendalls tau
```

```
# test of computation of tau for first imputed dataset
dat1 <- mice::complete(imp1, action=1)
tau1 <- psych::corr.test(x=dat1[,c(4,2)], method="kendall")
tau1$r[1,2]
           # estimate
        # standard error
tau1$se
# results of Kendalls tau for all imputed datasets
res3 \leq with( data = imp1,expr=psych::corr.test(x=cbind(chl,bmi),method="kendall"))
# extract estimates
betas <- lapply( res3$analyses, FUN=function(ll){ ll$r[1,2] } )
# extract variances
vars <- lapply( res3$analyses, FUN=function(ll){ (ll$se[1,2])^2 } )
# Rubin inference
tau_comb <- mitools::MIcombine( results=betas, variances=vars )
summary(tau_comb)
# EXAMPLE 3: Inference for correlations for nested multiply imputed datasets
library(BIFIEsurvey)
data(data.timss4, package="BIFIEsurvey")
datlist <- data.timss4
# object of class nested.datlist
datlist <- miceadds::nested.datlist_create(datlist)
# inference for correlations
res2 <- miceadds::micombine.cor(mi.res=datlist, variables=c("lang", "migrant", "ASMMAT"))
## End(Not run)
```

```
micombine.F
```
Combination of F Statistics for Multiply Imputed Datasets Using a Chi Square Approximation

## **Description**

Several  $F$  statistics from multiply imputed datasets are combined using an approximation based on  $\chi^2$  statistics (see micombine.chisquare).

#### **Usage**

```
micombine.F(Fvalues, df1, display=TRUE, version=1)
```
# **Arguments**

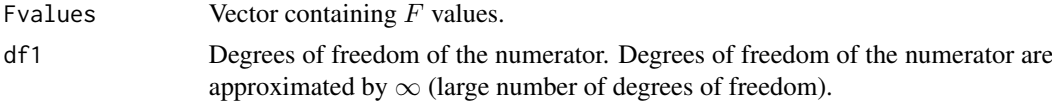

114

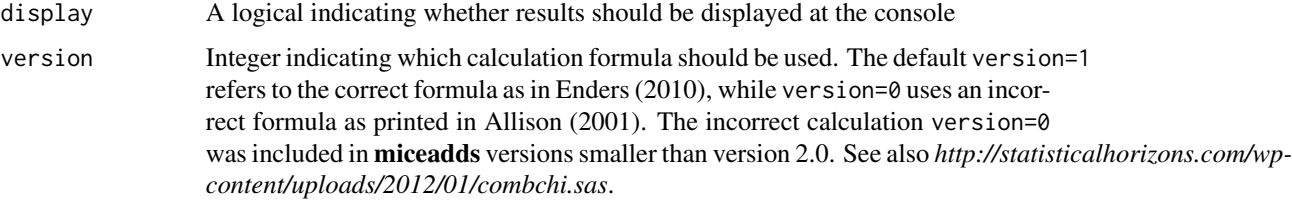

# Value

The same output as in [micombine.chisquare](#page-109-0)

# References

Allison, P. D. (2002). *Missing data*. Newbury Park, CA: Sage.

Enders, C. K. (2010). *Applied missing data analysis*. Guilford Press.

Grund, S., Luedtke, O., & Robitzsch, A. (2016). Pooling ANOVA results from multiply imputed datasets: A simulation study. *Methodology, 12*(3), 75-88. doi: [10.1027/16142241/a000111](https://doi.org/10.1027/1614-2241/a000111)

# See Also

[micombine.chisquare](#page-109-0)

# Examples

```
#############################################################################
# EXAMPLE 1: F statistics for 5 imputed datasets
#############################################################################
Fvalues <- c( 6.76, 4.54, 4.23, 5.45, 4.78 )
micombine.F(Fvalues, df1=4 )
 ## Combination of Chi Square Statistics for Multiply Imputed Data
 ## Using 5 Imputed Data Sets
 ## F(4, 52.94)=3.946 p=0.00709
```
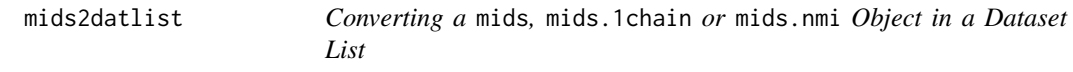

# Description

Converts a mids, mids.1chain or mids.nmi object in a dataset list.

## Usage

mids2datlist(midsobj, X=NULL)

mids2datlist

## **Arguments**

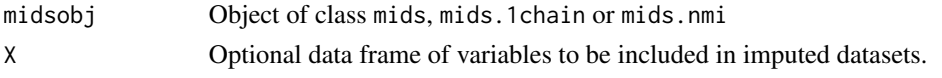

# **Value**

List of multiply imputed datasets of classes datlist or nested.datlist.

```
## Not run:
# EXAMPLE 1: Imputing nhanes data and convert result into a dataset list
data(nhanes, package="mice")
#**** imputation using mice
imp1 <- mice::mice( nhanes, m=3, maxit=5)
# convert mids object into list
datlist1 <- miceadds::mids2datlist( imp1)
#**** imputation using mice.1chain
imp2 <- miceadds::mice.1chain( nhanes, burnin=4, iter=20, Nimp=5)
# convert mids.1chain object into list
datlist2 <- miceadds::mids2datlist( imp2 )
# EXAMPLE 2: Nested multiple imputation and datalist conversion
library(BIFIEsurvey)
data(data.timss2, package="BIFIEsurvey")
datlist <- data.timss2
  # list of 5 datasets containing 5 plausible values
# remove first four variables
M <- length(datlist)
for (ll in 1:M)\{datlist[[11]] <- datlist[[11]][, -c(1:4) ]
            \mathcal{L}#***************
# (1) nested multiple imputation using mice
imp1 <- miceadds::mice.nmi( datlist, m=4, maxit=3)
summary(imp1)
#***************
# (2) nested multiple imputation using mice.1chain
imp2 <- miceadds::mice.nmi( datlist, Nimp=4, burnin=10,iter=22, type="mice.1chain")
summary(imp2)
```
# mids2mlwin

```
#**************
# conversion into a datalist
datlist.i1 <- miceadds::mids2datlist( imp1)
datlist.i2 <- miceadds::mids2datlist( imp2)
# EXAMPLE 3: mids object conversion and inclusion of further variables
data(data.ma05)
dat < - data.mac05# imputation
resp < - \text{dat}[ , - c(1:2) ]imp <- mice::mice( resp, method="norm", maxit=2, m=3 )
# convert mids object into datalist
datlist0 <- miceadds::mids2datlist( imp )
# convert mids object into datalist and include some id variables
datlist1 <- miceadds::mids2datlist( imp, X=dat[,c(1,2) ])
## End(Not run)
```
mids2mlwin

Export mids object to MLwiN

# **Description**

Converts a mids object into a format recognized by the multilevel software MLwiN.

## **Usage**

```
mids2mlwin(imp, file.prefix, path=getwd(), sep=" ", dec=".", silent=FALSE,
  X = NULL)
```
## **Arguments**

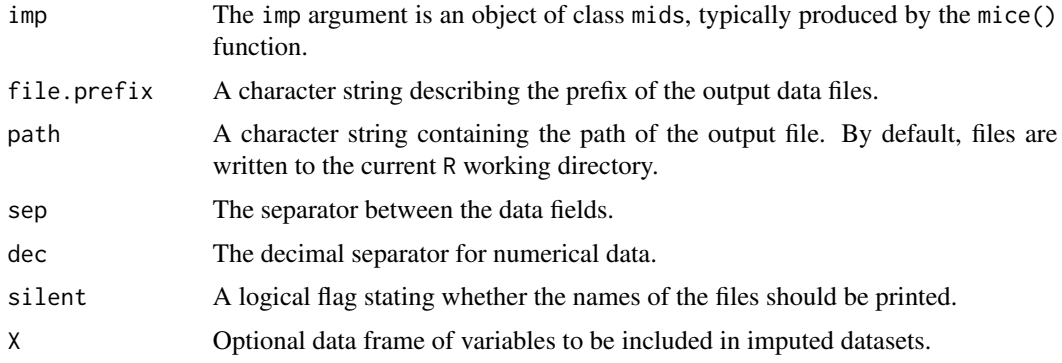

# **Value**

The return value is NULL.

## Author(s)

Thorsten Henke

# **Examples**

```
## Not run:
# imputation nhanes data
data(nhanes)
imp <- mice::mice(nhanes)
# write files to MLwiN
mids2mlwin(imp, file.prefix="nhanes")
```
## End(Not run)

mi\_dstat

Cohen's d Effect Size for Missingness Indicators

# **Description**

Computes Cohen's d effect size indicating whether missingness on a variable is related to other variables (covariates).

#### **Usage**

mi\_dstat(dat)

## **Arguments**

dat Data frame

# **Value**

A matrix. Missingness indicators refer to rows and covariates to columns.

# **Examples**

```
# EXAMPLE 1: d effect size for missingness indicators data.ma01
```
data(data.ma01)  $dat < - data.mac01$ 

# compute d effect sizes md <- miceadds::mi\_dstat(dat) round( $md, 3$ )

118

#### Description

Fits a mixed effects model via MCMC. The outcome can be normally distributed or ordinal (Goldstein, 2011; Goldstein, Carpenter, Kenward & Levin, 2009).

#### Usage

```
ml_mcmc( formula, data, iter=3000, burnin=500, print_iter=100, outcome="normal",
     nu0=NULL, s0=1, psi_nu0_list=NULL, psi_S0_list=NULL, inits_lme4=FALSE,
     thresh_fac=5.8, ridge=1e-5)
## S3 method for class 'ml_mcmc'
summary(object, digits=4, file=NULL, ...)
## S3 method for class 'ml_mcmc'
plot(x, ask=TRUE, ...)
## S3 method for class 'ml_mcmc'
coef(object, ...)
## S3 method for class 'ml_mcmc'
vcov(object, ...)
ml_mcmc_fit(y, X, Z_list, beta, Psi_list, sigma2, alpha, u_list, idcluster_list,
   onlyintercept_list, ncluster_list, sigma2_nu0, sigma2_sigma2_0, psi_nu0_list,
  psi_S0_list, est_sigma2, est_probit, parameter_index, est_parameter, npar, iter,
  save_iter, verbose=TRUE, print_iter=500, parnames0=NULL, K=9999, est_thresh=FALSE,
    thresh_fac=5.8, ridge=1e-5, parm_summary=TRUE )
## exported Rcpp functions
miceadds_rcpp_ml_mcmc_sample_beta(xtx_inv, X, Z_list, y, u_list, idcluster_list, sigma2,
     onlyintercept_list, NR, ridge)
miceadds_rcpp_ml_mcmc_sample_u(X, beta, Z_list, y, ztz_list, idcluster_list,
    ncluster_list, sigma2, Psi_list, onlyintercept_list, NR, u0_list, ridge)
miceadds_rcpp_ml_mcmc_sample_psi(u_list, nu0_list, S0_list, NR, ridge)
miceadds_rcpp_ml_mcmc_sample_sigma2(y, X, beta, Z_list, u_list, idcluster_list,
     onlyintercept_list, nu0, sigma2_0, NR, ridge)
miceadds_rcpp_ml_mcmc_sample_latent_probit(X, beta, Z_list, u_list, idcluster_list, NR,
     y_int, alpha, minval, maxval)
miceadds_rcpp_ml_mcmc_sample_thresholds(X, beta, Z_list, u_list, idcluster_list, NR, K,
     alpha, sd_proposal, y_int)
miceadds_rcpp_ml_mcmc_predict_fixed_random(X, beta, Z_list, u_list, idcluster_list, NR)
miceadds_rcpp_ml_mcmc_predict_random_list(Z_list, u_list, idcluster_list, NR, N)
miceadds_rcpp_ml_mcmc_predict_random(Z, u, idcluster)
```

```
miceadds_rcpp_ml_mcmc_predict_fixed(X, beta)
miceadds_rcpp_ml_mcmc_subtract_fixed(y, X, beta)
miceadds_rcpp_ml_mcmc_subtract_random(y, Z, u, idcluster, onlyintercept)
miceadds_rcpp_ml_mcmc_compute_ztz(Z, idcluster, ncluster)
miceadds_rcpp_ml_mcmc_compute_xtx(X)
miceadds_rcpp_ml_mcmc_probit_category_prob(y_int, alpha, mu1, use_log)
miceadds_rcpp_pnorm(x, mu, sigma)
miceadds_rcpp_qnorm(x, mu, sigma)
miceadds_rcpp_rtnorm(mu, sigma, lower, upper)
```
# Arguments

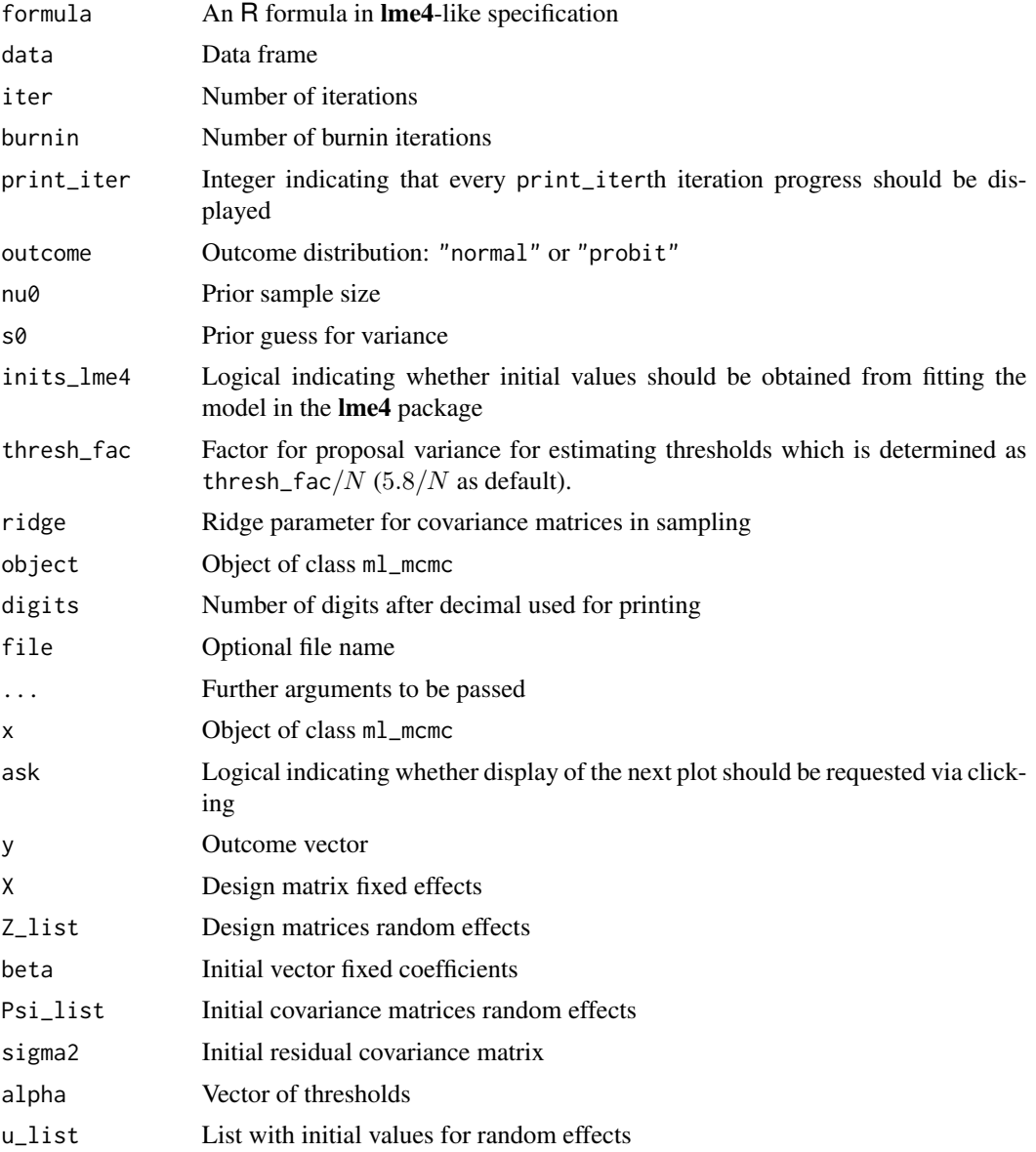

## ml\_mcmc 121

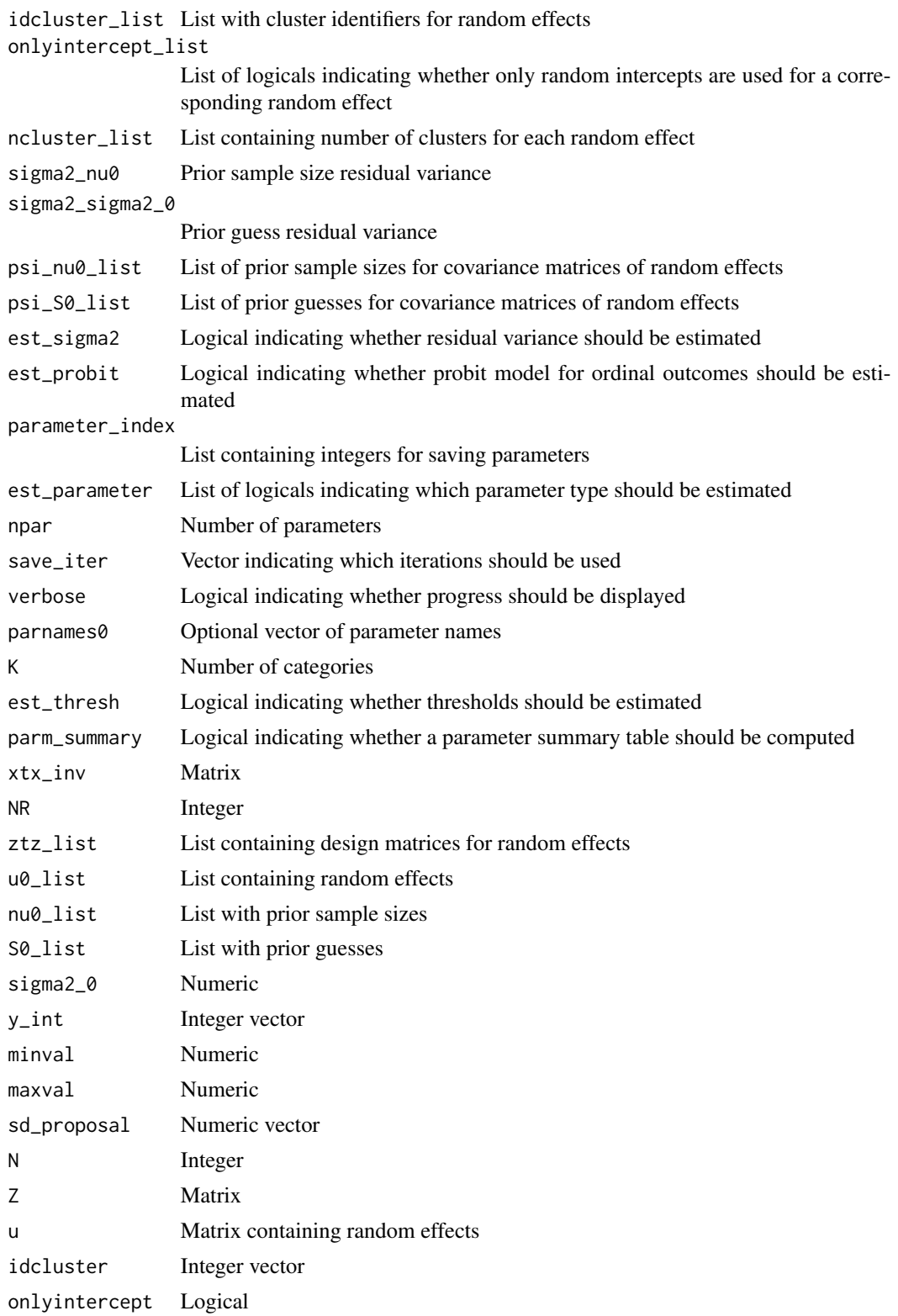

ml\_mcmc

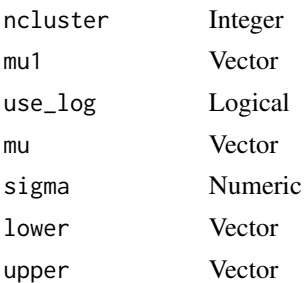

# **Details**

Fits a linear mixed effects model  $y = Xbeta + Zu + e$  with MCMC sampling. In case of ordinal data, the ordinal variable y is replaced by an underlying latent normally distributed variable  $y^*$  and the residual variance is fixed to 1.

## **Value**

List with following entries (selection)

sampled\_values Sampled values par\_summary Parameter summary

## **References**

Goldstein, H. (2011). Multilevel statistical models. New York: Wiley. doi: 10.1002/9780470973394

Goldstein, H., Carpenter, J., Kenward, M., & Levin, K. (2009). Multilevel models with multivariate mixed response types. Statistical Modelling, 9(3), 173-197. doi: 10.1177/1471082X0800900301

## **See Also**

See also the MCMCglmm package for MCMC estimation and the lme4 package for maximum likelihood estimation.

```
## Not run:
# EXAMPLE 1: Multilevel model continuous data
library(lme4)
#*** simulate data
set.seed(9097)
# number of clusters and units within clusters
K < -150n < -15iccx \leftarrow .2idcluster \leftarrow rep(1:K, each=n)
```
## ml\_mcmc

```
w \leftarrow stats:: rnorm(K)
x <- rep( stats::rnorm( K, sd=sqrt(iccx) ), each=n) +
              stats::rnorm(n*K, sd=sqrt(1 - iccx))
X <- data.frame(int=1, "x"=x, xaggr=miceadds::gm(x, idcluster),
       w = rep(w, each=n)X \leftarrow as_matrix(X)Sigma \le diag(c(2, .5))
u <- MASS::mvrnorm( K, mu=c(0,0), Sigma=Sigma )
beta \leq -c(0, .3, .7, 1)Z \le -X[, c("int", "x")]
ypred <- as.matrix(X) %*% beta + rowSums(Z * u[ idcluster, ])
y \leq - ypred[,1] + stats::rnorm(n*K, sd=1)
data < -as.data.find(<math>X</math>)data$idcluster <- idcluster
datasy <- y
#*** estimate mixed effects model with miceadds:: ml_mcmc() function
formula <- y \sim x + miceadds::gm(x, idcluster) + w + ( 1 + x | idcluster)
mod1 <- miceadds::ml_mcmc( formula=formula, data=data)
plot(mod1)
summary(mod1)
#*** compare results with lme4 package
mod2 <- lme4::lmer(formula=formula, data=data)
summary(mod2)
# EXAMPLE 2: Multilevel model for ordinal outcome
#*** simulate data
set.seed(456)
# number of clusters and units within cluster
K < -500n < -10iccx \leftarrow .2idcluster <- rep( 1:K, each=n )
w \leftarrow \text{norm}(K)x \le rep( stats:: rnorm( K, sd=sqrt(iccx)), each=n) +
                stats::rnorm(n*K, sd=sqrt(1 - iccx))
X <- data.frame("int"=1, "x"=x, "xaggr"=miceadds::gm(x, idcluster),
       w=rep( w, each=n ) )
X \leftarrow as_matrix(X)u \le matrix( stats:: rnorm(K, sd=sqrt(.5)), ncol=1)
beta <- c( 0, .3, .7, 1 )Z \le -X[, c("int") ]ypred <- as.matrix(X) %*% beta + Z \times u[ idcluster, ]
y \leq y y y ypred[,1] + stats::rnorm(n*K, sd=1)
data <- as.data.frame(X)
data$idcluster <- idcluster
alpha <- c(-Inf, -0.4, 0, 1.7, Inf)data$y <- cut(y, breaks=alpha, labels=FALSE) - 1
```

```
#*** estimate model
formula <- y ~ miceadds::cwc(x, idcluster) + miceadds::gm(x, idcluster) + w + (1 | idcluster)
mod <- miceadds::ml_mcmc( formula=formula, data=data, iter=2000, burnin=500,
                outcome="probit", inits_lme4=FALSE)
summary(mod)
plot(mod)
## End(Not run)
```
NestedImputationList *Functions for Analysis of Nested Multiply Imputed Datasets*

## <span id="page-123-0"></span>Description

The function NestedImputationList takes a list of lists of datasets and converts this into an object of class NestedImputationList.

Statistical models can be estimated with the function [with.NestedImputationList](#page-171-0).

The [mitools::MIcombine](#page-0-0) method can be used for objects of class NestedImputationResultList which are the output of [with.NestedImputationList](#page-171-0).

## Usage

```
NestedImputationList( datasets )
```

```
## S3 method for class 'NestedImputationList'
print(x, \ldots)
```

```
## S3 method for class 'NestedImputationResultList'
MIcombine(results, ...)
```
#### Arguments

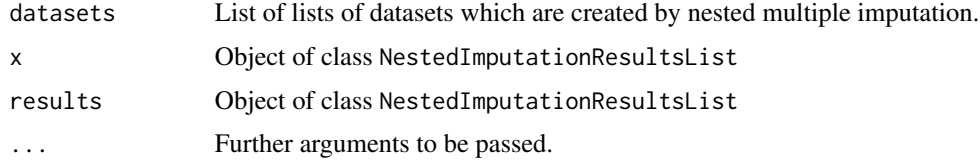

# Value

Function NestedImputationList: Object of class NestedImputationList. Function MIcombine.NestedImputationList: Object of class mipo.nmi.

# See Also

[with.NestedImputationList](#page-171-0), [within.NestedImputationList](#page-171-0), [pool.mids.nmi](#page-133-0), [NMIcombine](#page-133-1)

# nestedList2List

## **Examples**

```
## Not run:
# EXAMPLE 1: Nested multiple imputation and conversion into an object of class
#NestedImputationList
library(BIFIEsurvey)
data(data.timss2, package="BIFIEsurvey")
datlist <- data.timss2
# remove first four variables
M \leftarrow length(datlist)
for (11 \text{ in } 1:M){
   datlist[[11]] <- datlist[[11]][, -c(1:4) ]
             \lambda# nested multiple imputation using mice
imp1 <- miceadds::mice.nmi( datlist, m=3, maxit=2)
summary(imp1)# create object of class NestedImputationList
datlist1 <- miceadds::mids2datlist( imp1)
datlist1 <- miceadds::NestedImputationList( datlist1)
# estimate linear model using with
res1 <- with( datlist1, stats:: lm( ASMMAT ~ female + migrant ) )
# pool results
mres1 <- mitools::MIcombine( res1 )
summary(mres1)
coef(mres1)
vcov(mres1)
## End(Not run)
```
nestedList2List Converting a Nested List into a List (and Vice Versa)

# **Description**

Converts a nested list into a list (and vice versa).

## **Usage**

```
nestedList2List(nestedList)
```
List2nestedList(List, N\_between, N\_within=NULL, loop\_within=TRUE)

126 NMIwaldtest

## **Arguments**

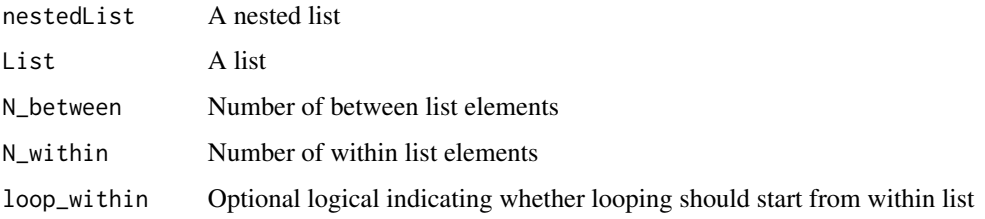

# Value

A list or a nested list

## Examples

```
## Not run:
#############################################################################
# EXAMPLE 1: List conversions using a small example
#############################################################################
# define a nestedList
nestedList <- as.list(1:3)
nestedList[[1]] <- as.list( 2:4 )
nestedList[[2]] <- as.list( 34 )
nestedList[[3]] <- as.list( 4:9 )
# convert a nested list into a list
v2 <- miceadds::nestedList2List( nestedList)
## reconvert list v2 into a nested list, looping within first
v3 <- miceadds::List2nestedList(v2, N_between=5)
# looping between first
v4 <- miceadds::List2nestedList(v2, N_between=5, loop_within=FALSE)
## End(Not run)
```
NMIwaldtest *Wald Test for Nested Multiply Imputed Datasets*

## **Description**

Performs a Wald test for nested multiply imputed datasets (NMIwaldtest) and ordinary multiply imputed datasets (MIwaldtest), see Reiter and Raghunathan (2007). The corresponding statistic is also called the  $D_1$  statistic.

The function create.designMatrices.waldtest is a helper function for the creation of design matrices.

# NMIwaldtest 127

# Usage

```
NMIwaldtest(qhat, u, Cdes=NULL, rdes=NULL, testnull=NULL)
MIwaldtest(qhat, u, Cdes=NULL, rdes=NULL, testnull=NULL)
## S3 method for class 'NMIwaldtest'
summary(object, digits=4,...)
## S3 method for class 'MIwaldtest'
summary(object, digits=4,...)
```
create.designMatrices.waldtest(pars, k)

# Arguments

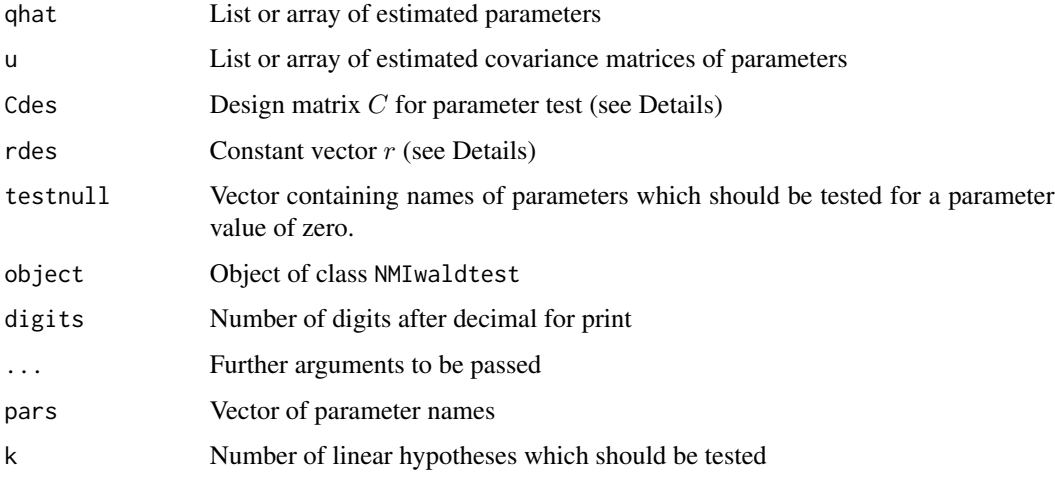

# Details

The Wald test is performed for a linear hypothesis  $C\theta = r$  for a parameter vector  $\theta$ .

# Value

List with following entries

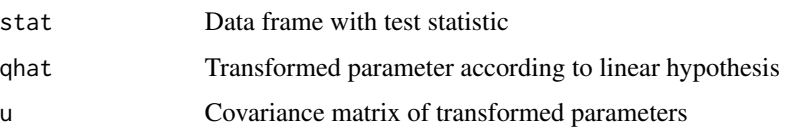

# Note

The function create.designMatrices.waldtest is a helper function for the creation of design matrices.

# **References**

Reiter, J. P. and Raghunathan, T. E. (2007). The multiple adaptations of multiple imputation. Journal of the American Statistical Association, 102(480), 1462-1471. doi: 10.1198/016214507000000932

## **See Also**

NMIcombine

# **Examples**

```
## Not run:
# EXAMPLE 1: Nested multiple imputation and Wald test | TIMSS data
library(BIFIEsurvey)
data(data.timss2, package="BIFIEsurvey")
datlist <- data.timss2
# remove first four variables
M \leftarrow length(datlist)
for (11 \text{ in } 1:M)datlist[[11]] <- datlist[[11]][, -c(1:4) ]
\mathcal{L}#***************
# (1) nested multiple imputation using mice
imp1 <- miceadds::mice.nmi( datlist, m=3, maxit=2)
summarv(imp1)#**** Model 1: Linear regression with interaction effects
res1 <- with( imp1, stats::lm( likesc ~ female*migrant + female*books ) )
pres1 <- miceadds::pool.mids.nmi( res1 )
summary(pres1)
# test whether both interaction effects equals zero
pars <- dimnames(pres1$qhat)[[3]]
des <- miceadds::create.designMatrices.waldtest( pars=pars, k=2)
Cdes <- des$Cdes
rdes <- des$rdes
Cdes[1, "female:migrant"] < -1Cdes[2, "female:books"] <- 1
wres1 <- miceadds::NMIwaldtest( qhat=pres1$qhat, u=pres1$u, Cdes=Cdes, rdes=rdes)
summary(wres1)
# a simpler specification is the use of "testnull"
testnull <- c("female:migrant", "female:books")
wres1b <- miceadds::NMIwaldtest( qhat=qhat, u=u, testnull=testnull )
summary(wres1b)
#**** Model 2: Multivariate linear regression
res2 <- with( imp1, stats::lm( cbind( ASMMAT, ASSSCI ) ~
                        0 + I(1*(female==1)) + I(1*(female==0)) ) )
```
# 128

# **NMIwaldtest**

```
pres2 <- miceadds::pool.mids.nmi( res2 )
summary(pres2)
# test whether both gender differences equals -10 points
pars <- dimnames(pres2$qhat)[[3]]
 ## > pars
 ## [1] "ASMMAT:I(1 * (female==1))" "ASMMAT:I(1 * (female==0))"
 ## [3] "ASSSCI:I(1 * (female==1))" "ASSSCI:I(1 * (female==0))"
des <- miceadds::create.designMatrices.waldtest( pars=pars, k=2)
Cdes <- des$Cdes
rdes < -c(-10,-10)Cdes[1, "ASMMAT:I(1*(female==1))"] <- 1
Cdes[1, "ASMMAT:I(1*(female==0))"] <- -1
Cdes[2, "ASSSCI:I(1*(female==1))"] <- 1
Cdes[2, "ASSSCI:I(1*(female==0))"] <- -1
wres2 <- miceadds::NMIwaldtest( qhat=pres2$qhat, u=pres2$u, Cdes=Cdes, rdes=rdes )
summary(wres2)
# test only first hypothesis
wres2b <- miceadds::NMIwaldtest( qhat=pres2$qhat, u=pres2$u, Cdes=Cdes[1,,drop=FALSE],
                       rdes=rdes[1])
summary(wres2b)
# EXAMPLE 2: Multiple imputation and Wald test | TIMSS data
library(BIFIEsurvey)
data(data.timss2, package="BIFIEsurvey")
dat <- data.timss2[[1]]
dat <- dat[, - c(1:4) ]
# perform multiple imputation
imp <- mice::mice( dat, m=6, maxit=3)
# define analysis model
res1 <- with( imp, lm( likesc ~ female*migrant + female*books ) )
pres1 \leftarrow mice::pool(<math>res1</math>)summary(pres1)
# Wald test for zero interaction effects
qhat <- mitools::MIextract(res1$analyses, fun=coef)
u <- mitools::MIextract(res1$analyses, fun=vcov)
pars \leq names(qhat[[1]])
des <- miceadds::create.designMatrices.waldtest( pars=pars, k=2)
Cdes <- des$Cdes
rdes <- des$rdes
Cdes[1, "female:migrant"] <-1Cdes[2, "female:books"] <- 1
# apply MIwaldtest function
```

```
wres1 <- miceadds::MIwaldtest( qhat, u, Cdes, rdes )
summary(wres1)
# use again "testnull"
testnull <- c("female:migrant", "female:books")
wres1b <- miceadds::MIwaldtest( qhat=qhat, u=u, testnull=testnull )
summary(wres1b)
#***** linear regression with cluster robust standard errors
# convert object of class mids into a list object
datlist_imp <- miceadds::mids2datlist( imp )
# define cluster
idschool <- as.numeric( substring( data.timss2[[1]]$IDSTUD, 1, 5 ) )
# linear regression
res2 <- lapply( datlist_imp, FUN=function(data){
         miceadds::lm.cluster( data=data, formula=likesc ~ female*migrant + female*books,
                            cluster=idschool ) } )
# extract parameters and covariance matrix
qhat <- lapply( res2, FUN=function(rr){ coef(rr) } )
u <- lapply( res2, FUN=function(rr){ vcov(rr) } )
# perform Wald test
wres2 <- miceadds::MIwaldtest( qhat, u, Cdes, rdes )
summary(wres2)
## End(Not run)
```
nnig\_sim *Simulation of Multivariate Linearly Related Non-Normal Variables*

## Description

Simulates multivariate linearly related non-normally distributed variables (Foldnes & Olsson, 2016). For marginal distributions, skewness and (excess) kurtosis values are provided and the values are simulated according to the Fleishman power transformation (Fleishman, 1978; see [fleishman\\_sim](#page-34-0)).

The function nnig\_sim simulates data from a multivariate random variable  $Y$  which is related to a number of independent variables  $X$  (independent generators; Foldnes & Olsson, 2016) which are Fleishman power normally distributed. In detail, it holds that  $Y = \mu + AX$  where the covariance matrix  $\Sigma$  is decomposed according to a Cholesky decomposition  $\Sigma = AA^T$ .

## Usage

```
# determine coefficients
nnig_coef(mean=NULL, Sigma, skew, kurt)
# simulate values
nnig_sim(N, coef)
```
## nnig\_sim announce and the control of the control of the control of the control of the control of the control of the control of the control of the control of the control of the control of the control of the control of the c

## Arguments

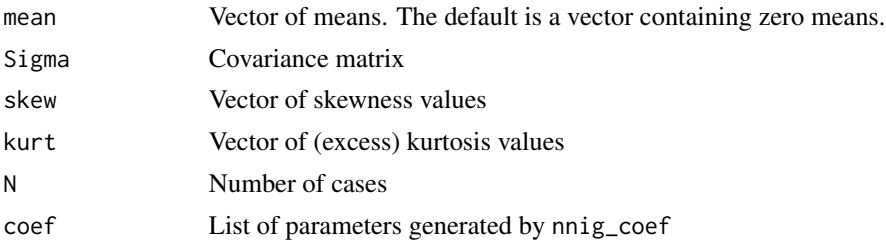

## Value

A list of parameter values (nnig\_coef) or a data frame with simulated values (nnig\_sim).

## References

Fleishman, A. I. (1978). A method for simulating non-normal distributions. *Psychometrika, 43*(4), 521-532. doi: [10.1007/BF02293811](https://doi.org/10.1007/BF02293811)

Foldnes, N., & Olsson, U. H. (2016). A simple simulation technique for nonnormal data with prespecified skewness, kurtosis, and covariance matrix. *Multivariate Behavioral Research, 51*(2-3), 207-219. doi: [10.1080/00273171.2015.1133274](https://doi.org/10.1080/00273171.2015.1133274)

Vale, D. C., & Maurelli, V. A. (1983). Simulating multivariate nonnormal distributions. *Psychometrika, 48*(3), 465-471. doi: [10.1007/BF02293687](https://doi.org/10.1007/BF02293687)

## See Also

See fungible::monte1 for simulating multivariate linearly related non-normally distributed variables generated by the method of Vale and Morelli (1983). See also the MultiVarMI::MVNcorr function in the MultiVarMI package and the SimMultiCorrData package.

The MultiVarMI also includes an imputation function MultiVarMI::MI for non-normally distributed variables.

```
## Not run:
#############################################################################
# EXAMPLE 1: Simulating data with nnig_sim function
#############################################################################
#* define input parameters
Sigma <- matrix( c(1,.5, .2,
                 .5, 1,.7,
                  .2, .7, 1), 3, 3 )
skew <-c(0,1,1)kurt < -c(1,3,3)#* determine coefficients
coeff <- miceadds::nnig_coef( Sigma=Sigma, skew=skew, kurt=kurt )
print(coeff)
```

```
#* simulate data
set.seed(2018)
Y <- miceadds::nnig_sim( N=2000, coef=coeff)
#* check descriptive statistics
apply(Y, 2, TAM::weighted_skewness )
apply(Y, 2, TAM::weighted_kurtosis )
## End(Not run)
```
output.format1 R *Utilities: Formatting R Output on the* R *Console*

# Description

This function does some formatting of output.

# Usage

```
output.format1(stringtype, label, rep.N=1,stringlength=70)
```
# Arguments

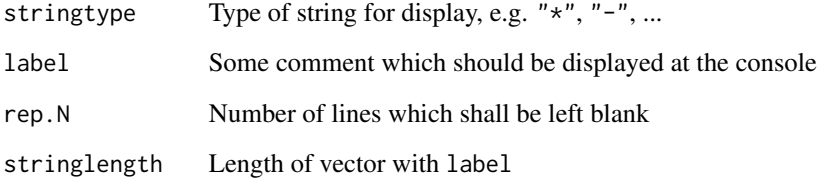

# Value

Generates a string output at the R console

```
output.format1(stringtype="*'", label="HELLO WORLD", stringlength=20)
## *'*'*'*'*'*'*'*'*'*'*'*'*'*'*'*'*'*'*'*'
## HELLO WORLD
```
## Description

Performs a principal component analysis for a dataset while a ridge parameter is added on the diagonal of the covariance matrix.

# Usage

pca.covridge(x, ridge=1E-10, wt=NULL )

# Arguments

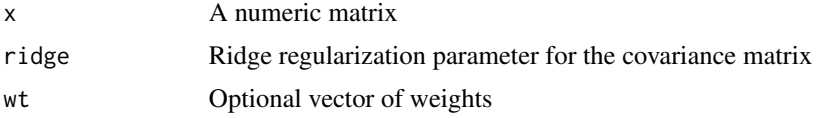

## Value

A list with following entries:

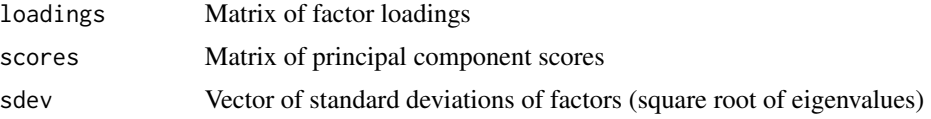

## See Also

Principal component analysis in stats: [stats::princomp](#page-0-0)

For calculating first eigenvalues of a symmetric matrix see also sirt::sirt\_eigenvalues in the sirt package.

# Examples

```
## Not run:
#############################################################################
# EXAMPLE 1: PCA on imputed internet data
#############################################################################
library(mice)
data(data.internet)
dat <- as.matrix( data.internet)
# single imputation in mice
imp <- mice::mice( dat, m=1, maxit=10 )
```
# apply PCA

```
pca.imp <- miceadds::pca.covridge( complete(imp) )
 ## > pca.imp$sdev
 ## Comp.1 Comp.2 Comp.3 Comp.4 Comp.5 Comp.6 Comp.7
 ## 3.0370905 2.3950176 2.2106816 2.0661971 1.8252900 1.7009921 1.6379599
# compare results with princomp
pca2.imp <- stats::princomp( complete(imp) )
 ## > pca2.imp
 ## Call:
 ## stats::princomp(x=complete(imp))
 ##
 ## Standard deviations:
 ## Comp.1 Comp.2 Comp.3 Comp.4 Comp.5 Comp.6 Comp.7
 ## 3.0316816 2.3907523 2.2067445 2.0625173 1.8220392 1.6979627 1.6350428
## End(Not run)
```
<span id="page-133-0"></span>

pool.mids.nmi *Pooling for Nested Multiple Imputation*

## <span id="page-133-1"></span>Description

Statistical inference for scalar parameters for nested multiply imputed datasets (Rubin, 2003; Harel & Schafer, 2002, 2003; Reiter & Raghanuthan, 2007; Harel, 2007).

The NMIcombine (pool\_nmi as a synonym) and NMIextract functions are extensions of [mitools::MIcombine](#page-0-0) and [mitools::MIextract](#page-0-0).

#### Usage

```
pool.mids.nmi(object, method="largesample")
NMIcombine( qhat, u=NULL, se=NULL, NMI=TRUE, comp_cov=TRUE, is_list=TRUE,
      method=1)
pool_nmi( qhat, u=NULL, se=NULL, NMI=TRUE, comp_cov=TRUE, is_list=TRUE,
      method=1)
NMIextract(results, expr, fun)
## S3 method for class 'mipo.nmi'
summary(object, digits=4, ...)
## S3 method for class 'mipo.nmi'
coef(object, ...)
## S3 method for class 'mipo.nmi'
vcov(object, ...)
```
# pool.mids.nmi 135

# Arguments

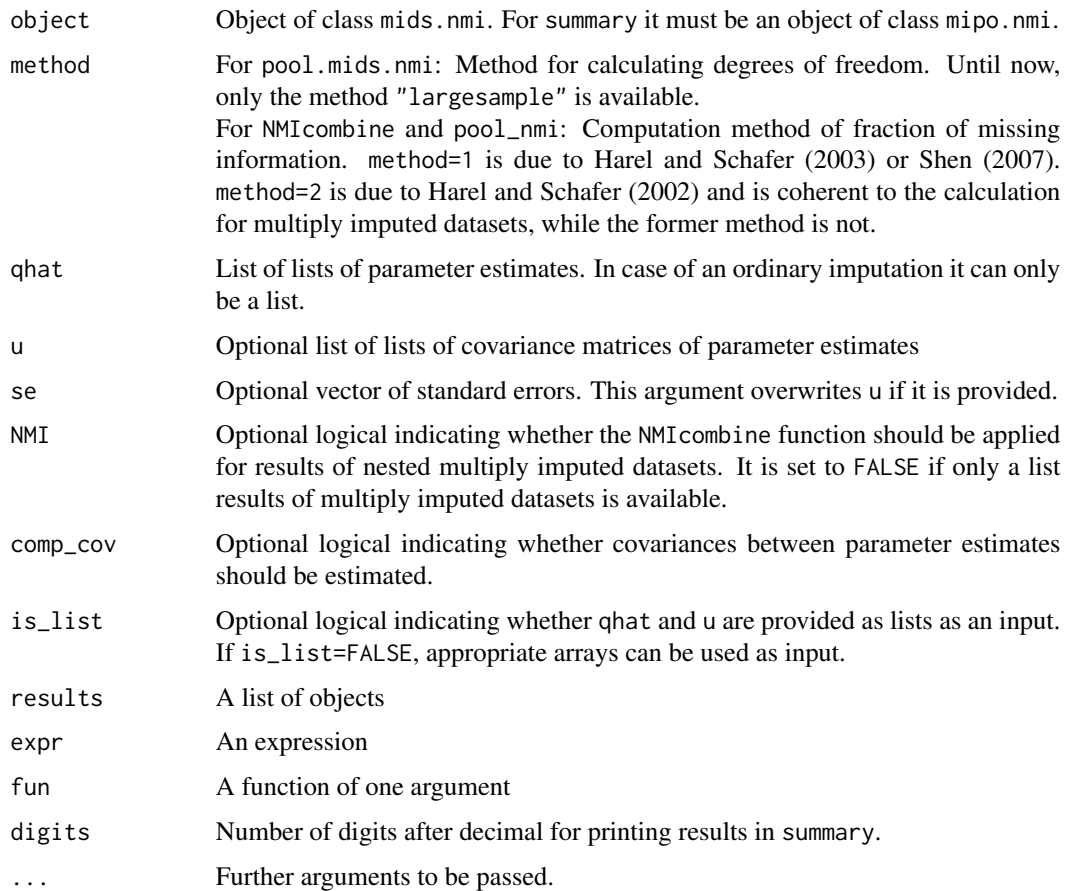

# Value

Object of class mipo.nmi with following entries

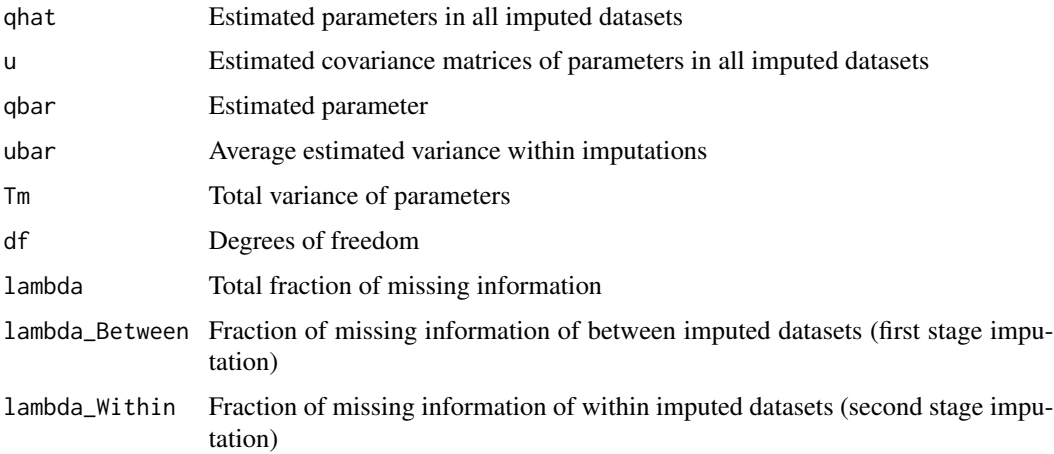

## References

Harel, O., & Schafer, J. (2002). *Two stage multiple imputation*. Joint Statistical Meetings - Biometrics Section.

Harel, O., & Schafer, J. (2003). *Multiple imputation in two stages*. In Proceedings of Federal Committee on Statistical Methodology 2003 Conference.

Harel, O. (2007). Inferences on missing information under multiple imputation and two-stage multiple imputation. *Statistical Methodology, 4*(1), 75-89. doi: [10.1016/j.stamet.2006.03.002](https://doi.org/10.1016/j.stamet.2006.03.002)

Reiter, J. P. and Raghunathan, T. E. (2007). The multiple adaptations of multiple imputation. *Journal of the American Statistical Association, 102*(480), 1462-1471. doi: [10.1198/016214507000000932](https://doi.org/10.1198/016214507000000932)

Rubin, D. B. (2003). Nested multiple imputation of NMES via partially incompatible MCMC. *Statistica Neerlandica, 57*(1), 3-18. doi: [10.1111/14679574.00217](https://doi.org/10.1111/1467-9574.00217)

# See Also

[mice::pool](#page-0-0), [mitools::MIcombine](#page-0-0), [mitools::MIextract](#page-0-0) [mice.nmi](#page-102-0), [MIcombine.NestedImputationResultList](#page-123-0)

```
## Not run:
#############################################################################
# EXAMPLE 1: Nested multiple imputation and statistical inference
#############################################################################
library(BIFIEsurvey)
data(data.timss2, package="BIFIEsurvey" )
datlist <- data.timss2
# remove first four variables
M <- length(datlist)
for (ll in 1:M){
    datlist[[ll]] <- datlist[[ll]][, -c(1:4) ]
               }
#***************
# (1) nested multiple imputation using mice
imp1 <- miceadds::mice.nmi( datlist, m=3, maxit=2 )
summary(imp1)
#***************
# (2) first linear regression: ASMMAT ~ migrant + female
res1 <- with( imp1, stats::lm( ASMMAT ~ migrant + female ) ) # fit
pres1 <- miceadds::pool.mids.nmi( res1 ) # pooling
summary(pres1) # summary
coef(pres1)
vcov(pres1)
#***************
# (3) second linear regression: likesc ~ migrant + books
res2 <- with( imp1, stats::lm( likesc ~ migrant + books ) )
```
# pool.mids.nmi 137

```
pres2 <- miceadds::pool.mids.nmi( res2 )
summary(pres2)
#***************
# (4) some descriptive statistics using the mids.nmi object
res3 <- with( imp1, c( "M_lsc"=mean(likesc), "SD_lsc"=stats::sd(likesc) ) )
pres3 <- miceadds::NMIcombine( qhat=res3$analyses )
summary(pres3)
#*************
# (5) apply linear regression based on imputation list
# convert mids object to datlist
datlist2 <- miceadds::mids2datlist( imp1 )
str(datlist2, max.level=1)
# double application of lapply to the list of list of nested imputed datasets
res4 <- lapply( datlist2, FUN=function(dl){
    lapply( dl, FUN=function(data){
            stats::lm( ASMMAT ~ migrant + books, data=data )
                                } )
                } )
# extract coefficients
qhat <- lapply( res4, FUN=function(bb){
            lapply( bb, FUN=function(ww){
                    coef(ww)
                        } )
                } )
# shorter function
NMIextract( results=res4, fun=coef )
# extract covariance matrices
u <- lapply( res4, FUN=function(bb){
            lapply( bb, FUN=function(ww){
                    vcov(ww)
                        } )
                } )
# shorter function
NMIextract( results=res4, fun=vcov )
# apply statistical inference using the NMIcombine function
pres4 <- miceadds::NMIcombine( qhat=qhat, u=u )
summary(pres4)
#--- statistical inference if only standard errors are available
# extract standard errors
se <- lapply( res4, FUN=function(bb){
            lapply( bb, FUN=function(ww){
                # ww <- res4[[1]][[1]]
                sww <- summary(ww)
                sww$coef[,"Std. Error"]
                        } )
```

```
\})
se
# apply NMIcombine function
pres4b <- miceadds::NMIcombine( qhat=qhat, se=se )
# compare results
summary(pres4b)
summary(pres4)
# EXAMPLE 2: Some comparisons for a multiply imputed dataset
library(mitools)
data(data.ma02)
# save dataset as imputation list
imp <- mitools::imputationList( data.ma02 )
print(imp)
# save dataset as an mids object
imp1 <- miceadds::datlist2mids( imp )
# apply linear model based on imputationList
mod <- with( imp, stats:: lm( read ~ hisei + female ) )
# same linear model based on mids object
mod1 <- with(imp1, stats::lm(read \sim hisei + female ))
# extract coefficients
cmod <- mitools:: MIextract( mod, fun=coef)
# extract standard errors
semod <- lapply( mod, FUN=function(mm){
              smm \leftarrow summary(mm)smm$coef[,"Std. Error"]
                     \})
# extract covariance matrix
vmod <- mitools:: MIextract( mod, fun=vcov)
#*** pooling with NMIcombine with se (1a) and vcov (1b) as input
pmod1a <- miceadds::NMIcombine( qhat=cmod, se=semod, NMI=FALSE )
pmod1b <- miceadds::NMIcombine( qhat=cmod, u=vmod, NMI=FALSE )
# use method 2 which should conform to MI inference of mice::pool
pmod1c <- miceadds::NMIcombine( qhat=cmod, u=vmod, NMI=FALSE, method=2)
#*** pooling with mitools:: MIcombine function
pmod2 <- mitools::MIcombine( results=cmod, variances=vmod )
#*** pooling with mice::pool function
pmod3a \leq mice::pool(mod1)pmod3b <- mice::pool( mod1, method="Rubin")
#--- compare results
summary(pmod1a) # method=1 (the default)
summary(pmod1b) # method=1 (the default)
               # method=2
summary(pmod1c)
summary(pmod2)
```
138

## pool\_mi 139

summary(pmod3a) summary(pmod3b) ## End(Not run)

pool\_mi *Statistical Inference for Multiply Imputed Datasets*

# Description

Statistical inference for multiply imputed datasets. See [mitools::MIcombine](#page-0-0) or [mice::pool](#page-0-0) for functions of the same functionality.

# Usage

pool\_mi(qhat, u=NULL, se=NULL, dfcom=1e+07, method="smallsample") ## S3 method for class 'pool\_mi' summary(object, alpha=0.05, ...) ## S3 method for class 'pool\_mi' coef(object, ...) ## S3 method for class 'pool\_mi' vcov(object, ...)

# Arguments

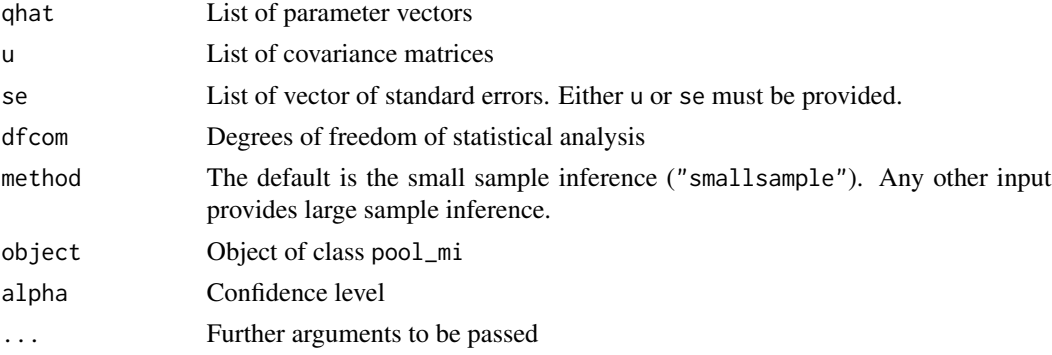

# Value

Object of with similar output as produced by the [mice::pool](#page-0-0) function.

# See Also

[mitools::MIcombine](#page-0-0), [mice::pool](#page-0-0), [mitml::testEstimates](#page-0-0)

For statistical inference for nested multiply imputed datasets see [NMIcombine](#page-133-1).

```
## Not run:
#############################################################################
# EXAMPLE 1: Statistical inference for models based on imputationList
#############################################################################
library(mitools)
library(mice)
library(Zelig)
library(mitml)
library(lavaan)
library(semTools)
data(data.ma02)
# save dataset as imputation list
imp <- mitools::imputationList( data.ma02 )
# mids object
imp0 <- miceadds::datlist2mids( imp )
# datlist object
imp1 <- miceadds::datlist_create(data.ma02)
#--- apply linear model based on imputationList
mod \le with( imp, stats:: lm( read \sim hisei + female ) )
#--- apply linear model for mids object
mod0 <- with( imp0, stats::lm( read ~ hisei + female ) )
# extract coefficients
cmod <- mitools::MIextract( mod, fun=coef)
# extract standard errors
semod <- lapply( mod, FUN=function(mm){
    smm <- summary(mm)
    smm$coef[,"Std. Error"]
} )
# extract covariance matrix
vmod <- mitools::MIextract( mod, fun=vcov)
#*** pooling based on covariance matrices
res1 <- miceadds::pool_mi( qhat=cmod, u=vmod )
summary(res1)
coef(res1)
vcov(res1)
#*** pooling based on standard errors
res2 <- miceadds::pool_mi( qhat=cmod, se=semod )
#*** pooling with MIcombine
res3 <- mitools::MIcombine( results=cmod, variances=vmod )
#*** pooling with pool function in mice
res4 <- mice::pool( mod0 )
#*** analysis in Zelig
# convert datalist into object of class amelia
```
## pool\_mi 141

```
mi02 <- list( "imputations"=data.ma02)
class(mi02) <- "amelia"
res5 <- Zelig::zelig( read ~ hisei + female, model="ls", data=mi02 )
#*** analysis in lavaan
lavmodel <- "
     read ~ hisei + female
     read ~~ a*read
     read \sim 1
     # residual standard deviation
     sde :=sqrt(a)
       "
# analysis for first imputed dataset
mod6a <- lavaan::sem( lavmodel, data=imp1[[1]] )
summary(mod6a)
# analysis based on all datasets using with
mod6b <- lapply( imp1, FUN=function(data){
           res <- lavaan::sem( lavmodel, data=data )
           return(res)
                } )
# extract parameters and covariance matrices
qhat0 <- lapply( mod6b, FUN=function(ll){ coef(ll) } )
u0 <- lapply( mod6b, FUN=function(ll){ vcov(ll) } )
res6b <- mitools::MIcombine( results=qhat0, variances=u0 )
# extract informations for all parameters
qhat <- lapply( mod6b, FUN=function(ll){
        h1 <- lavaan::parameterEstimates(ll)
        parnames <- paste0( h1$lhs, h1$op, h1$rhs )
        v1 <- h1$est
        names(v1) <- parnames
        return(v1)
     } )
se <- lapply( mod6b, FUN=function(ll){
       h1 <- lavaan::parameterEstimates(ll)
        parnames <- paste0( h1$lhs, h1$op, h1$rhs )
       v1 <- h1$se
       names(v1) <- parnames
        return(v1)
     } )
res6c <- miceadds::pool_mi( qhat=qhat, se=se )
# function runMI in semTools package
res6d <- semTools::runMI(model=lavmodel, data=imp1, m=length(imp1) )
  # semTools version 0.4-9 provided an error message
# perform inference with mitml package
se2 <- lapply( se, FUN=function(ss){ ss^2 } ) # input variances
res6e <- mitml::testEstimates(qhat=qhat, uhat=se2)
#*** complete model estimation and inference in mitml
# convert into object of class mitml.list
ml02 <- mitml::as.mitml.list( data.ma02)
```
## 142 Reval

```
# estimate regression
mod7 <- with( ml02, stats::lm( read ~ hisei + female ) )
# inference
res7 <- mitml::testEstimates( mod7 )
#*** model comparison
summary(res1)
summary(res2)
summary(res3)
summary(res4)
summary(res5)
summary(res6b)
summary(res6c)
print(res6e)
print(res7)
## End(Not run)
```
Reval R *Utilities: Evaluates a String as an Expression in* R

# Description

This function evaluates a string as an R expression.

## Usage

```
Reval(Rstring, print.string=TRUE, n.eval.parent=1)
```

```
# Reval( print(Rstring) )
Revalpr(Rstring, print.string=TRUE)
```

```
# Reval( print(str(Rstring)) )
Revalprstr(Rstring, print.string=TRUE)
```

```
# Reval( print(round(Rstring, digits)) )
Revalpr_round( Rstring, digits=5, print.string=TRUE)
```

```
# Reval( print(max(abs(Rstring_x - Rstring_y)) ) )
Revalpr_maxabs( Rstring_x, Rstring_y, print.string=TRUE, na.rm=FALSE)
```
# Arguments

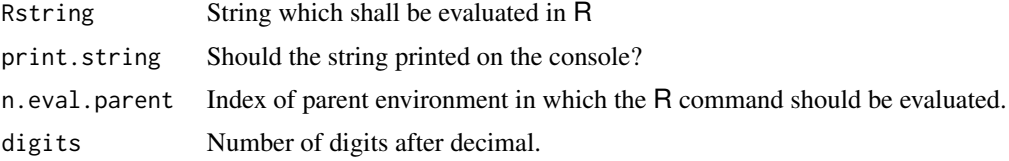

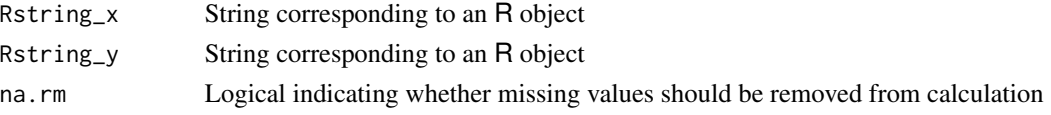

# Details

The string is evaluated in the parent environment. See base: : eval for the definition of environments in R.

# Examples

```
# This function is simply a shortage function
# See the definition of this function:
Reval <- function( Rstring, print.string=TRUE){
    if (print.string){ cat( paste( Rstring ), "\n" ) }
        eval.parent( parse( text=paste( Rstring )), n=1 )
            }
Reval( "a \leq 2^3")
  ## a <- 2^3
a
  ## [1] 8
```
Rfunction\_include\_argument\_values

*Utility Functions for Writing* R *Functions*

# Description

Utility functions for writing R functions.

# Usage

```
## include argument values in a function input
Rfunction_include_argument_values(string, maxlen=70)
```
## assign objects to entries in a list Rfunction\_output\_list\_result\_function(string, mid=" <- res\$")

## delete declaration of Rcpp and RcppArmadillo object classes Rcppfunction\_remove\_classes(string, maxlen=70, remove=TRUE)

# Arguments

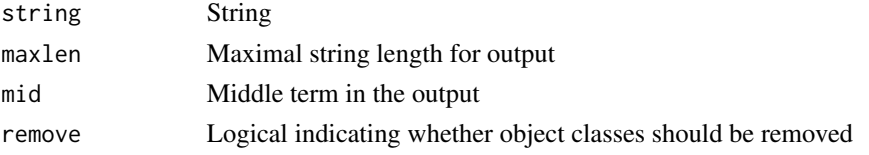

# **Value**

String

# **Examples**

```
# EXAMPLE 1: Toy examples
##**** extend missing arguments
string \leftarrow "
        mice.impute.21.pls2(y, ry, x, type, pls.facs=pls.facs ))
cat( miceadds::Rfunction_include_argument_values(string))
 ##mice.impute.2l.pls2( y=y, ry=ry, x=x, type=type, pls.facs=pls.facs )
##**** assignment to objects as entries in a list
string \leftarrow "
        list(vname=vname, p, type=type, data=data, levels_id)
cat( miceadds::Rfunction_output_list_result_function( string ) )
 #### vname <- res$vname
 ## p \leq -res$p
 ## type <- res$type
 ## data <- res$data
 ## levels id <- res$levels id
string \leftarrow "
arma::colvec miceadds_rcpp_rtnorm2( arma::colvec mu,
          double sigma0, arma::colvec lower, arma::colvec upper,
          double minval, double maxval)
cat( miceadds::Rcppfunction_remove_classes(string, maxlen=70) )
cat( miceadds::Rcppfunction_remove_classes(string, maxlen=70, remove=FALSE) )
```
Rhat.mice

```
Rhat Convergence Statistic of a mice Imputation
```
## **Description**

Computes the Rhat statistic for a mids object.

## **Usage**

Rhat.mice(mice.object)

144
# round2

## **Arguments**

mice.object Object of class mids

#### **Value**

Data frame containing the Rhat statistic for mean and variances for all variables of the Markov chains used for imputation

## **References**

Gelman, A., & Hill, J. (2007). Data analysis using regression and multilevel/hierarchical models. Cambridge University Press.

# **Examples**

```
## Not run:
# EXAMPLE 1: Rhat statistic for nhanes data
```

```
library(mice)
data(nhanes, package="mice")
set.seed(9090)
```

```
# nhanes 3 parallel chains
imp1 <- mice::mice( nhanes, m=3, maxit=10, method=rep("norm", 4))
miceadds::Rhat.mice( imp1)
 \# \#variable MissProp Rhat.M.imp Rhat.Var.imp
 ##bmi 36 1.0181998 1.155807
       \overline{1}32 1.0717677
 ##\overline{\phantom{0}}hyp
                                            1.061174
                         40 0.9717109
                                            1.318721
 ##\overline{3}ch1
```
## End(Not run)

```
round<sub>2</sub>
```
R Utilities: Rounding DIN 1333 (Kaufmaennisches Runden)

## **Description**

This is a rounding function which rounds up for all numbers according to the rule of 'kaufmaennisches Runden' (DIN 1333).

## **Usage**

round2(vec, digits=0)

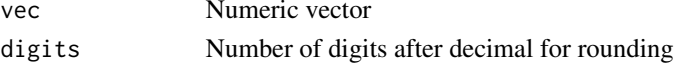

round2

# **Value**

Vector with rounded values

# **Examples**

```
# EXAMPLE 1:
vec \leq c( 1.5, 2.5, 3.5, 1.51, 1.49)
vec
round(vec)
round2(vec)
 \## > vec
 ## [1] 1.50 2.50 3.50 1.51 1.49
 \# > round(vec)
 ## [1] 2 2 4 2 1
 ## > miceadds::round2(vec)
 ## [1] 2 3 4 2 1
# EXAMPLE 2:
vec \leftarrow -c(1.5, 2.5, 3.5, 1.51, 1.49)vec
round(vec)
round2(vec)
 \## > vec
 ## [1] -1.50 -2.50 -3.50 -1.51 -1.49
 \# > round(vec)
 ## [1] -2 -2 -4 -2 -1## > miceadds::round2(vec)
 ## [1] -2 -3 -4 -2 -1# EXAMPLE 3:
vec <- c(8.4999999, 8.5, 8.501, 7.4999999, 7.5, 7.501)
round(vec)
round2(vec)
round2( vec, digits=1)
round2(-vec)
 \# > round(vec)
 ## [1] 8 8 9 7 8 8
 ## > miceadds::round2( vec )
 ## [1] 8 9 9 7 8 8
   > miceadds::round2( vec, digits=1)
 #### [1] 8.5 8.5 8.5 7.5 7.5 7.5
 ## > miceadds::round2( -vec )
 ## [1] -8 -9 -9 -7 -8 -8
```
146

# Description

Informs about current R session.

## Usage

Rsessinfo()

# Value

A string containing reduced information about R session info

## Examples

```
Rsessinfo()
 ## > miceadds::Rsessinfo()
 ## [1] "R version 2.15.2 (2012-10-26) x86_64, mingw32 | nodename=SD70 | login=robitzsch"
```

```
save.data R Utilities: Saving/Writing Data Files using miceadds
```
## Description

This function is a wrapper function for saving or writing data frames or matrices.

# Usage

```
save.data( data, filename, type="Rdata", path=getwd(), row.names=FALSE, na=NULL,
     suffix=NULL, suffix_space="__", index=FALSE, systime=FALSE, ...)
```
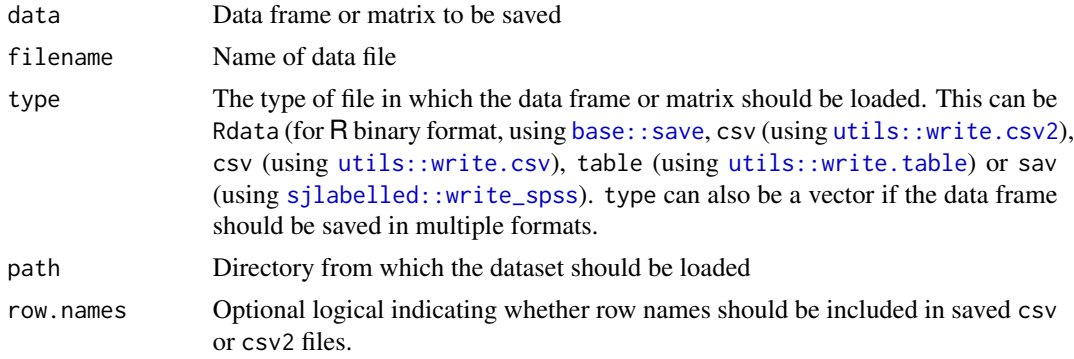

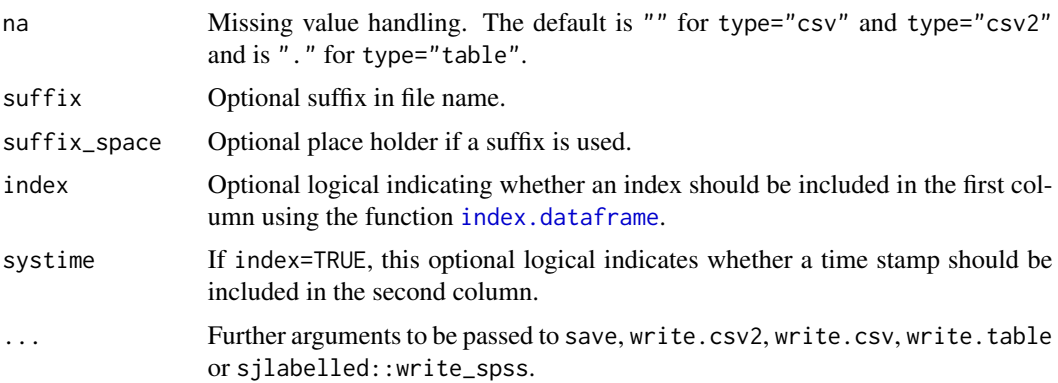

## **See Also**

See load. Rdata and load. data for saving/writing R data frames.

```
## Not run:
# EXAMPLE 1: Save dataset data.ma01
#*** use data.ma01 as an example for writing data files using save.data
data(data.ma01)
dat <- data.ma01
# set a working directory
pf2 <- "P:/ARb/temp_miceadds"
# save data in Rdata format
miceadds::save.data(dat, filename="ma01data", type="Rdata", path=pf2)
# save data in table format without row and column names
miceadds::save.data(dat, filename="ma01data", type="table", path=pf2,
          row.names=FALSE, na=".", col.names=FALSE)
# save data in csv2 format, including time stamp in file name
# and row index and time stamp in saved data
miceadds::save.data( dat, filename="ma01data", type="csv2", path=pf2,
          row.names=FALSE, na="", suffix=systime()[5],
          index=TRUE, systime=TRUE)
# save data in sav format
miceadds::save.data(dat, filename="ma02data", type="sav", path=pf2)
# save data file in different formats
types <- c("Rdata", "csv2", "sav")
sapply( types, FUN=function(type){
   miceadds::save.data( dat, filename="ma02data", type=type, path=pf2,
             suffix=miceadds::systime()[3], row.names=TRUE )
```

```
# save data frame in multiple file formats (sav, table and csv2)
miceadds::save.data( dat, filename="ma03data", type=c("sav","table","csv2"), path=pf2,
            suffix=miceadds::systime()[7] )
```
## End(Not run)

save.Rdata R *Utilities: Save a Data Frame in* Rdata *Format*

## Description

This function saves a data frame in a Rdata format.

# Usage

save.Rdata(dat, name, path=NULL, part.numb=1000)

## Arguments

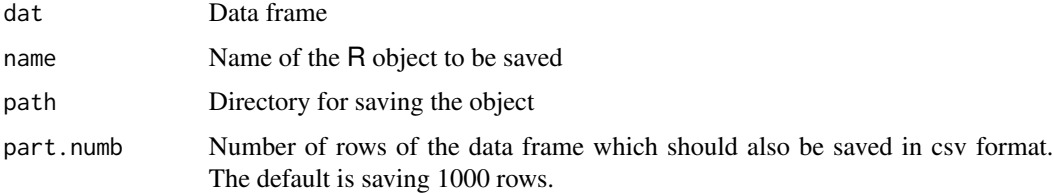

# Examples

```
## Not run:
dfr <- matrix( 2*1:12-3, 4,3 )
save.Rdata( dfr, "dataframe_test" )
## End(Not run)
```
scale\_datlist *Adding a Standardized Variable to a List of Multiply Imputed Datasets or a Single Datasets*

# Description

Adds a standardized variable to a list of multiply imputed datasets or a single dataset. This function extends base:: scale for a data frame to a list of multiply imputed datasets.

#### **Usage**

```
scale_datlist(datlist, orig_var, trafo_var, weights=NULL, M=0, SD=1,
   digits=NULL)
```
#### **Arguments**

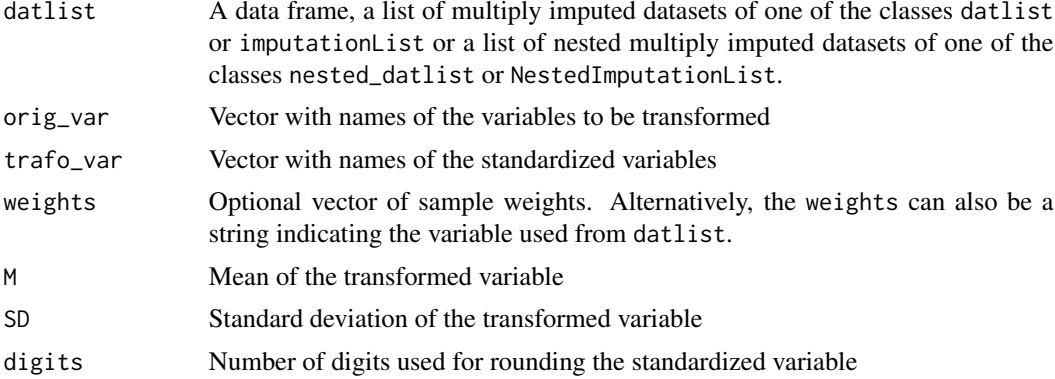

# **Value**

A vector or a matrix

#### **See Also**

base::scale.ma.scale2

```
## Not run:
# EXAMPLE 1: Standardized variables in list of multiply imputed datasets
data(data.ma02)
datlist <- data.ma02
#--- object of class 'datlist'
datlist <- miceadds::datlist_create( datlist)
# mean and SD of variable hisei
miceadds::ma.wtd.meanNA(data=datlist, weights=datlist[[1]]$studwgt, vars="hisei")
mean( unlist( lapply( datlist, FUN=function(data){
      stats::weighted.mean(data$hisei,data$studwgt) })))
miceadds::ma.wtd.sdNA(data=datlist, weights=datlist[[1]]$studwgt, vars="hisei")
mean( unlist( lapply( datlist, FUN=function(data){
      sqrt( Hmisc::wtd.var( data$hisei, data$studwgt ) ) } ) ) )
# standardize variable hisei to M=100 and SD=15
datlist1a <- miceadds::scale_datlist( datlist=datlist, orig_var="hisei",
            trafo_var="hisei100", weights=datlist[[1]]$studwgt, M=100, SD=15)
```

```
# check mean and SD
miceadds::ma.wtd.meanNA(data=datlist1a, weights=datlist[[1]]$studwgt, vars="hisei100")
miceadds::ma.wtd.sdNA(data=datlist1a, weights=datlist[[1]]$studwgt, vars="hisei100")
#--- do standardization for unweighted sample with books <=3
# -> define a weighting variable at first
datlist0 <- mitools::imputationList( datlist )
datlist2a <- miceadds::within.imputationList( datlist0, {
             # define weighting variable
                 wgt_books <- 1 * ( books <=3 )} )
# standardize variable hisei to M=100 and SD=15 with respect to weighting variable
datlist2b <- miceadds::scale_datlist( datlist=datlist2a, orig_var="hisei", trafo_var="hisei100",
         weights="wgt_books", M=100, SD=15 )
# check mean and SD (groupwise)
miceadds::ma.wtd.meanNA(data=datlist1a, weights=datlist[[1]]$studwgt, vars="hisei100")
miceadds::ma.wtd.sdNA(data=datlist1a, weights=datlist[[1]]$studwgt, vars="hisei100")
#--- transformation for a single dataset
dat0 <- datlist[[1]]
dat0a <- miceadds::scale_datlist( datlist=dat0, orig_var="hisei", trafo_var="hisei100",
                    weights=dat0$studwgt, M=100, SD=15 )
stats::weighted.mean( dat0a[,"hisei"], w=dat0a$studwgt )
stats::weighted.mean( dat0a[,"hisei100"], w=dat0a$studwgt )
sqrt( Hmisc::wtd.var( dat0a[,"hisei100"], weights=dat0a$studwgt ) )
#--- Standardizations for objects of class imputationList
datlist2 <- mitools::imputationList(datlist) # object class conversion
datlist2a <- miceadds::scale_datlist( datlist=datlist2, orig_var="hisei",
                 trafo_var="hisei100", weights=datlist[[1]]$studwgt, M=100, SD=15 )
#############################################################################
# EXAMPLE 2: Standardized variables in list of nested multiply imputed datasets
#############################################################################
# nested multiply imputed dataset in BIFIEsurvey package
data(data.timss4, package="BIFIEsurvey")
datlist <- data.timss4
wgt <- datlist[[1]][[1]]$TOTWGT
# class nested.datlist
imp1 <- miceadds::nested.datlist_create( datlist )
# class NestedImputationList
imp2 <- miceadds::NestedImputationList( datlist )
# standardize variable scsci
imp1a <- miceadds::scale_datlist( datlist=imp1, orig_var="scsci", trafo_var="zscsci", weights=wgt)
# check descriptives
miceadds::ma.wtd.meanNA( imp1a, weights=wgt, vars=c("scsci", "zscsci" ) )
miceadds::ma.wtd.sdNA( imp1a, weights=wgt, vars=c("scsci", "zscsci" ) )
```

```
# EXAMPLE 3: Standardization of variables for imputed data in mice package
data(nhanes, package="mice")
set.seed(76)
#--- impute nhanes data
imp <- mice::mice(nhanes)
#--- convert into datlist
datlist <- miceadds::mids2datlist(imp)
#--- scale datlist (all variables)
vars <- colnames(nhanes)
sdatlist <- miceadds::scale_datlist(datlist, orig_var=vars, trafo_var=paste0("z",vars))
#--- reconvert to mids object
imp2 <- miceadds::datlist2mids(sdatlist)
#*** compare descriptive statistics of objects
round( miceadds::mean0( mice::complete(imp, action=1) ), 2 )
round( miceadds::mean0( mice::complete(imp2, action=1) ), 2 )
```
## End(Not run)

scan.vec

R Utilities: Scan a Character Vector

#### **Description**

The function scan. vec function splits a string into a character vector. The function scan $\theta$  is the base:: scan function using the default what="character".

## **Usage**

```
scan.vec(vec)
scan.vector(vec)
```
 $scan@(file="", ...)$ 

# **Arguments**

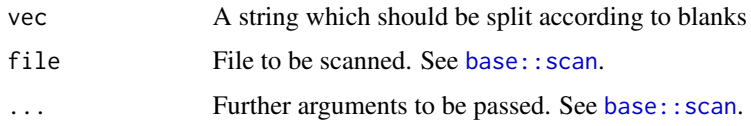

# **See Also**

base:: scan

## source.all

## **Examples**

```
# EXAMPLE 1: Example scan.vec | reading a string
vars <- miceadds::scan.vector( "urbgrad \n groesse \t Nausg grpgroesse privat ")
vars
 ## [1] "urbgrad"
               "groesse"
                       "Nausg"
                                "grpgroesse"
 ## [6] "privat"
## the next lines are only commented out to fulfill CRAN checks
## vars2 <- miceadds::scan0()
##female urbgrad groesse Nausg
                           grpgroesse
                                    privat
```

```
source.all
```
R Utilities: Source all R or Repp Files within a Directory

# **Description**

The function source. all sources all R files within a specified directory and is based on base: : source. The function source. Rcpp. all sources all Rcpp files within a specified directory and is based on Rcpp::sourceCpp.

The function rcpp\_create\_header\_file creates a cpp header file for a Rcpp file.

## **Usage**

```
source.all(path, grepstring="\\.R", print.source=TRUE, file_sep="__" )
```

```
source.Rcpp.all( path, file_names=NULL, ext="\\.cpp", excl="RcppExports",
   remove_temp_file=FALSE )
```
rcpp\_create\_header\_file(file\_name, pack=NULL, path=getwd())

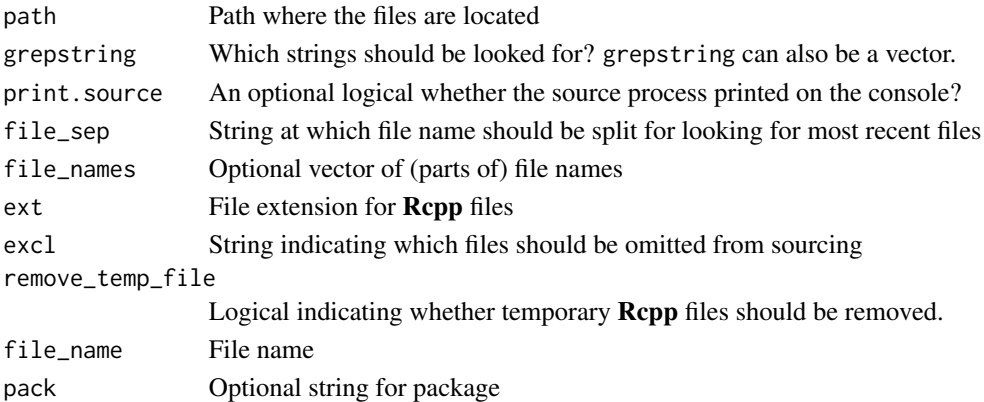

# Details

For loading header files, the line // [include\_header\_file] has to be included before loading the header file using a line of the form #include "my\_function.h".

## Examples

```
## Not run:
# define path
path <- "c:/myfiles/"
# source all files containing the string 'Rex'
source.all( path, "Rex" )
```

```
## End(Not run)
```
stats0 *Descriptive Statistics for a Vector or a Data Frame*

#### Description

Applies descriptive statistics to a vector or a data frame. The function stats0 is a general function. This function is used for extending the basic descriptive statistics functions from the **base** and **stats** package. The function prop\_miss computes the proportion of missing data for each variable.

#### Usage

```
stats0(x, FUN, na.rm=TRUE,...)
```

```
max0(x, na.rm=TRUE)
mean0(x, na.rm=TRUE)
min0(x, na.rm=TRUE)
quantile0(x, probs=seq(0, 1, 0.25), na.rm=TRUE)
sd0(x, na.rm=TRUE)
var0(x, na.rm=TRUE)
```
prop\_miss(x)

#### Arguments

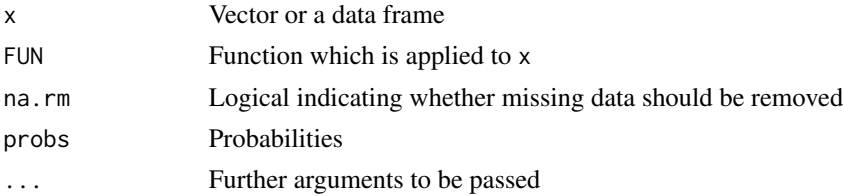

# Value

A vector or a matrix

# str\_C.expand.grid

# **See Also**

base:: max, base:: mean, base:: min, stats:: quantile, stats:: sd, stats:: var

## **Examples**

```
# EXAMPLE 1: Descriptive statistics toy datasets
#--- simulate vector y and data frame dat
set.seed(765)
N < -25# number of observations
y \leftarrow stats:: rnorm(N)
V \le -4 # number of variables
dat <- matrix( stats::rnorm( N*V ), ncol=V )
collnames(data) \leq passed("V", 1:V)#-- standard deviation
apply(dat, 2, stats::sd)
sd0(dat)
#-- mean
apply( dat, 2, base::mean )
mean@ (dat)
#-- quantile
apply(dat, 2, stats::quantile)
quantile0( dat )
#-- minimum and maximum
min@(data)max0(dat)
#*** apply functions to missing data
dat1 < - datdat1[ cbind( c(2,5), 2) ] <- NA
#-- proportion of missing data
prop_miss( dat1)
#-- MAD statistic
stats0( dat, FUN=stats::mad )
#--SDsd\theta(y)
```
str\_C.expand.grid R Utilities: String Paste Combined with expand.grid

## **Description**

String paste combined with expand.grid

#### **Usage**

str\_C.expand.grid(xlist, indices=NULL)

# **Arguments**

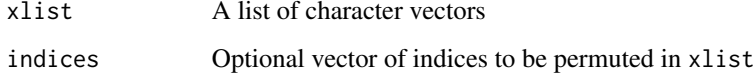

# **Value**

A character vector

## **Examples**

```
# EXAMPLE 1: Some toy examples
x1 \leq - list( c("a","b"), c("t", "r","v"))
str_C.expand.grid(x1)
 ## [1] "at" "bt" "ar" "br" "av" "bv"
x1 <- list( c("a","b" ), paste0("_", 1:4 ), c("t", "r","v") )
str_C.expand.grid(x1, indices=c(2,1,3))
    [1] "_1at" "_1bt" "_2at" "_2bt" "_3at" "_3bt" "_4at" "_4bt" "_1ar" "_1br"
 #### [11] "_2ar" "_2br" "_3ar" "_3br" "_4ar" "_4br" "_1av" "_1bv" "_2av" "_2bv"
 ## [21] "_3av" "_3bv" "_4av" "_4bv"
## Not run:
## The function 'str_C.expand.grid' is currently defined as
function(xlist, indices=NULL)
\{xeg <- expand.grid( xlist)
   if ( ! is . null (indices) )xeg <- xeg[, indices ]}
   apply( xeg, 1, FUN=function(vv){ paste0( vv, collapse="") } )
\mathcal{E}## End(Not run)
```
subset\_datlist

Subsetting Multiply Imputed Datasets and Nested Multiply Imputed **Datasets** 

156

#### subset\_datlist 157

## Description

Returns a subsets of multiply imputed datasets or nested multiply imputed datasets. These function allows choosing parts of the imputed datasets using the index argument for multiply imputed datasets and index\_between and index\_within for nested multiply imputed datasets as well as the application of the [base::subset](#page-0-0) S3 method for selecting cases and variables in datasets.

#### Usage

```
subset_datlist(datlist, subset=TRUE, select=NULL, expr_subset=NULL,
        index=NULL, toclass="datlist")
## S3 method for class 'datlist'
subset(x, subset, select=NULL, expr_subset=NULL,
                     index=NULL, ...)
## S3 method for class 'imputationList'
subset(x, subset, select=NULL, expr_subset=NULL,
                     index=NULL, ...)
## S3 method for class 'mids'
subset(x, subset, select=NULL, expr_subset=NULL,
                     index=NULL, ...)
## S3 method for class 'mids.1chain'
subset(x, subset, select=NULL, expr_subset=NULL,
                     index=NULL, ...)
subset_nested.datlist( datlist, subset=TRUE, select=NULL, expr_subset=NULL,
      index_between=NULL, index_within=NULL, toclass="nested.datlist",
          simplify=FALSE )
## S3 method for class 'nested.datlist'
subset(x, subset, select=NULL, expr_subset=NULL,
                index_between=NULL, index_within=NULL, simplify=FALSE, ...)
## S3 method for class 'NestedImputationList'
subset(x, subset, select=NULL, expr_subset=NULL,
```
## index\_between=NULL, index\_within=NULL, simplify=FALSE, ...)

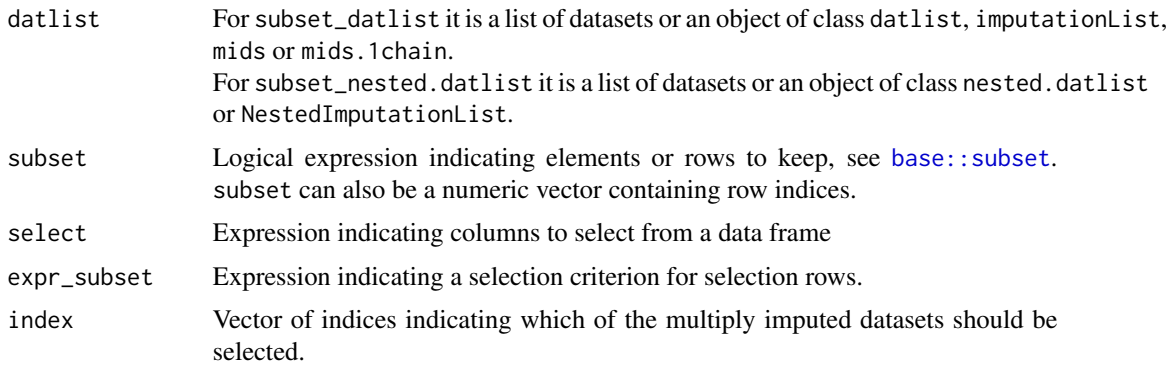

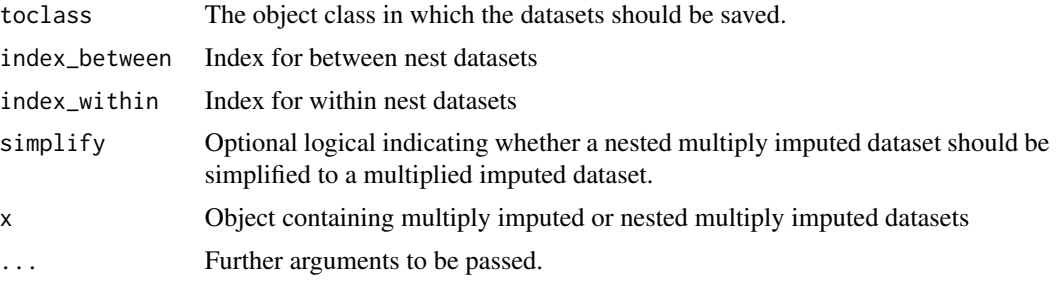

#### Value

For multiply imputed datasets: Object of class datlist, imputationList or mids For nested multiply imputed datasets: Object of class nested.datlist or NestedImputationList.

## Note

If subsetting is applied to objects of class mids (or mids.1chain), then informations about the imputation procedure are lost.

#### See Also

[base::subset](#page-0-0)

```
## Not run:
#############################################################################
# EXAMPLE 1: Subsetting and selection of multiply imputed datasets
#############################################################################
```

```
data(data.ma02)
```

```
# define original list of datasets
datlist1a <- data.ma02
# object of class datlist
datlist1b <- miceadds::datlist_create(datlist1a)
datlist1b
# object of class imputationList
datlist1c <- mitools::imputationList(datlist1a)
datlist1c
# object of class mids
datlist1d <- miceadds::datlist2mids(datlist1a)
datlist1d
# select some imputed datasets
datlist2a <- miceadds::subset_datlist( datlist1a, index=c(5,3,7) )
datlist2a
# convert to class imputationList
datlist2b <- miceadds::subset_datlist( datlist1a, index=c(5,3,7),
                     toclass="imputationList")
datlist2b
```

```
# convert to class mids
datlist2c <- miceadds::subset_datlist( datlist1a, index=1:3, toclass="mids")
datlist2c
# select some variables
datlist3a <- miceadds::subset_datlist( datlist1a, select=c("idstud", "books") )
datlist3a
# Because datlist1b is a datlist it is equivalent to
datlist3b <- subset( datlist1b, select=c("idstud", "books") )
datlist3b
# operating on imputationList class
datlist3c <- miceadds::subset_datlist( datlist1c, select=c("idstud", "books") )
datlist3c
# operating on mids class
datlist3d <- miceadds::subset_datlist( datlist1d, select=c("idstud", "books") )
datlist3d
# selection of rows and columns in multiply imputed datasets
datlist4a <- miceadds::subset_datlist( datlist1a, index=1:5,
                  subset=datlist1a[[1]]$idschool < 1067,
                  select=c("idstud", "idschool","hisei") )
datlist4a
# convert to class mids
datlist4b <- miceadds::subset_datlist( datlist1a, index=1:5,
                  subset=datlist1a[[1]]$idschool < 1067,
                  select=c("idstud", "idschool","hisei"), toclass="mids")
datlist4b
# The same functionality, but now applying to object of class mids datlist1d
datlist4c <- miceadds::subset_datlist( datlist1d, index=1:5,
               subset=datlist1a[[1]]$idschool < 1067,
               select=c("idstud", "idschool","hisei") )
datlist4c
# expression for selecting rows specific in each data frame
# which can result in differently sized datasets (because the variable
# migrant is imputed)
datlist5a <- miceadds::subset_datlist( datlist1a, expr_subset=expression(migrant==1) )
datlist5a
# select the first 100 cases
datlist6a <- miceadds::subset_datlist( datlist1a, select=c("idstud", "books"),
                       subset=1:100 )
datlist6a
#############################################################################
# EXAMPLE 2: Subsetting and selection of nested multiply imputed datasets
#############################################################################
library(BIFIEsurvey)
data(data.timss4, package="BIFIEsurvey")
dat <- data.timss4
# create object of class 'nested.datlist'
datlist1a <- miceadds::nested.datlist_create( dat )
```

```
# create object of class 'NestedImputationList'
datlist1b <- miceadds::NestedImputationList(dat)
# select some between datasets
datlist2a <- subset_nested.datlist( datlist1a, index_between=c(1,3,4) )
datlist2a
# shorter version
datlist2b <- subset( datlist1a, index_between=c(1,3,4) )
datlist2b
# conversion of a NestedImputationList
datlist2c <- subset( datlist1b, index_between=c(1,3,4))
datlist2c
# select rows and columns
sel_cases <- datlist1a[[1]][[1]]$JKZONE <=42
datlist3a <- subset( datlist1a, subset=sel_cases,
                 select=c("IDSTUD","books", "ASMMAT") )
datlist3a
# remove within nest
datlist4a <- subset( datlist1a, index_within=1 )
datlist4a
# remove within nest and simplify structure
datlist4b <- subset( datlist1a, index_within=1, simplify=TRUE)
datlist4b
datlist4c <- subset( datlist1b, index_within=1, simplify=TRUE)
datlist4c
# remove between nest
datlist5a <- subset( datlist1a, index_between=1, simplify=TRUE)
datlist5a
datlist5b <- subset( datlist1b, index_between=1, simplify=TRUE)
datlist5b
## End(Not run)
```
sumpreserving.rounding

*Sum Preserving Rounding*

#### Description

This function implements sum preserving rounding. If the supplied data is a matrix, then the sum of all row entries is preserved.

#### Usage

sumpreserving.rounding(data, digits=0, preserve=TRUE)

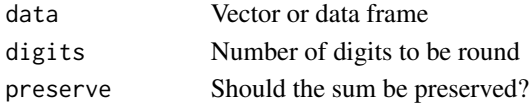

#### syn.constant

```
# EXAMPLE 1:
# define example data
data <- c( 1455, 1261, 1067, 970, 582, 97)
data <- 100 \star data / sum(data)
(x1 \leftarrow \text{round}(data))sum(x1)(x2 <- miceadds::sumpreserving.rounding(data))
sum(x2)## > (x1 \leftarrow \text{round}(data))## [1] 27 23 20 18 11 2
 \## > sum(x1)
 ## [1] 101
 ## > (x2 <- miceadds::sumpreserving.rounding( data ) )
 ##[1] 27 23 20 18 10 2
 ##> sum(x2)## [1] 100
# EXAMPLE 2:
# matrix input
data <- rbind( data, data )
(x1 \leftarrow round(data) )rowsums(x1)(x2 <- miceadds::sumpreserving.rounding( data ))
rowsums(x2)# EXAMPLE 3:
x2 \leftarrow c(1.4, 1.4, 1.2)round(x2)sumpreserving. rounding(x2)\# > round(x2)
 ## [1] 1 1 1
 ## > miceadds::sumpreserving.rounding(x2)
 ## [1] 1 2 1
```

```
syn.constant
```
syn.constant

# **Description**

Defines a synthesizing method for fixed values of a variable by design in the **synthpop** package.

#### **Usage**

```
syn.constant(y, x, xp, fixed_values, ...)
```
## **Arguments**

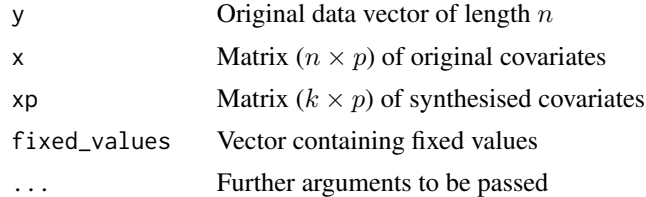

# **Details**

When using the synthesis method "mice" in synthpop::syn, the function argument has to appear as rf.fixed\_values (convention in synthpop).

# **Value**

A vector of length k with synthetic values of y.

# **See Also**

synthpop::syn, mice.impute.constant

# **Examples**

```
## Not run:
# EXAMPLE 1: SD2011 | Fixed values for variable sex
```
library(synthpop)

```
#** selection of dataset
data(SD2011, package="synthpop")
vars \leq c("sex", "age", "ls", "smoke")dat <- SD2011[1:1000, vars]
dat$ls < -as.numeric(data$ls)
```

```
#** default synthesis
imp0 <- synthpop::syn(dat)
pred <- imp0$predictor.matrix
method <- imp0$method
```
#\*\* constant vector method["sex"] <- "constant"

162

# syn.formula 163

```
fixed_values <- data.frame( sex=rep(dat$sex[c(1,2)], each=1000) )
imp <- synthpop::syn( dat, method=method, k=2000, m=1,
               rf.fixed_values=fixed_values)
table(imp$syn$sex)
## End(Not run)
```
## syn.formula *Synthesizing Method for* synthpop *Using a Formula Interface*

# Description

Defines a synthesizing method for for synthpop using a formula interface.

## Usage

syn.formula(y, x, xp, proper=FALSE, syn\_formula, syn\_fun, syn\_args, ...)

## Arguments

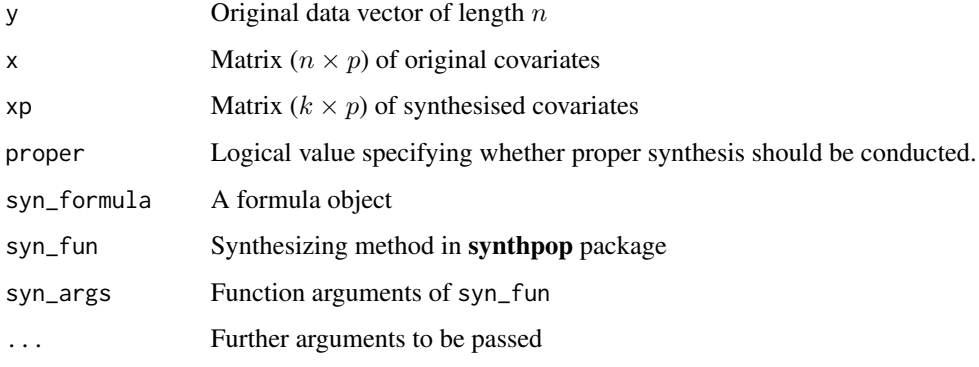

# Details

When using the synthesis method "mice" in [synthpop::syn](#page-0-0), the function arguments have to appear as rf.syn\_formula, rf.syn\_fun and rf.syn\_args (convention in synthpop).

# Value

A vector of length k with synthetic values of y.

# See Also

[synthpop::syn](#page-0-0)

## **Examples**

```
## Not run:
# EXAMPLE 1: SD2011 | using a formula for defining the regression model
library(synthpop)
#** selection of dataset
data(SD2011, package="synthpop")
vars <- c("sex","age","ls","smoke")
dat <- SD2011[1:1000, vars]
dat$ls < -as.numeric(data$ls)#** default synthesis
imp0 <- synthpop::syn(dat)
pred <- imp0$predictor.matrix
method <- imp0$method
#** use synthesizing method 'formula'
method["ls"] <- "formula"
syn_fun <- list( ls="normrank" )
syn_args <- list( ls=list( smoothing="density" ) )
syn_formula <- list( ls = \infty sex + age + I(age^2) + I(age>50) )
#* synthesize data
imp <- synthpop::syn( dat, method=method, predictor.matrix=pred, k=2000, m=1,
          rf.syn_fun=syn_fun, rf.syn_args=syn_args, rf.syn_formula=syn_formula)
summary(imp)
## End(Not run)
```

```
syn.mice
```
Using a mice Imputation Method in the synthpop Package

#### **Description**

The function allows to use a **mice** imputation method to be used in the synthpop: : syn function of the synthpop package (Nowok, Raab, & Dibben, 2016).

## **Usage**

 $syn.mice(y, x, xp, mice_fun, mice_{args}, ...)$ 

#### **Arguments**

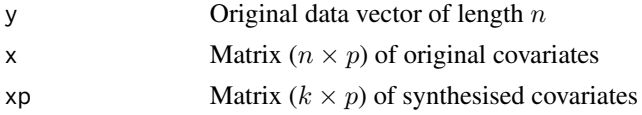

164

## syn.mice

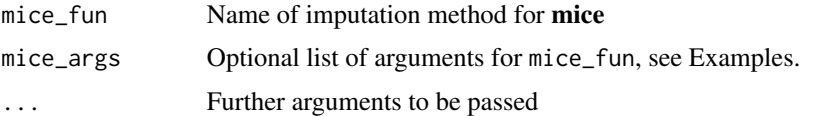

# **Details**

When using the synthesis method "mice" in synthpop:  $:$  syn, the function arguments have to appear as rf.mice\_fun and rf.mice\_arg (convention in synthpop).

# **Value**

A vector of length k with synthetic values of y.

# **References**

Nowok, B., Raab, G., & Dibben, C. (2016). synthpop: Bespoke creation of synthetic data in R. Journal of Statistical Software, 74(11), 1-26. doi: 10.18637/jss.v074.i11

# **See Also**

synthpop::syn, syn\_mice

### **Examples**

```
## Not run:
# EXAMPLE 1: SD2011 | Minimal example for using a mice imputation method
```
library(synthpop)

```
#** selection of dataset
data(SD2011, package="synthpop")
vars <- c("sex","age","ls","smoke")
dat <- SD2011[1:1000, vars]
datsls \leftarrow as.numeric(datsls)dat$smoke <- 1*(paste(dat$smoke)=="YES")
```

```
#** default synthesis
imp0 <- synthpop::syn(dat)
pred <- imp0$predictor.matrix
method <- imp0$method
```

```
#** use mice imputation method 'rlm' for variable 'ls'
method[c("ls", "smoke")] < -c("mice", "mice")mice_fun <- list( ls="rlm", smoke="pmm")
mice_args <- list( ls=list( trafo=log, antitrafo=exp) )
```

```
#* synthesize data
imp <- synthpop::syn( dat, method=method, predictor.matrix=pred, k=2000, m=1,
            rf.mice_fun=mice_fun, rf.mice_args=mice_args)
```

```
summary(imp)
```
## End(Not run)

<span id="page-165-0"></span>syn\_mice *Constructs Synthetic Dataset with* mice *Imputation Methods*

# Description

Constructs synthetic dataset with mice imputation methods. The functionality is very similar to the functionality of [synthpop::syn](#page-0-0) in the synthpop package (Nowok, Raab, & Dibben, 2016). Methods defined in synthpop are accessible via [mice.impute.synthpop](#page-98-0) (see Examples).

## Usage

syn\_mice(data, m=5, k=NULL, syn\_check=TRUE, ...)

## Arguments

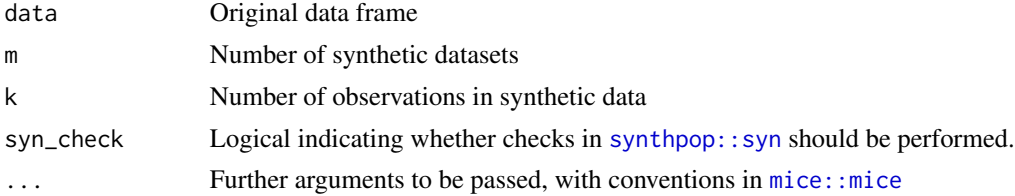

## Value

Object of class synds, see [synthpop::syn](#page-0-0).

#### References

Nowok, B., Raab, G., & Dibben, C. (2016). synthpop: Bespoke creation of synthetic data in R. *Journal of Statistical Software, 74*(11), 1-26. doi: [10.18637/jss.v074.i11](https://doi.org/10.18637/jss.v074.i11)

## See Also

[mice::mice](#page-0-0), [synthpop::syn](#page-0-0)

# Examples

```
## Not run:
#############################################################################
# EXAMPLE 1: Synthesization of SD2011 using mice functionality
#############################################################################
library(synthpop)
```
#\*\* selection of dataset

#### systime and the system of the system of the system of the system of the system of the system of the system of the system of the system of the system of the system of the system of the system of the system of the system of

```
data(SD2011, package="synthpop")
vars <- c("sex","age","ls","smoke")
dat <- SD2011[1:1000, vars]
dat$ls <- as.numeric(dat$ls)
#** default synthesis
imp0 <- synthpop::syn(dat)
pred0 <- imp0$predictor.matrix
method0 <- imp0$method
#* define imputation methods
method <- c(sex="synthpop", age="synthpop", ls="synthpop", smoke="logreg")
# only for smoke, an original mice imputation method is used
#- define synthpop functions
synthpop_fun <- list(sex="constant", age="constant", ls="cart")
#- arguments for 'syn.cart' method
synthpop_args <- list(ls=list(smoothing="density"))
#- fixed values for 'syn.constant' method
fixed_values <- dat[,1:2]
#- do synthesization
imp <- miceadds::syn_mice(dat, m=1, synthpop_fun=synthpop_fun, method=method,
        pedictorMatrix=pred0, rf.fixed_values=fixed_values, synthpop_args=synthpop_args)
summary(imp)
## End(Not run)
```
systime **R** *Utilities: Various Strings Representing System Time* 

## **Description**

This function generates system time strings in several formats.

#### Usage

systime()

# Value

A vector with entries of system time (see Examples).

```
#############################################################################
# EXAMPLE 1: Output of systime
#############################################################################
```

```
systime()
 ##
 ## > miceadds::systime()
 ## [1] "2016-02-29 10:25:44"
 ## [2] "2016-02-29"
 ## [3] "20160229"
 ## [4] "2016-02-29_1025"
 ## [5] "2016-02-29_1000"
 ## [6] "20160229_102544"
 ## [7] "20160229102544"
 ## [8] "IPNERZW-C014_20160229102544"
```
tw.imputation *Two-Way Imputation*

## Description

Two-way imputation using the simple method of Sijtsma and van der Ark (2003) and the MCMC based imputation of van Ginkel, van der Ark, Sijtsma and Vermunt (2007).

#### Usage

tw.imputation(data, integer=FALSE)

```
tw.mcmc.imputation(data, iter=100, integer=FALSE)
```
## Arguments

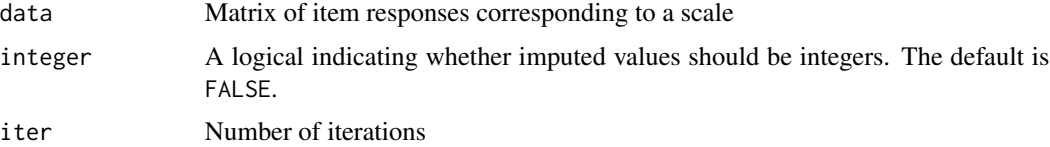

# Details

For persons  $p$  and items  $i$ , the two-way imputation is conducted by posing a linear model of tauequivalent measurements:

$$
X_{pi} = \theta_p + b_i + \varepsilon_{ij}
$$

If the score  $X_{pi}$  is missing then it is imputed by

$$
\hat{X}_{pi} = \tilde{X}_p + b_i
$$

where  $\tilde{X}_p$  is the person mean of person p of the remaining items with observed responses.

The two-way imputation can also be seen as a scaling procedure to obtain a scale score which takes different item means into account.

#### tw.imputation 169

#### Value

A matrix with original and imputed values

#### References

Sijtsma, K., & Van der Ark, L. A. (2003). Investigation and treatment of missing item scores in test and questionnaire data. *Multivariate Behavioral Research, 38*(4), 505-528. doi: [10.1207/](https://doi.org/10.1207/s15327906mbr3804_4) [s15327906mbr3804\\_4](https://doi.org/10.1207/s15327906mbr3804_4)

Van Ginkel, J. R., Van der Ark, A., Sijtsma, K., & Vermunt, J. K. (2007). Two-way imputation: A Bayesian method for estimating missing scores in tests and questionnaires, and an accurate approximation. *Computational Statistics & Data Analysis, 51*(8), 4013-4027. doi: [10.1016/](https://doi.org/10.1016/j.csda.2006.12.022) [j.csda.2006.12.022](https://doi.org/10.1016/j.csda.2006.12.022)

#### See Also

The two-way imputation method is also implemented in the TestDataImputation::Twoway function of the TestDataImputation package.

```
## Not run:
#############################################################################
# EXAMPLE 1: Two-way imputation data.internet
#############################################################################
data(data.internet)
data <- data.internet
#***
# Model 1: Two-way imputation method of Sijtsma and van der Ark (2003)
set.seed(765)
dat.imp <- miceadds::tw.imputation( data )
dat.imp[ 278:281,]
 ## IN9 IN10 IN11 IN12
 ## 278 5 4.829006 5.00000 4.941611
 ## 279 5 4.000000 4.78979 4.000000
 ## 280 7 4.000000 7.00000 7.000000
 ## 281 4 3.000000 5.00000 5.000000
#***
# Model 2: Two-way imputation method using MCMC
dat.imp <- miceadds::tw.mcmc.imputation( data, iter=3)
dat.imp[ 278:281,]
  ## IN9 IN10 IN11 IN12
 ## 278 5 6.089222 5.000000 3.017244
 ## 279 5 4.000000 5.063547 4.000000
 ## 280 7 4.000000 7.000000 7.000000
 ## 281 4 3.000000 5.000000 5.000000
## End(Not run)
```
VariableNames2String *Stringing Variable Names with Line Breaks*

## Description

Stringing variable names with line breaks.

### Usage

```
VariableNames2String(vars, breaks=80, sep=" ")
```
### Arguments

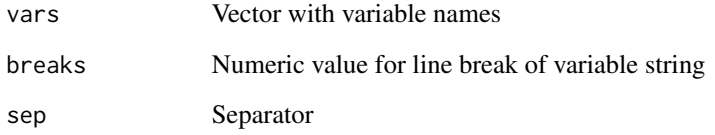

### Value

String with line breaks

```
#############################################################################
# EXAMPLE 1: Toy example
#############################################################################
data(data.ma01)
# extract variable names
vars <- colnames(data.ma01)
# convert into a long string with line breaks at column 25
vars2 <- miceadds::VariableNames2String(vars, breaks=25)
vars
 ## [1] "idstud" "idschool" "studwgt" "math" "read" "migrant"
 ## [7] "books" "hisei" "paredu" "female" "urban"
vars2
 ## idstud idschool studwgt
 ## math read migrant books
 ## hisei paredu female
 ## urban
```
visitSequence.determine

*Automatic Determination of a Visit Sequence in* mice

## Description

This function automatically determines a visit sequence for a specified model in  $mice:$ : mice when passive variables are defined as imputation methods. Note that redundant visits could be computed and a user should check the plausibility of the result.

## Usage

```
visitSequence.determine(impMethod, vis, data, maxit=10)
```
#### **Arguments**

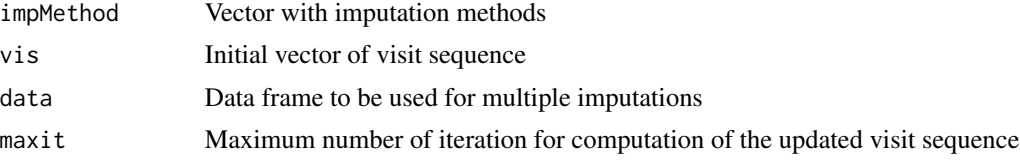

### Value

Updated vector of the visit sequence

## See Also

Used in the [mice::mice](#page-0-0) function as an argument. The function [mice::make.visitSequence](#page-0-0) creates a visit sequence.

```
## Not run:
#############################################################################
# EXAMPLE 1: Visit sequence for a small imputation model
#############################################################################
data( data.smallscale )
# select a small number of variables
dat <- data.smallscale[, paste0("v",1:4) ]
V \leftarrow \text{ncol}(\text{dat})# define initial vector of imputation methods
impMethod <- rep("norm", V)
names(impMethod) <- colnames(dat)
# define variable names and imputation method for passive variables in a data frame
dfr.impMeth <- data.frame( "variable"=NA,
                  "impMethod"=NA )
```

```
dfr.impMeth[1,] <- c("v1_v1", "~ I(v1^2)")
dfr.impMeth[2,] <- c("v2_v4", "~ I(v2*v4)" )
dfr.impMeth[3,] <- c("v4log", "~ I( log(abs(v4)))" )
dfr.impMeth[4,] <- c("v12", "~ I( v1 + v2 + 3*v1_v1 - v2_v4 )" )
# add variables to dataset and imputation methods
VV <- nrow(dfr.impMeth)
for (vv in 1:VV){
    impMethod[ dfr.impMeth[vv,1] ] <- dfr.impMeth[vv,2]
    dat[, dfr.impMeth[vv,1] ] <- NA
}
# run empty imputation model to obtain initial vector of visit sequence
imp0 <- mice::mice( dat, m=1, method=impMethod, maxit=0 )
imp0$vis
# update visit sequence
vis1 <- miceadds::visitSequence.determine( impMethod=impMethod, vis=imp0$vis, data=dat)
# imputation with updated visit sequence
imp <- mice::mice( dat, m=1, method=impMethod, visitSequence=vis1, maxit=2)
## End(Not run)
```
with.miceadds *Evaluates an Expression for (Nested) Multiply Imputed Datasets*

# Description

Evaluates an expression for (nested) multiply imputed datasets. These functions extend the following functions: [mice::with.mids](#page-0-0), [base::with](#page-0-0), [base::within.data.frame](#page-0-0), [mitools::with.imputationList](#page-0-0).

The withPool functions try to pool estimates (by simple averaging) obtained by with or a list of results of imputed datasets.

# Usage

```
## S3 method for class 'mids.1chain'
with(data, expr, ...)
## S3 method for class 'datlist'
with(data, expr, fun, ...)
## S3 method for class 'mids.nmi'
with(data, expr, ...)
## S3 method for class 'nested.datlist'
with(data, expr, fun, ...)
## S3 method for class 'NestedImputationList'
with(data, expr, fun, ...)
## S3 method for class 'datlist'
```
# with.miceadds 173

```
within(data, expr, ...)
## S3 method for class 'imputationList'
within(data, expr, ...)
## S3 method for class 'nested.datlist'
within(data, expr, ...)
## S3 method for class 'NestedImputationList'
within(data, expr, ...)
withPool_MI(x, \ldots)withPool_NMI(x, ...)
## S3 method for class 'mira.nmi'
```
#### summary(object, ...)

# Arguments

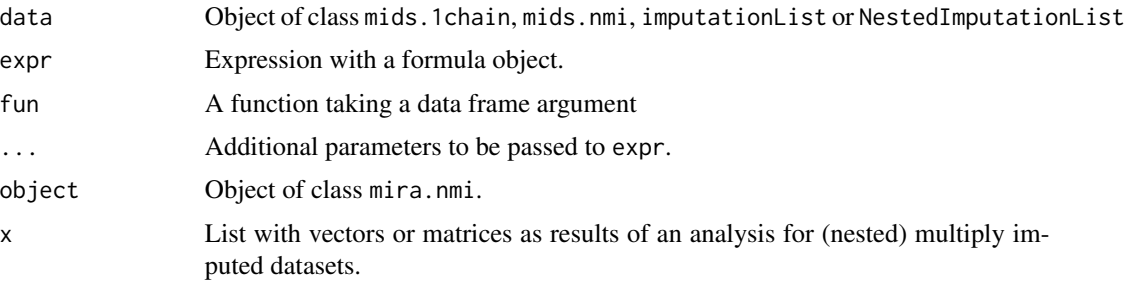

## Value

with.mids.1chain: List of class mira.

with.mids.nmi: List of class mira.nmi.

with.datlist: List of class imputationResultList.

with.NestedImputationList or with.nested.datlist: List of class NestedImputationResultList.

within.imputationList: List of class imputationList.

within.NestedImputationList: List of class NestedImputationList.

withPool\_MI or withPool\_NMI: Vector or matrix with pooled estimates

# Author(s)

Slightly modified code of [mice::with.mids](#page-0-0), [mice::summary.mira](#page-0-0), [base::within.data.frame](#page-0-0)

#### See Also

See the corresponding functionality in base, mice, mitools and mitml packages: [mice::with.mids](#page-0-0), [mitools::with.imputationList](#page-0-0), [mitml::with.mitml.list](#page-0-0), [base::with](#page-0-0) [base::within.data.frame](#page-0-0), [mitml::within.mitml.list](#page-0-0),

#### mice::summary.mira,

Imputation functions in miceadds: mice.1chain, mice.nmi

# **Examples**

```
## Not run:
# EXAMPLE 1: One chain nhanes data | application of 'with' and 'within'
library(mice)
data(nhanes, package="mice")
set.seed(9090)
# nhanes data in one chain
imp <- miceadds::mice.1chain( nhanes, burnin=5, iter=40, Nimp=4)
# apply linear regression
res <- with( imp, expr=stats::lm( hyp ~ age + bmi ) )
summary(res)
# pool results
summary( mice::pool(res))
# calculate some descriptive statistics
res2 <- with( imp, expr=c("M1"=mean(hyp), "SD_age"=stats::sd(age) ) )
# pool estimates
withPool_MI(res2)
# with method for datlist
imp1 <- miceadds::datlist_create(imp)
res2b <- with( imp1, fun=function(data){
                  dfr <- data.frame("M"=colMeans(data),
                          "Q5"=apply(data, 2, stats::quantile, .05),
                          "Q95"=apply( data, 2, stats::quantile, .95))
                  return(dfr)
                     )withPool_MI(res2b)
# convert mids object into an object of class imputationList
datlist <- miceadds::mids2datlist( imp )
datlist <- mitools::imputationList(datlist)
# define formulas for modification of the data frames in imputationList object
datlist2 <- within( datlist, {
                  age.D3 \leftarrow 1*(age==3)hyp_ch1 < - hyp * ch1)# look at modified dataset
head( datlist2$imputations[[1]] )
# convert into a datlist
datlist2b <- miceadds::datlist_create( datlist2 )
```
174

```
# apply linear model using expression
modla <- with( datlist2, expr=stats::lm( hyp \sim age.D3) )# do the same but now with a function argument
mod1b <- with( datlist2, fun=function(data){
                  stats:: lm( data$hyp ~ data$age.D3 )
                      )# apply the same model for object datlist2b
mod2a <- with( datlist2b, expr=lm( hyp \sim age.D3 ) )
mod2b <- with( datlist2b, fun=function(data){
                  stats:: lm( data$hyp ~ data$age.D3 )
                      )mitools::MIcombine(mod1a)
mitools::MIcombine(mod1b)
mitools::MIcombine(mod2a)
mitools::MIcombine(mod2b)
# EXAMPLE 2: Nested multiple imputation and application of with/within methods
library(BIFIEsurvey)
data(data.timss2, package="BIFIEsurvey")
datlist <- data.timss2
# remove first four variables
M \leftarrow length(datlist)
for (11 in 1:M)datlist[[ll]] <- datlist[[ll]][, -c(1:4) ]
              }
# nested multiple imputation using mice
imp1 <- miceadds::mice.nmi( datlist, m=4, maxit=3)
summary(imp1)
# apply linear model and use summary method for all analyses of imputed datasets
res1 <- with( imp1, stats::lm( ASMMAT ~ migrant + female ) )
summary(res1)
# convert mids.nmi object into an object of class NestedImputationList
datlist1 <- miceadds::mids2datlist( imp1)
datlist1 <- miceadds::NestedImputationList( datlist1)
# convert into nested.datlist object
datlist1b <- miceadds::nested.datlist_create(datlist1)
# use with function
res1b <- with( datlist1, stats::glm( ASMMAT ~ migrant + female ) )
# apply for nested.datlist
res1c <- with( datlist1b, stats::glm( ASMMAT ~ migrant + female ) )
# use within function for data transformations
datlist2 <- within( datlist1, {
              highsc <- 1*(ASSCI > 600)books_dum <- 1*(books>=3)
```

```
rm(scsci) # remove variable scsci
                    } )
# include random number in each dataset
N <- attr( datlist1b, "nobs")
datlist3 <- within( datlist1b, {
                rn <- stats::runif( N, 0, .5 )
                    } )
#-- some applications of withPool_NMI
# mean and SD
res3a <- with( imp1, c( "m1"=mean(ASMMAT), "sd1"=stats::sd(ASMMAT) ) )
withPool_NMI(res3a)
# quantiles
vars <- c("ASMMAT", "lang", "scsci")
res3b <- with( datlist1b, fun=function(data){
                dat <- data[,vars]
                res0 <- sapply( vars, FUN=function(vv){
                    stats::quantile( dat[,vv], probs=c(.25, .50, .75) )
                                    } )
                t(res0)
                    } )
withPool_NMI(res3b)
## End(Not run)
```
write.datlist *Write a List of Multiply Imputed Datasets*

# Description

Writes a list of multiply imputed datasets.

#### Usage

```
write.datlist(datlist, name, include.varnames=TRUE, type="csv2",
     separate=TRUE, Mplus=FALSE, round=NULL, Rdata=TRUE,
     subdir=TRUE, ...)
```
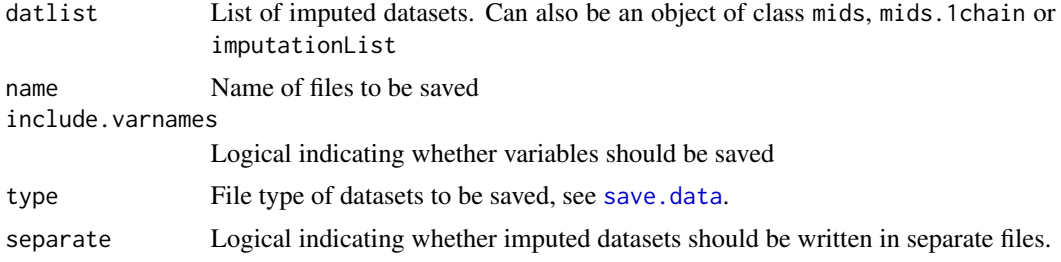

# write.datlist

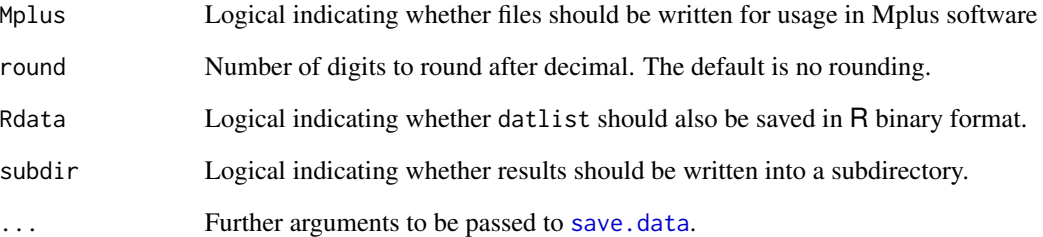

# **See Also**

See also mice::mids2mplus, mice::mids2spss and write.mice.imputation for writing objects of class mids.

See also Amelia:: write. amelia for writing imputed datasets in Amelia.

```
## Not run:
# EXAMPLE 1: Write data list imputed in mice
data(data.ma01)
dat <- as.matrix(data.ma01)
# start with empty imputation
imp0 <- mice::mice( dat, maxit=0)
# modify predictor matrix
predM <- imp0$predictorMatrix
predM[, c("idschool", "idstud") ] <- 0
# modify imputation method
impMeth <- imp0$method
impMeth[ impMeth=="pmm" ] <- "norm"
# do imputations in mice
imp <- mice::mice( dat, predictorMatrix=predM, method=impMeth, m=3, maxit=4)
# write imputed data in format "csv2" and round after 4 digits
write.datlist( datlist=imp, name="mice_imp_csv2", round=4 )
# write imputed data in R binary format
write.datlist( datlist=imp, name="mice_imp_Rdata", type="Rdata")
# write data for Mplus usage
write.datlist( datlist=imp, name="mice_imp_Mplus", Mplus=TRUE, round=5)
## End(Not run)
```
#### Description

Reads and writes files in fixed width format. The functions are written for being more efficient than [utils::read.fwf](#page-0-0).

#### Usage

```
write.fwf2(dat, format.full, format.round, file)
read.fwf2( file, format.full, variables=NULL)
```
# Arguments

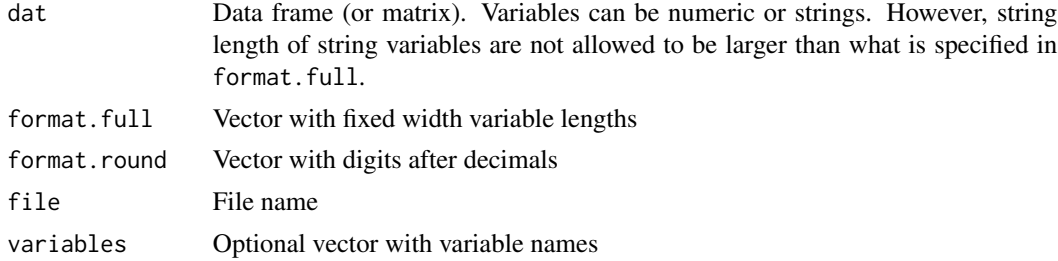

## See Also

[utils::read.fwf](#page-0-0)

```
## Not run:
#############################################################################
# EXAMPLE 1: Write and read a file in fixed width format
#############################################################################
```

```
# set working directory
path <- "P:/ARb/temp"
setwd(path)
```

```
# define a data frame
set.seed(9876)
dat \leq data.frame( "x"=seq( 1, 21, len=5), "y"=stats::runif( 5),
            "z"=stats::rnorm( 5 ) )
# save data frame in fixed width format
format.full \leq c(6, 6, 8)
format.round \leq -c(0, 2, 3)write.fwf2( dat, format.full=format.full, format.round=format.round,
```

```
file="testdata")
# read the data
dat1 <- miceadds::read.fwf2( file="testdata.dat", format.full=c(6,6,8),
           variables=c("x", "y", "z"))
# check differences between data frames
dat - dat1# EXAMPLE 2: Write datasets containing some string variables in fwf format
n \le -5dat <- data.frame( "x"=stats::runif(n, 0, 9), "y"=LETTERS[1:n])
write.fwf2(dat, format.full=c(4,2), format.round=c(2,0), file="testdata")
## End(Not run)
```
<span id="page-178-0"></span>write.mice.imputation Export Multiply Imputed Datasets from a mids Object

# **Description**

Exports multiply imputed datasets and information about the imputation. Objects of class mids (generated by mice::mice) and mids.1chain (generated by mice.1chain) are supported.

## **Usage**

```
write.mice.imputation(mi.res, name, include.varnames=TRUE,
     long=TRUE, mids2spss=TRUE, spss.dec=",", dattype=NULL)
```
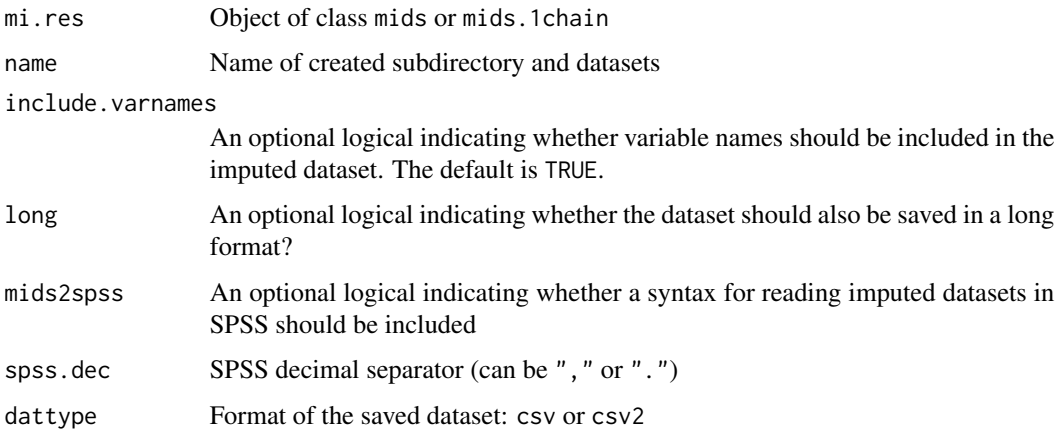

# **Value**

Several files are saved using impxxx (the name) as the prefix:

impxxx.Rdata Saved object of class mids impxxx\_\_DATALIST.Rdata Saved object of a list containing multiply imputed datasets impxxx\_\_IMP\_LIST File with list of multiply imputed datasets impxxx\_\_IMP\_SUMMARY Summary file of the imputation impxxx\_\_IMPDATA\_nn Imputed datasets nn impxxx\_\_IMPMETHOD File containing imputation methods impxxx\_\_LEGENDE File with variable names of the dataset impxxx\_\_LONG Imputed datasets in long format impxxx\_\_PREDICTORMATRIX File containing the predictor matrix impxxx\_\_SPSS.sps SPSS syntax for reading the corresponding txt file into SPSS format.

## **See Also**

See also mice:: mids2mplus and mice:: mids2spss

#### **Examples**

```
## Not run:
# EXAMPLE 1: Imputation of nhanes data and write imputed datasets on disk
```

```
data(nhanes, package="mice")
```

```
#**********
# Model 1: Imputation using mice
imp1 <- mice::mice( nhanes, m=3, maxit=5)
# write results
write.mice.imputation(mi.res=imp1, name="mice_imp1")
```

```
#**********
# Model 2: Imputation using mice.1chain
imp2 <- miceadds::mice.1chain( nhanes, burnin=10, iter=20, Nimp=4)
# write results
write.mice.imputation(mi.res=imp2, name="mice_imp2")
```
## End(Not run)
<span id="page-180-0"></span>

# Description

Writes a data frame into SPSS format using the *PSPP* software. To use this function, download and install PSPP at first: <http://www.gnu.org/software/pspp/pspp.html>.

## Usage

```
write.pspp(data, datafile, pspp.path, decmax=6,
   as.factors=TRUE, use.bat=FALSE)
```
### Arguments

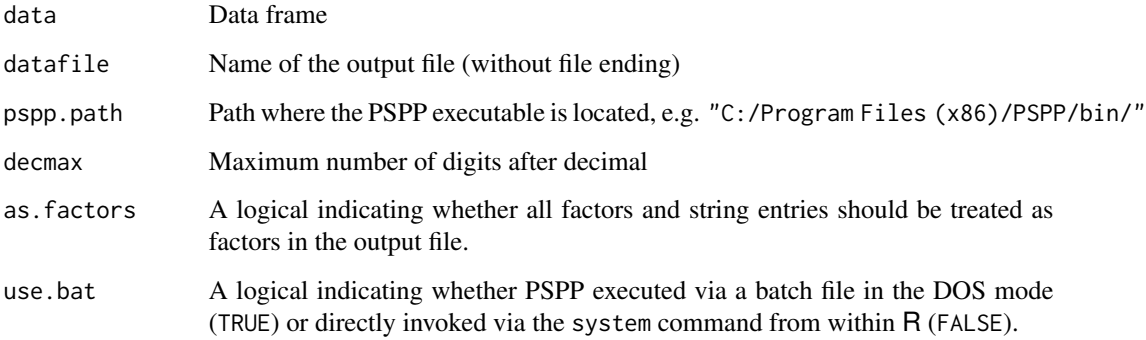

# Value

A dataset in *sav* format (SPSS format).

#### Author(s)

The code was adapted from [https://stat.ethz.ch/pipermail/r-help/2006-January/085941.](https://stat.ethz.ch/pipermail/r-help/2006-January/085941.html) [html](https://stat.ethz.ch/pipermail/r-help/2006-January/085941.html)

## See Also

See also [foreign::write.foreign](#page-0-0).

For writing sav files see also haven::write\_sav and [sjlabelled::write\\_spss](#page-0-0).

For convenient viewing *sav* files we recommend the freeware program *ViewSav*, see [http://www.](http://www.asselberghs.dds.nl/stuff.htm) [asselberghs.dds.nl/stuff.htm](http://www.asselberghs.dds.nl/stuff.htm).

### Examples

```
## Not run:
#############################################################################
# EXAMPLE 1: Write a data frame into SPSS format
#############################################################################
#****
# (1) define data frame
data <- data.frame( "pid"=1000+1:5, "height"=round(rnorm( 5 ),4),
                "y" = 10 * c(1,1,1,2,2), "r2" = round( rnorm(5), 2),"land" = as.factor( c( rep("A", 1), rep("B", 4 ) ) ) )#****
# (2) define variable labels
v1 <- rep( "", ncol(data) )
names(v1) <- colnames(data)
attr( data, "variable.labels" ) <- v1
attr(data,"variable.labels")["pid"] <- "Person ID"
attr(data,"variable.labels")["height"] <- "Height of a person"
attr(data,"variable.labels")["y"] <- "Gender"
#****
# (3) define some value labels
v1 \leftarrow c(10, 20)names(v1) <- c("male", "female" )
attr( data$y, "value.labels" ) <- v1
#****
# (4a) run PSPP to produce a sav file
write.pspp( data, datafile="example_data1",
        pspp.path="C:/Program Files (x86)/PSPP/bin/" )
#****
# (4b) produce strings instead of factors
write.pspp( data, datafile="example_data2",
        pspp.path="C:/Program Files (x86)/PSPP/bin/", as.factors=FALSE )
#****
# write sav file using haven package
library(haven)
haven::write_sav( data, "example_data1a.sav" )
#****
# write sav file using sjlabelled package
library(sjlabelled)
data <- sjlabelled::set_label( data, attr(data, "variable.labels") )
sjlabelled::write_spss( data, "example_data1b.sav" )
## End(Not run)
```
# **Index**

∗ package miceadds-package, [4](#page-3-0) base::eval, *[143](#page-142-0)* base::grep, *[37](#page-36-0)* base::load, *[51](#page-50-0)* base::max, *[155](#page-154-0)* base::mean, *[155](#page-154-0)* base::min, *[155](#page-154-0)* base::rowsum, *[38](#page-37-0)* base::save, *[51](#page-50-0)*, *[147](#page-146-0)* base::scale, *[51](#page-50-0)*, *[149,](#page-148-0) [150](#page-149-0)* base::scan, *[152](#page-151-0)* base::source, *[153](#page-152-0)* base::subset, *[157,](#page-156-0) [158](#page-157-0)* base::with, *[172,](#page-171-0) [173](#page-172-0)* base::within.data.frame, *[172,](#page-171-0) [173](#page-172-0)* blme::bglmer, *[106](#page-105-0)* blme::blmer, *[79](#page-78-0)*, *[106,](#page-105-0) [107](#page-106-0)* car::Anova, *[59](#page-58-0)* coef.glm.cluster *(*lm.cluster*)*, [44](#page-43-0) coef.lm.cluster *(*lm.cluster*)*, [44](#page-43-0) coef.lmer\_vcov *(*lmer\_vcov*)*, [47](#page-46-0) coef.mipo.nmi *(*pool.mids.nmi*)*, [134](#page-133-0) coef.ml\_mcmc *(*ml\_mcmc*)*, [119](#page-118-0) coef.pool\_mi *(*pool\_mi*)*, [139](#page-138-0) complete.miceadds, [7](#page-6-0) complete.mids.1chain *(*complete.miceadds*)*, [7](#page-6-0) complete.mids.nmi, *[104](#page-103-0)* complete.mids.nmi *(*complete.miceadds*)*, [7](#page-6-0) create.designMatrices.waldtest *(*NMIwaldtest*)*, [126](#page-125-0) crlrem, [8](#page-7-0) cwc *(*GroupMean*)*, [38](#page-37-0) cxxfunction.copy, [9](#page-8-0) data.allison, [10](#page-9-0) data.enders, [12](#page-11-0)

data.graham, [13](#page-12-0) data.internet, [18](#page-17-0) data.largescale, [20,](#page-19-0) *[92](#page-91-0)* data.ma, [20](#page-19-0) data.ma01 *(*data.ma*)*, [20](#page-19-0) data.ma02 *(*data.ma*)*, [20](#page-19-0) data.ma03 *(*data.ma*)*, [20](#page-19-0) data.ma04 *(*data.ma*)*, [20](#page-19-0) data.ma05 *(*data.ma*)*, [20](#page-19-0) data.ma06 *(*data.ma*)*, [20](#page-19-0) data.ma07 *(*data.ma*)*, [20](#page-19-0) data.ma08 *(*data.ma*)*, [20](#page-19-0) data.smallscale, [23,](#page-22-0) *[92](#page-91-0)* datalist2mids *(*datlist2mids*)*, [24](#page-23-0) datlist2mids, [24](#page-23-0) datlist2nested.datlist *(*datlist\_create*)*, [25](#page-24-0) datlist\_create, [25](#page-24-0) draw.pv.ctt, [28](#page-27-0)

```
fast.groupmean (miceadds-defunct), 105
fast.groupsum (miceadds-defunct), 105
filename_split, 31, 35
filename_split_vec (filename_split), 31
files_move, 32, 34
fleishman_coef (fleishman_sim), 35
fleishman_sim, 35, 130
foreign::read.spss, 49
foreign::write.foreign, 181
```
glm.cluster *(*lm.cluster*)*, [44](#page-43-0) gm *(*GroupMean*)*, [38](#page-37-0) grep.vec, [36](#page-35-0) grep\_leading *(*grep.vec*)*, [36](#page-35-0) grepvec *(*grep.vec*)*, [36](#page-35-0) grepvec\_leading *(*grep.vec*)*, [36](#page-35-0) GroupMean, [38,](#page-37-0) *[105](#page-104-0)* GroupSD *(*GroupMean*)*, [38](#page-37-0) GroupSum, *[105](#page-104-0)* GroupSum *(*GroupMean*)*, [38](#page-37-0)

```
imputeR::CubistR, 77
imputeR::gbmC, 77
imputeR::glmboostR, 77
imputeR::lassoC, 77
imputeR::lassoR, 77
imputeR::pcrR, 77
imputeR::plsR, 77
imputeR::ridgeC, 77
imputeR::ridgeR, 77
imputeR::rpartC, 77
imputeR::stepBackC, 77
imputeR::stepBackR, 77
imputeR::stepBothC, 77
imputeR::stepBothR, 77
imputeR::stepForC, 77
imputeR::stepForR, 77
in_C I40
index.dataframe, 39, 148
inline::cxxfunction, 9
install.packages, 44
```

```
jomo2datlist, 41
jomo2mids (jomo2datlist), 41
jomo::jomo, 108
jomo::jomo2, 71
```
kernelpls.fit2, [42](#page-41-0)

library\_install, [44](#page-43-0) List2nestedList *(*nestedList2List*)*, [125](#page-124-0) lm.cluster, [44](#page-43-0) lme4::glmer, *[106](#page-105-0)* lme4::lmer, *[48](#page-47-0)*, *[68](#page-67-0)*, *[106](#page-105-0)* lmer\_pool *(*lmer\_vcov*)*, [47](#page-46-0) lmer\_pool2 *(*lmer\_vcov*)*, [47](#page-46-0) lmer\_vcov, [47](#page-46-0) lmer\_vcov2 *(*lmer\_vcov*)*, [47](#page-46-0) load.data, [49,](#page-48-0) *[148](#page-147-0)* load.files *(*load.data*)*, [49](#page-48-0) load.Rdata, *[50](#page-49-0)*, [50,](#page-49-0) *[148](#page-147-0)* load.Rdata2, *[49](#page-48-0)* load.Rdata2 *(*load.Rdata*)*, [50](#page-49-0)

ma.scale2, *[5](#page-4-0)*, [51,](#page-50-0) *[150](#page-149-0)* ma.wtd.corNA *(*ma.wtd.statNA*)*, [53](#page-52-0) ma.wtd.covNA *(*ma.wtd.statNA*)*, [53](#page-52-0) ma.wtd.kurtosisNA *(*ma.wtd.statNA*)*, [53](#page-52-0) ma.wtd.meanNA *(*ma.wtd.statNA*)*, [53](#page-52-0) ma.wtd.quantileNA *(*ma.wtd.statNA*)*, [53](#page-52-0) ma.wtd.sdNA *(*ma.wtd.statNA*)*, [53](#page-52-0) ma.wtd.skewnessNA *(*ma.wtd.statNA*)*, [53](#page-52-0) ma.wtd.statNA, [53](#page-52-0) ma\_exists *(*miceadds-utilities*)*, [106](#page-105-0) ma\_exists\_get *(*miceadds-utilities*)*, [106](#page-105-0) ma\_lme4\_formula, [57](#page-56-0) ma\_lme4\_formula\_design\_matrices *(*ma\_lme4\_formula*)*, [57](#page-56-0) ma\_lme4\_formula\_terms *(*ma\_lme4\_formula*)*, [57](#page-56-0) ma\_rmvnorm, [58](#page-57-0) MASS::lqs, *[93,](#page-92-0) [94](#page-93-0)* MASS::mvrnorm, *[58](#page-57-0)* MASS::rlm, *[93,](#page-92-0) [94](#page-93-0)* max0 *(*stats0*)*, [154](#page-153-0) MCMCglmm::MCMCglmm, [68](#page-67-0) mdmb::bct\_regression, *[97](#page-96-0)* mdmb::yjt\_regression, *[97](#page-96-0)* mean0 *(*stats0*)*, [154](#page-153-0) mi.anova, [59](#page-58-0) mi\_dstat, [118](#page-117-0) mice.1chain, *[5](#page-4-0)*, *[7](#page-6-0)*, [60,](#page-59-0) *[103,](#page-102-0) [104](#page-103-0)*, *[174](#page-173-0)*, *[179](#page-178-0)* mice.impute.2l.binary, *[5](#page-4-0)*, *[108](#page-107-0)* mice.impute.2l.binary *(*mice\_imputation\_2l\_lmer*)*, [106](#page-105-0) mice.impute.2l.contextual.norm *(*mice.impute.2l.contextual.pmm*)*, [64](#page-63-0) mice.impute.2l.contextual.pmm, [64](#page-63-0) mice.impute.2l.continuous, *[5](#page-4-0)*, *[80](#page-79-0)*, *[108](#page-107-0)* mice.impute.2l.continuous *(*mice\_imputation\_2l\_lmer*)*, [106](#page-105-0) mice.impute.2l.groupmean *(*mice.impute.2l.latentgroupmean.ml*)*, [67](#page-66-0) mice.impute.2l.latentgroupmean.mcmc *(*mice.impute.2l.latentgroupmean.ml*)*, [67](#page-66-0) mice.impute.2l.latentgroupmean.ml, [67](#page-66-0) mice.impute.2l.plausible.values *(*miceadds-defunct*)*, [105](#page-104-0) mice.impute.2l.pls *(*miceadds-defunct*)*, [105](#page-104-0) mice.impute.2l.pls2 *(*mice.impute.pls*)*, [88](#page-87-0) mice.impute.2l.pmm, *[5](#page-4-0)* mice.impute.2l.pmm *(*mice\_imputation\_2l\_lmer*)*, [106](#page-105-0)

#### $I\ N$ DEX 185

mice.impute.2lonly.function, *[4](#page-3-0)*, [70,](#page-69-0) *[108](#page-107-0)* mice.impute.2lonly.norm2 *(*miceadds-defunct*)*, [105](#page-104-0) mice.impute.2lonly.pmm2 *(*miceadds-defunct*)*, [105](#page-104-0) mice.impute.bygroup, [72](#page-71-0) mice.impute.constant, [74,](#page-73-0) *[162](#page-161-0)* mice.impute.hotDeck, [75](#page-74-0) mice.impute.imputeR.cFun, *[5](#page-4-0)* mice.impute.imputeR.cFun *(*mice.impute.imputeR.lmFun*)*, [76](#page-75-0) mice.impute.imputeR.lmFun, *[5](#page-4-0)*, [76](#page-75-0) mice.impute.lm *(*mice.impute.rlm*)*, [93](#page-92-0) mice.impute.lm\_fun *(*mice.impute.rlm*)*, [93](#page-92-0) mice.impute.lqs *(*mice.impute.rlm*)*, [93](#page-92-0) mice.impute.ml.lmer, *[4](#page-3-0)*, [78,](#page-77-0) *[108](#page-107-0)* mice.impute.plausible.values, *[5](#page-4-0)*, *[29](#page-28-0)*, [81,](#page-80-0) *[105](#page-104-0)* mice.impute.pls, *[5](#page-4-0)*, *[78](#page-77-0)*, [88,](#page-87-0) *[105](#page-104-0)* mice.impute.pmm3, [91](#page-90-0) mice.impute.pmm4 *(*mice.impute.pmm3*)*, [91](#page-90-0) mice.impute.pmm5 *(*mice.impute.pmm3*)*, [91](#page-90-0) mice.impute.pmm6 *(*mice.impute.pmm3*)*, [91](#page-90-0) mice.impute.rlm, [93](#page-92-0) mice.impute.simputation, *[5](#page-4-0)*, [95](#page-94-0) mice.impute.smcfcs, *[5](#page-4-0)*, [96](#page-95-0) mice.impute.synthpop, *[5](#page-4-0)*, [99,](#page-98-0) *[166](#page-165-0)* mice.impute.tricube.pmm, [100,](#page-99-0) *[105](#page-104-0)* mice.impute.tricube.pmm2 *(*miceadds-defunct*)*, [105](#page-104-0) mice.impute.weighted.norm *(*mice.impute.weighted.pmm*)*, [102](#page-101-0) mice.impute.weighted.pmm, [102](#page-101-0) mice.nmi, *[5](#page-4-0)*, *[7](#page-6-0)*, [103,](#page-102-0) *[136](#page-135-0)*, *[174](#page-173-0)* mice::as.mids, *[24](#page-23-0)* mice::complete, *[7](#page-6-0)* mice::D1, *[59](#page-58-0)* mice::D2, *[59](#page-58-0)* mice::D3, *[59](#page-58-0)* mice::make.method, *[110](#page-109-0)* mice::make.predictorMatrix, *[110](#page-109-0)* mice::make.visitSequence, *[171](#page-170-0)* mice::mice, *[60](#page-59-0)[–62](#page-61-0)*, *[82](#page-81-0)*, *[89](#page-88-0)*, *[99](#page-98-0)*, *[103,](#page-102-0) [104](#page-103-0)*, *[108](#page-107-0)*, *[166](#page-165-0)*, *[171](#page-170-0)*, *[179](#page-178-0)* mice::mice.impute.2l.lmer, *[108](#page-107-0)* mice::mice.impute.2l.norm, *[5](#page-4-0)*, *[108](#page-107-0)* mice::mice.impute.2l.pan, *[5](#page-4-0)*, *[108](#page-107-0)* mice::mice.impute.2lonly.mean, *[67,](#page-66-0) [68](#page-67-0)*

mice::mice.impute.2lonly.norm, *[65](#page-64-0)*, *[71](#page-70-0)*, *[105](#page-104-0)*, *[108](#page-107-0)* mice::mice.impute.2lonly.pmm, *[65](#page-64-0)*, *[71](#page-70-0)*, *[105](#page-104-0)* mice::mice.impute.jomoImpute, *[108](#page-107-0)* mice::mice.impute.panImpute, *[108](#page-107-0)* mice::mice.impute.pmm, *[91,](#page-90-0) [92](#page-91-0)* mice::mids, *[24](#page-23-0)* mice::mids2mplus, *[177](#page-176-0)*, *[180](#page-179-0)* mice::mids2spss, *[177](#page-176-0)*, *[180](#page-179-0)* mice::pool, *[136](#page-135-0)*, *[139](#page-138-0)* mice::pool.compare, *[59](#page-58-0)*, *[111](#page-110-0)* mice::summary.mira, *[173,](#page-172-0) [174](#page-173-0)* mice::with.mids, *[172,](#page-171-0) [173](#page-172-0)* mice\_imputation\_2l\_lmer, [106](#page-105-0) mice\_imputation\_get\_states *(*miceadds-utilities*)*, [106](#page-105-0) mice\_inits, [109](#page-108-0) miceadds *(*miceadds-package*)*, [4](#page-3-0) miceadds-defunct, [105](#page-104-0) miceadds-package, [4](#page-3-0) miceadds-utilities, [106](#page-105-0) miceadds\_rcpp\_ml\_mcmc\_compute\_xtx *(*ml\_mcmc*)*, [119](#page-118-0) miceadds\_rcpp\_ml\_mcmc\_compute\_ztz *(*ml\_mcmc*)*, [119](#page-118-0) miceadds\_rcpp\_ml\_mcmc\_predict\_fixed *(*ml\_mcmc*)*, [119](#page-118-0) miceadds\_rcpp\_ml\_mcmc\_predict\_fixed\_random *(*ml\_mcmc*)*, [119](#page-118-0) miceadds\_rcpp\_ml\_mcmc\_predict\_random *(*ml\_mcmc*)*, [119](#page-118-0) miceadds\_rcpp\_ml\_mcmc\_predict\_random\_list *(*ml\_mcmc*)*, [119](#page-118-0) miceadds\_rcpp\_ml\_mcmc\_probit\_category\_prob *(*ml\_mcmc*)*, [119](#page-118-0) miceadds\_rcpp\_ml\_mcmc\_sample\_beta *(*ml\_mcmc*)*, [119](#page-118-0) miceadds\_rcpp\_ml\_mcmc\_sample\_latent\_probit *(*ml\_mcmc*)*, [119](#page-118-0) miceadds\_rcpp\_ml\_mcmc\_sample\_psi *(*ml\_mcmc*)*, [119](#page-118-0) miceadds\_rcpp\_ml\_mcmc\_sample\_sigma2 *(*ml\_mcmc*)*, [119](#page-118-0) miceadds\_rcpp\_ml\_mcmc\_sample\_thresholds *(*ml\_mcmc*)*, [119](#page-118-0) miceadds\_rcpp\_ml\_mcmc\_sample\_u *(*ml\_mcmc*)*, [119](#page-118-0)

miceadds\_rcpp\_ml\_mcmc\_subtract\_fixed *(*ml\_mcmc*)*, [119](#page-118-0) miceadds\_rcpp\_ml\_mcmc\_subtract\_random *(*ml\_mcmc*)*, [119](#page-118-0) miceadds\_rcpp\_pnorm *(*ml\_mcmc*)*, [119](#page-118-0) miceadds\_rcpp\_qnorm *(*ml\_mcmc*)*, [119](#page-118-0) miceadds\_rcpp\_rtnorm *(*ml\_mcmc*)*, [119](#page-118-0) micombine.chisquare, *[59](#page-58-0)*, [110,](#page-109-0) *[114,](#page-113-0) [115](#page-114-0)* micombine.cor, *[54](#page-53-0)*, [112](#page-111-0) micombine.cov *(*micombine.cor*)*, [112](#page-111-0) micombine.F, *[59](#page-58-0)*, [114](#page-113-0) MIcombine.NestedImputationResultList, *[136](#page-135-0)* MIcombine.NestedImputationResultList *(*NestedImputationList*)*, [124](#page-123-0) mids2datlist, [115](#page-114-0) mids2mlwin, [117](#page-116-0) min0 *(*stats0*)*, [154](#page-153-0) mitml::clusterMeans, *[38](#page-37-0)* mitml::jomoImpute, *[108](#page-107-0)* mitml::mitmlComplete, *[7](#page-6-0)* mitml::panImpute, *[108](#page-107-0)* mitml::testConstraints, *[59](#page-58-0)* mitml::testEstimates, *[48](#page-47-0)*, *[139](#page-138-0)* mitml::testModels, *[59](#page-58-0)* mitml::with.mitml.list, *[173](#page-172-0)* mitml::within.mitml.list, *[173](#page-172-0)* mitools::imputationList, *[24](#page-23-0)* mitools::MIcombine, *[124](#page-123-0)*, *[134](#page-133-0)*, *[136](#page-135-0)*, *[139](#page-138-0)* mitools::MIextract, *[134](#page-133-0)*, *[136](#page-135-0)* mitools::with.imputationList, *[172,](#page-171-0) [173](#page-172-0)* MIwaldtest *(*NMIwaldtest*)*, [126](#page-125-0) ml\_mcmc, [119](#page-118-0) ml\_mcmc\_fit *(*ml\_mcmc*)*, [119](#page-118-0) multiwayvcov::vcovCL, *[44](#page-43-0)* nested.datlist2datlist *(*datlist\_create*)*, [25](#page-24-0) nested.datlist\_create *(*datlist\_create*)*, [25](#page-24-0) NestedImputationList, [124](#page-123-0) nestedList2List, [125](#page-124-0) NMIcombine, *[5](#page-4-0)*, *[124](#page-123-0)*, *[128](#page-127-0)*, *[139](#page-138-0)* NMIcombine *(*pool.mids.nmi*)*, [134](#page-133-0) NMIextract *(*pool.mids.nmi*)*, [134](#page-133-0) NMIwaldtest, [126](#page-125-0) nnig\_coef *(*nnig\_sim*)*, [130](#page-129-0) nnig\_sim, *[36](#page-35-0)*, [130](#page-129-0)

output.format1, [132](#page-131-0) pan::pan, *[108](#page-107-0)* pca.covridge, [133](#page-132-0) plot.mids.1chain *(*mice.1chain*)*, [60](#page-59-0) plot.ml\_mcmc *(*ml\_mcmc*)*, [119](#page-118-0) pool.mids.nmi, *[104](#page-103-0)*, *[124](#page-123-0)*, [134](#page-133-0) pool\_mi, [139](#page-138-0) pool\_nmi *(*pool.mids.nmi*)*, [134](#page-133-0) predict.kernelpls.fit2 *(*kernelpls.fit2*)*, [42](#page-41-0) print.datlist *(*datlist\_create*)*, [25](#page-24-0) print.mids.1chain *(*mice.1chain*)*, [60](#page-59-0) print.mids.nmi *(*mice.nmi*)*, [103](#page-102-0) print.nested.datlist *(*datlist\_create*)*, [25](#page-24-0) print.NestedImputationList *(*NestedImputationList*)*, [124](#page-123-0) prop\_miss *(*stats0*)*, [154](#page-153-0) quantile0 *(*stats0*)*, [154](#page-153-0) Rcpp::sourceCpp, *[153](#page-152-0)* rcpp\_create\_header\_file *(*source.all*)*, [153](#page-152-0) Rcppfunction *(*Rfunction\_include\_argument\_values*)*, [143](#page-142-0) Rcppfunction\_remove\_classes *(*Rfunction\_include\_argument\_values*)*, [143](#page-142-0) read.fwf2 *(*write.fwf2*)*, [178](#page-177-0) readxl::read\_excel, *[49](#page-48-0)* Reval, [142](#page-141-0) Revalpr *(*Reval*)*, [142](#page-141-0) Revalpr\_maxabs *(*Reval*)*, [142](#page-141-0) Revalpr\_round *(*Reval*)*, [142](#page-141-0) Revalprstr *(*Reval*)*, [142](#page-141-0) Rfunction *(*Rfunction\_include\_argument\_values*)*, [143](#page-142-0) Rfunction\_include\_argument\_values, [143](#page-142-0) Rfunction\_output\_list\_result\_function *(*Rfunction\_include\_argument\_values*)*, [143](#page-142-0) Rhat.mice, [144](#page-143-0) round2, [145](#page-144-0) Rsessinfo, [147](#page-146-0) sandwich::vcovCL, *[45](#page-44-0)*

#### INDEX  $187$

```
save.data, 50, 147, 176, 177
save.Rdata, 50, 51, 149
scale_datlist, 149
scan.vec, 152
scan.vector (scan.vec), 152
scan0 (scan.vec), 152
sd0 (stats0), 154
simputation::impute_cart, 96
simputation::impute_en, 96
simputation::impute_knn, 96
simputation::impute_lm, 96
simputation::impute_pmm, 96
simputation::impute_rf, 96
simputation::impute_rhd, 96
simputation::impute_rlm, 96
simputation::impute_shd, 96
sirt::plausible.value.imputation.raschtype,
        29
sjlabelled::write_spss, 147, 181
source.all, 153
source.Rcpp.all (source.all), 153
stats0, 154
stats::aggregate, 38
stats::ave, 38
stats::cor.test, 112
stats::cov.wt, 53, 54
stats::glm, 44, 45
stats::lm, 44, 45, 93, 94
stats::princomp, 133
stats::quantile, 155
stats::sd, 155
stats::var, 155
stats::weighted.mean, 54
str_C.expand.grid, 155
string_extract_part (filename_split), 31
string_to_matrix, 23
string_to_matrix (filename_split), 31
subset.datlist (subset_datlist), 156
subset.imputationList (subset_datlist),
        156
subset.mids (subset_datlist), 156
subset.nested.datlist (subset_datlist),
        156
subset.NestedImputationList
        (subset_datlist), 156
subset_datlist, 156
subset_nested.datlist (subset_datlist),
        156
```

```
summary.glm.cluster (lm.cluster), 44
summary.lm.cluster (lm.cluster), 44
summary.lmer_pool (lmer_vcov), 47
summary.lmer_vcov (lmer_vcov), 47
summary.mids.1chain (mice.1chain), 60
summary.mids.nmi (mice.nmi), 103
summary.mipo.nmi (pool.mids.nmi), 134
summary.mira.nmi (with.miceadds), 172
summary.MIwaldtest (NMIwaldtest), 126
summary.ml_mcmc (ml_mcmc), 119
summary.NMIwaldtest (NMIwaldtest), 126
summary.pool_mi (pool_mi), 139
sumpreserving.rounding, 160syn.constant, 74, 161
syn.formula, 163
syn.mice, 5, 100, 164
syn_mice, 5, 74, 165, 166
synthpop::syn, 100, 162–166
systime, 167
```

```
TAM::tam.latreg, 82, 83
TAM::weighted_quantile, 53, 54
tw.imputation, 5, 168
tw.mcmc.imputation (tw.imputation), 168
```

```
utils::read.csv, 49
utils::read.csv2, 49
utils::read.fwf, 178
utils::read.table, 49
utils::write.csv, 147
utils::write.csv2, 147
utils::write.table, 147
```

```
var0 (stats0), 154
VariableNames2String, 170
vcov.glm.cluster (lm.cluster), 44
vcov.lm.cluster (lm.cluster), 44
vcov.lmer_vcov (lmer_vcov), 47
vcov.mipo.nmi (pool.mids.nmi), 134
vcov.ml_mcmc (ml_mcmc), 119
vcov.pool_mi (pool_mi), 139
visitSequence.determine, 171
```

```
with.datlist (with.miceadds), 172
with.miceadds, 172
with.mids.1chain (with.miceadds), 172
with.mids.nmi, 104
with.mids.nmi (with.miceadds), 172
with.nested.datlist (with.miceadds), 172
```
188 INDEX

with.NestedImputationList , *[124](#page-123-0)* with.NestedImputationList *(*with.miceadds*)*, [172](#page-171-0) within.datlist *(*with.miceadds *)* , [172](#page-171-0) within.imputationList *(*with.miceadds *)* , [172](#page-171-0) within.nested.datlist *(*with.miceadds *)* , [172](#page-171-0) within.NestedImputationList , *[124](#page-123-0)* within.NestedImputationList *(*with.miceadds*)*, [172](#page-171-0) withPool\_MI *(*with.miceadds *)* , [172](#page-171-0) withPool\_NMI *(*with.miceadds *)* , [172](#page-171-0) write.datlist , [176](#page-175-0) write.fwf2 , [178](#page-177-0) write.mice.imputation , *[177](#page-176-0)* , [179](#page-178-0) write.pspp , *[5](#page-4-0)* , [181](#page-180-0)